*Maciej Fenger Usługi projektowo-wykonawcze inżynierii środowiska. 61-609 Poznań, ul. Jasna Rola 36K/35 [biuro.coldhot@gmail.com](mailto:biuro.coldhot@gmail.com) tel. 512-744-737*

 $\overline{\phantom{a}}$ 

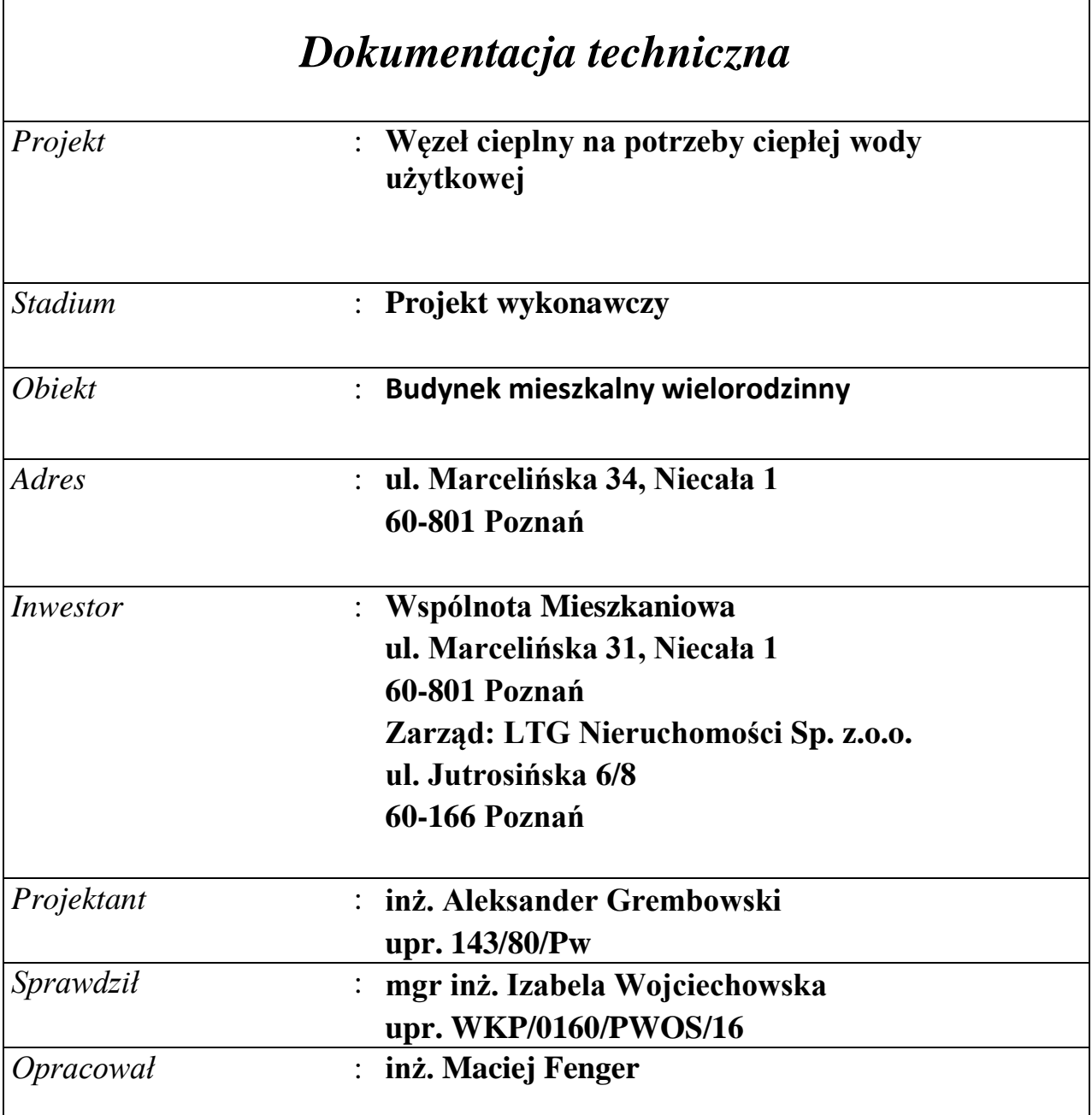

Poznań, 12.2019 r.

 $\sqrt{ }$ 

# **SPIS TREŚCI**

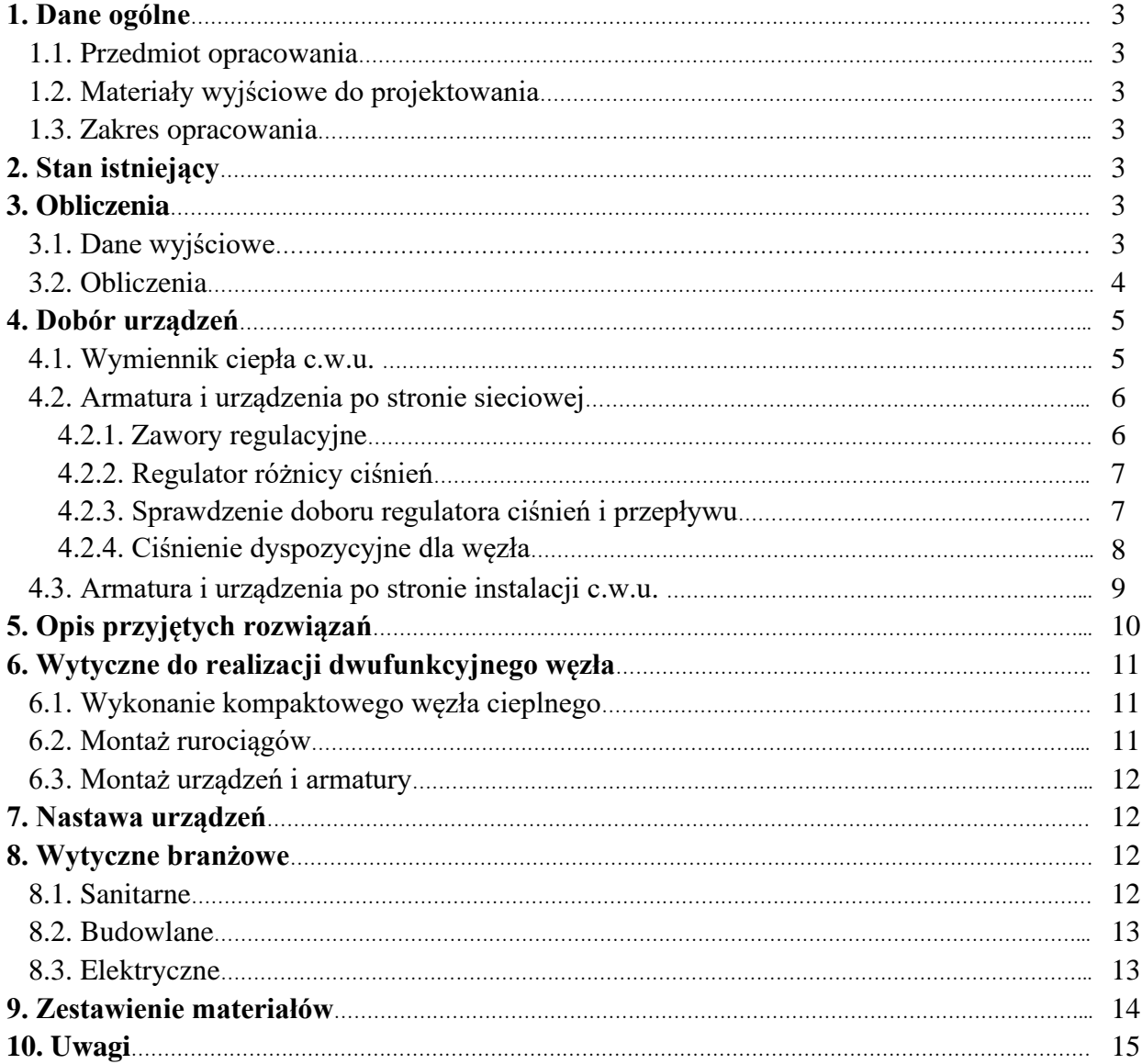

# **ZAŁĄCZNIKI**

- 1. Protokół nr. z okresowej kontroli przewodów kominowych
- 2. Uprawnienia projektanta i sprawdzającego
- 3. Oświadczenie projektanta i sprawdzającego
- 4. Informacja dotycząca bezpieczeństwa i ochrony życia

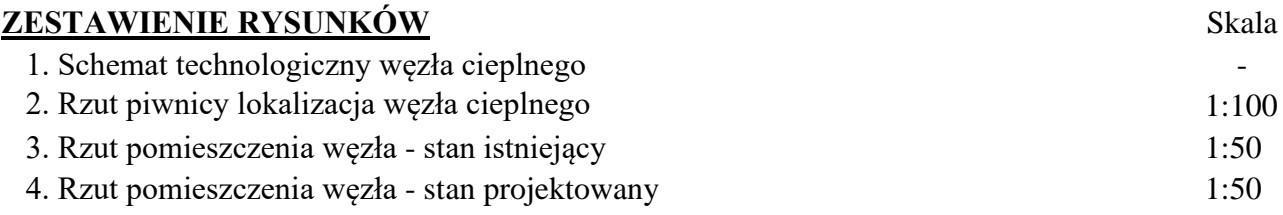

## **1. Dane ogólne**

## 1.1. Przedmiot opracowania

Przedmiotem opracowania jest projekt jednofunkcyjnego węzła cieplnego ciepłej wody użytkowej, wraz w budynku mieszkalnym wielorodzinnym przy ul. Marcelińska 34, Niecała 1 w Poznaniu (budynek 1).

## 1.2. Materiały wyjściowe

- ➢ Archiwalne rzuty architektoniczno–budowlane.
- ➢ Wizja lokalna, wytyczne i uzgodnienia z Inwestorem.
- ➢ Obowiązujące normy i przepisy i wytyczne w zakresie projektowania.
- ➢ Warunki techniczne podłączenia do miejskiej sieci cieplnej wydane przez Veolia Poznań
- ➢ Informacje techniczne producentów urządzeń.

## 1.3. Zakres opracowania

Zakres opracowania obejmuje projekt jednofunkcyjnego węzła cieplnego centralnego ciepłej wody użytkowej. Moc na potrzeby ciepłej wody użytkowej jest równa 78 kW. Niniejsze opracowanie dotyczy rozwiązań projektowych, obliczeń oraz rysunków.

## **2. Stan istniejący**

W budynku w którym ma być zlokalizowany jednofunkcyjny węzeł cieplny ciepłej wody użytkowej obecnie podgrzew ciepłej wody odbywa się przy pomocy indywidualnych podgrzewaczy wodnych na każdym z mieszkań, zarówno gazowych jak i elektrycznych. Na potrzeby centralnego ogrzewania pracuje jednofunkcyjny węzeł cieplny centralnego ogrzewania. Miejscem przeznaczonym do montażu węzła ciepłej wody jest istniejące pomieszczenie węzła centralnego ogrzewania.

## **3. Obliczenia**

## 3.1. Dane wyjściowe

- Maksymalna temperatura zasilania wody sieciowej zimą: 125°C (120°C do doboru wymiennika)
- Maksymalna temperatura powrotu wody sieciowej zimą: 65°C
- Maksymalna temperatura zasilania wody sieciowej latem: 70°C
- Maksymalna temperatura powrotu wody sieciowej latem: 25 °C
- Wymagana moc cieplna na cele ciepłej wody użytkowej: max. 78 kW, średnie 22 kW
- Ciśnienie dyspozycyjne lato/zima: 80 kPa
- Obliczeniowa temperatura c.w.u.: 60°C
- Obliczeniowa temperatura z.w.u. zasilającej wymiennik: 8°C
- Wymagane ciśnienie dyspozycyjne dla instalacji cyrkulacji c.w.u.: 32 kPa

## 3.2. Obliczenia

### *Obliczenia mocy:*

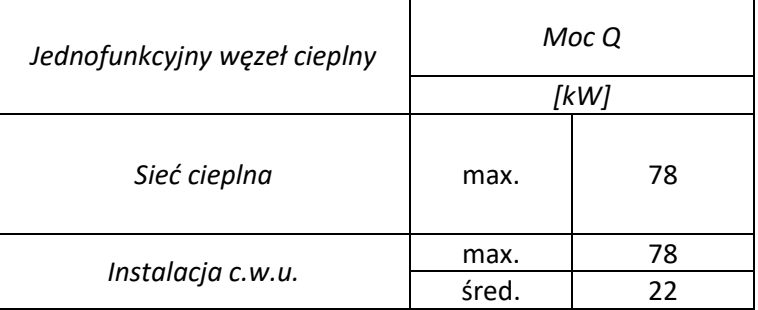

## *Obliczenia przepływu sieciowego:*

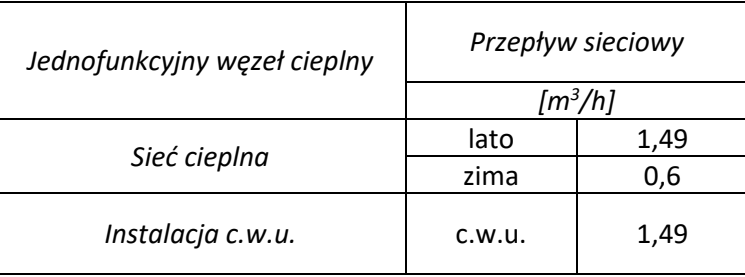

# *Obliczenia przepływu instalacji:*

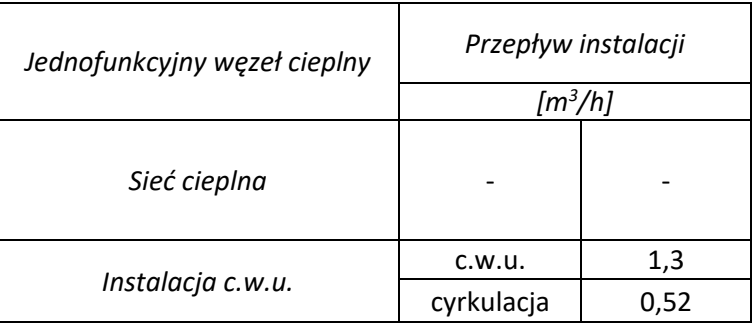

*Zapotrzebowanie ciepłej wody użytkowej:*

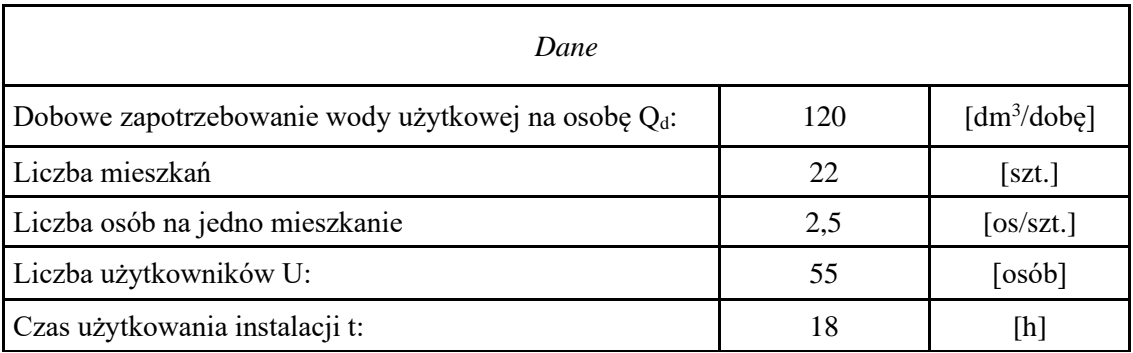

"Cold-hot" Maciej Fenger Usługi projektowo-wykonawcze inżynierii środowiska e-mail[: biuro.coldhot@gmail.com](mailto:biuro.coldhot@gmail.com) tel: 512-744-737

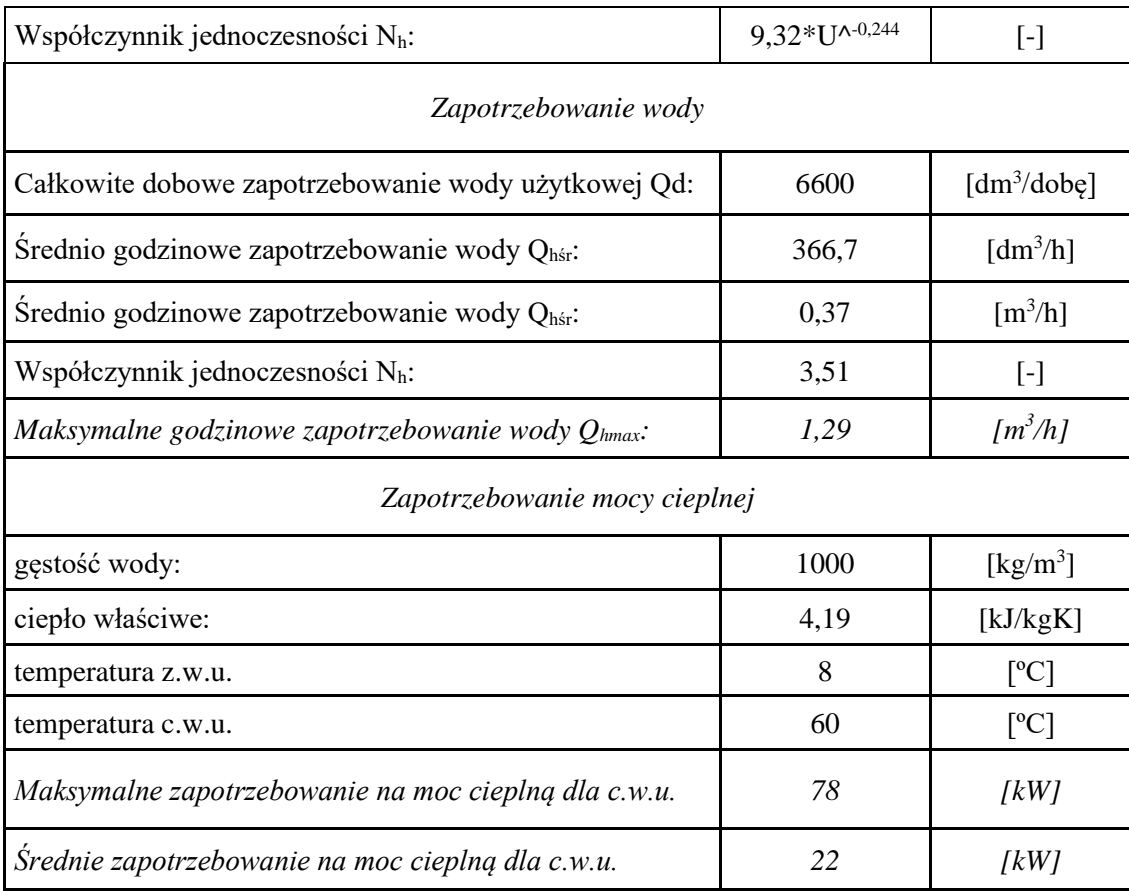

# **4. Dobór urządzeń**

# 4.1. Wymiennik ciepła c.w.u.

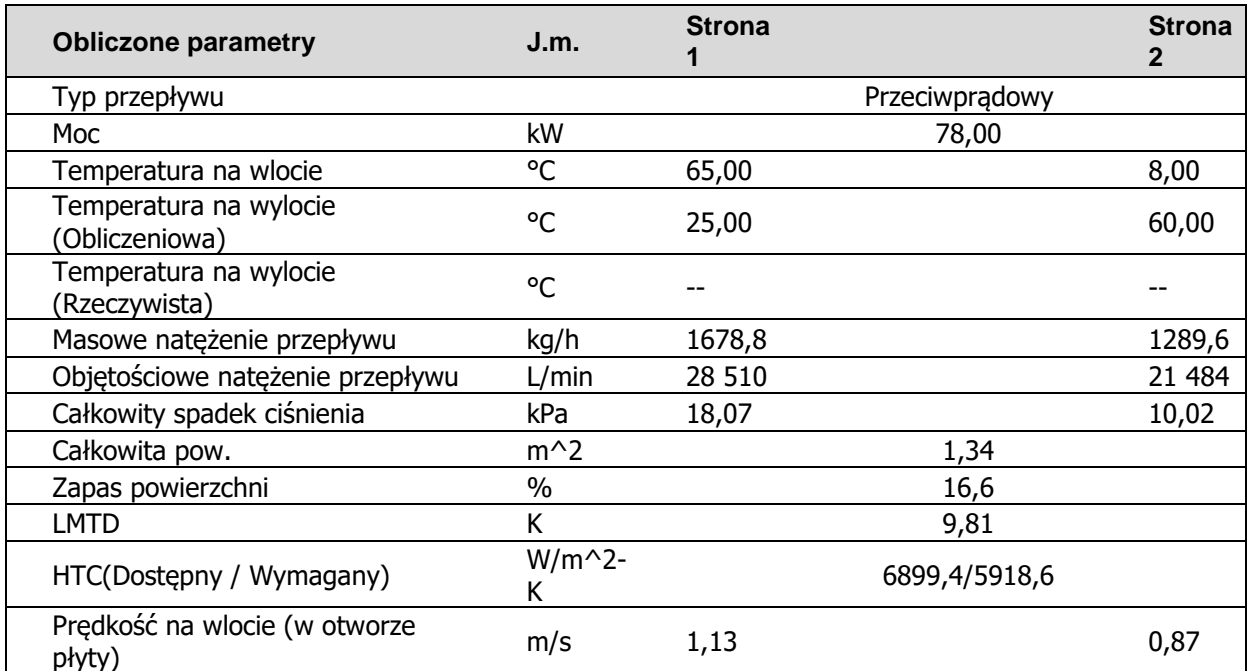

"Cold-hot" Maciej Fenger Usługi projektowo-wykonawcze inżynierii środowiska e-mail: **biuro.coldhot@gmail.com** tel: 512-744-737

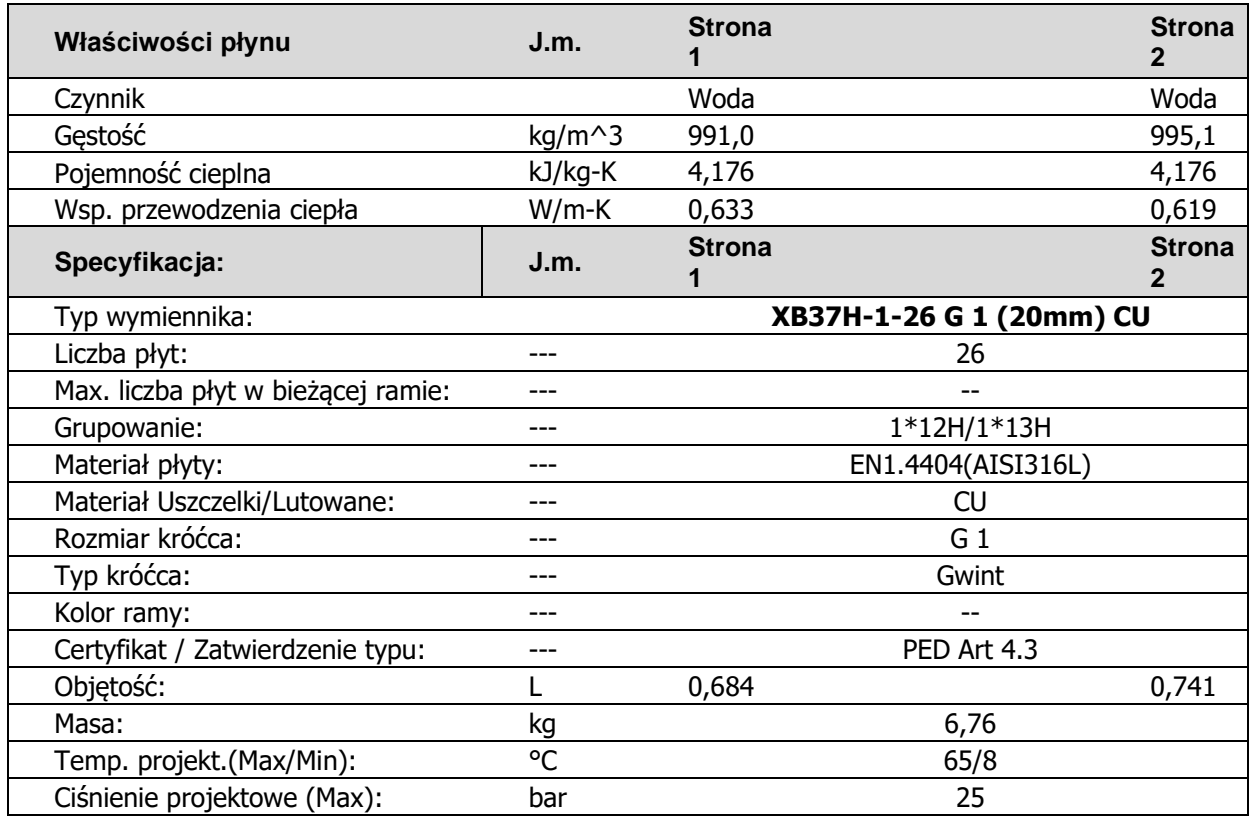

*Dobrano płytowy lutowany wymiennik ciepła Danfoss typu XB37H-1-26.*

4.2. Armatura i urządzenia po stronie sieciowej

- ➢ Przewody po stronie sieciowej wykonać z rur stalowych bez szwu łączonych poprzez spawanie (PN – 80/H – 74219, PN – 92/M – 34031)
	- Strona sieciowa obieg c.w.u.: DN32
- ➢ Zawory kulowe spawalnicze:
	- Strona sieciowa obieg c.w.u.: DN32
	- Zawór spustowy: DN15
- $\triangleright$  Filtr siatkowy kołnierzowy: DN32, PN25, gęstość min. 270 oczek/cm<sup>2</sup>.
- ➢ Licznik ciepła

Dobrano licznik ciepła firmy KAMSTRUP (montowany przez Veolia Energia Poznań S.A) :

- przetwornik przepływu ULTRAFLOW DN20  $Q_n = 2.5 \text{ m}^3/\text{h}$ , PN16,
- przelicznik MULTICAL 603,
- moduł telemetryczny.

## *4.2.1. Zawory regulacyjne:*

| Producent | <b>Danfoss</b> |
|-----------|----------------|
|           | V M            |

<sup>&</sup>quot;Cold-hot" Maciej Fenger Usługi projektowo-wykonawcze inżynierii środowiska e-mail[: biuro.coldhot@gmail.com](mailto:biuro.coldhot@gmail.com) tel: 512-744-737

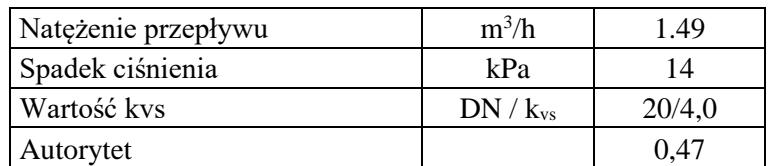

*4.2.2. Regulator różnicy ciśnień:*

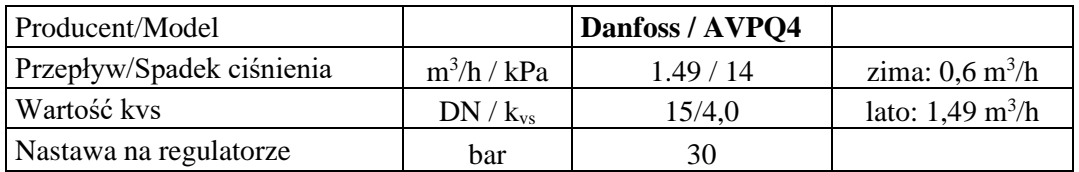

*Dobrano regulator różnicy ciśnień Danfoss AVPQ4 DN15, PN25, kv=4,0 m 3 /h.*

4.2.3. Sprawdzenie doboru regulatora różnicy ciśnień i przepływu:

Maksymalny dopuszczalny spadek ciśnienia na zaworze:

$$
\Delta_{\text{pr dop kaw}} = z * (p_1 - p_{\gamma}) \text{ [kPa]}
$$

$$
\Delta_{\text{pr dop kaw}} = 503 \text{ [kPa]}
$$

Gdzie:

z – współczynnik kawitacji (wartość z katalogu dla regulatora  $\Delta p/V$ ), = 0,6 [kPa]  $p_1$  – ciśnienie cieczy przed zaworem,  $p_1=p_z$  min -  $\Delta p_{\text{wezel zasil.}} = 1079.1$  [kPa] pz min - minimalne ciśnienie zasilania (podawana w warunkach przyłączeniowych), = 1090 [kPa]

∆pwęzeł zasil. - spadek ciśnienia na zasilaniu węzła podłączeniowego, = 10,9 [kPa]  $p_{\gamma}$  – ciśnienie parowania cieczy przy maks. temperaturze 125 $^{\circ}$  C, = 240 [kPa]

Maksymalna dyspozycyjna różnica ciśnień:

$$
\Delta p_{\text{ dysp.max.kaw}} = \Delta p_{r \text{ dop.kaw}} + \Delta p_{w} + \Delta p_{\text{ wezet zasil.}} + \Delta p_{\text{ wezet power.}} + \Delta H \text{ [kPa]}
$$

$$
\Delta p_{\text{ dysp.max.kaw}} = 575 \text{ [kPa]}
$$

Gdzie:

 $\Delta p_r$ <sub>dop kaw</sub> - maksymalny dopuszczalny spadek ciśnienia na zaworze, = 503 [kPa]  $\Delta p_w$  - spadek ciśnienia na dławiku zaworu regulatora  $\Delta p/V$ , = 20 [kPa] ∆H - nastawa regulowanej różnicy ciśnień, = 30 [kPa]  $\Delta p_{\text{wezel zasil.}}$  - spadek ciśnienia na zasilaniu węzła podłączeniowego, = 10,9 [kPa]  $\Delta p_{\text{wezel power.}}$  - spadek ciśnienia na powrocie węzła podłączeniowego, = 10,9 [kPa]

Sprawdzenie nieprzekraczalności wartości dopuszczalnej:

$$
\Delta p_{kr.kaw} = \Delta p_{dysp\,max.} - \Delta p_{dysp.max.kaw} \ \ [kPa]
$$
 
$$
\Delta p_{kr.kaw} = -495.3 \ \ [kPa]
$$

Gdzie:

"Cold-hot" Maciej Fenger Usługi projektowo-wykonawcze inżynierii środowiska e-mail[: biuro.coldhot@gmail.com](mailto:biuro.coldhot@gmail.com) tel: 512-744-737

 $\Delta p_{dysp,max}$  - maksymalna dyspozycyjna różnica ciśnień, = 80 [kPa] ∆pdysp.max.kaw - maksymalna dyspozycyjna różnica ciśnień bez wystąpienia kawitacji, = 575 [kPa]

Spadek ciśnienia na zaworze regulatora ∆p/V (przy 30% stopniu otwarcia):

$$
\Delta p_{r0,3} = 100 \times [G_s/(0,3 \times K_{vs})]^{2} \text{ [kPa]}
$$

$$
\Delta p_{r0,3} = 154 \text{ [kPa]}
$$

Gdzie:  $G_s = 1,49$  [m<sup>3</sup>/h]  $K_{vs} = 4.0$  [m<sup>3</sup>/h]

Maksymalna dyspozycyjna różnica ciśnień ∆pdysp.max./0,3/ w węźle (dla 30% st. otwarcia):

 $\Delta p_{\text{dysp,max.}/0,3} = \Delta p_{\text{r}} + \Delta p_{\text{w}} + \Delta p_{\text{wezel zasil.}} + \Delta p_{\text{wezel power.}} + \Delta H$  [kPa]  $\Delta p_{\text{dysp,max}}/0.3/ = 225,8$  [kPa]

Gdzie:

∆pr0,3 - spadek ciśnienia na zaworze regulatora ∆p/V (przy 30% stopniu otwarcia), = 154 [kPa]  $\Delta p_w$  - spadek ciśnienia na dławiku zaworu regulatora  $\Delta p/V$ , = 20 [kPa] ∆H - nastawa regulowanej różnicy ciśnień, =30 [kPa] ∆pwęzeł zasil. - spadek ciśnienia na zasilaniu węzła podłączeniowego, = 10,9 [kPa]  $\Delta p_{\text{wezel power}}$  - spadek ciśnienia na powrocie węzła podłączeniowego, = 10,9 [kPa]

Sprawdzenie nieprzekraczalności wartości dopuszczalnej ∆p<sub>dysp.max./0,3</sub>/ :

∆pkr./0,3/ = ∆pdysp max. – ∆pdysp.max./0,3/ [kPa] ∆pkr./0,3/ = -145,8 [kPa]

Gdzie:

∆pdysp.max - maks. dyspozycyjna różnica ciśnień, = 80 [kPa] ∆pdysp.max./0,3/ - maks. dyspozycyjna różnica ciśnień w węźle (dla 30% st. otwarcia), = 225,8 [kPa]

## *4.2.4. Ciśnienie dyspozycyjne dla węzła:*

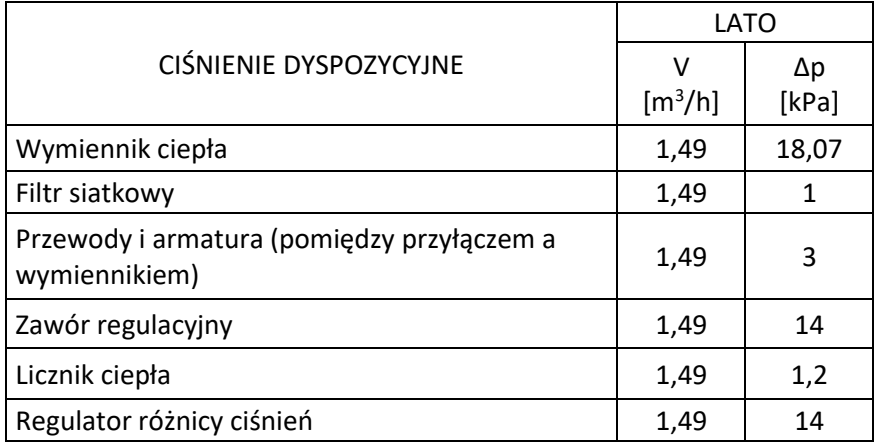

"Cold-hot" Maciej Fenger Usługi projektowo-wykonawcze inżynierii środowiska e-mail[: biuro.coldhot@gmail.com](mailto:biuro.coldhot@gmail.com) tel: 512-744-737

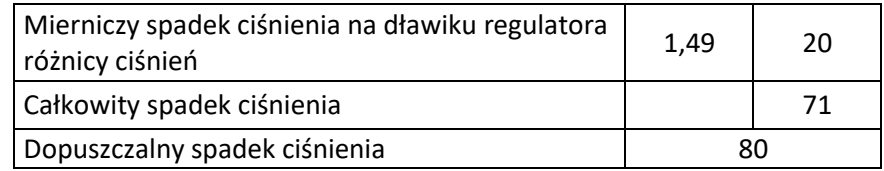

4.3. Armatura i urządzenia po stronie instalacji c.w.u.

➢ Przewody zimnej wody użytkowej, ciepłej wody użytkowej i cyrkulacji w węźle wykonać ze stali nierdzewnej wg PN-EN 10312.

Dobór średnic (węzeł):

- zimna woda użytkowa: DN32
- ciepła woda użytkowa: DN32
- cyrkulacja: DN25
- ➢ Filtr siatkowy (zimna woda) DN32, PN16, gęstość min. 270 oczek/cm.
- ➢ Filtr siatkowy (cyrkulacja) DN25, PN16, gęstość min. 270 oczek/cm.
- ➢ Zawór odcinający (zimna woda) zawór kulowy DN32.
- ➢ Zawór odcinający (ciepła woda) zawór kulowy DN32.
- ➢ Zawór odcinający (cyrkulacja) zawór kulowy DN25.
- ➢ Wodomierz wody zimnej według odrębnego opracowania.
- ➢ Zawór zwrotny (zimna woda użytkowa) zawór antyskażeniowy EA291NF DN32 Danfoss (atest PZH)
- ➢ Zawór zwrotny (cyrkulacja) zawór zwrotny typ 601 DN25 Genebre (atest PZH)
- ➢ Pompa cyrkulacyjna

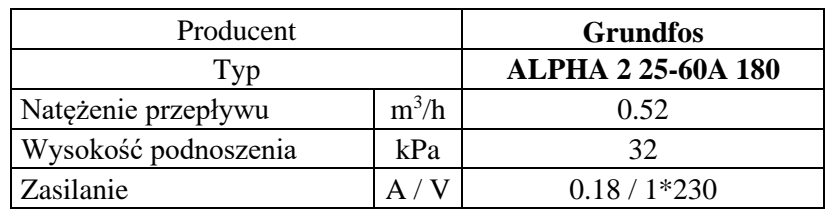

*Dobrano pompę Grundfos Alpha 2 25-60A 180.*

➢ Zawór bezpieczeństwa

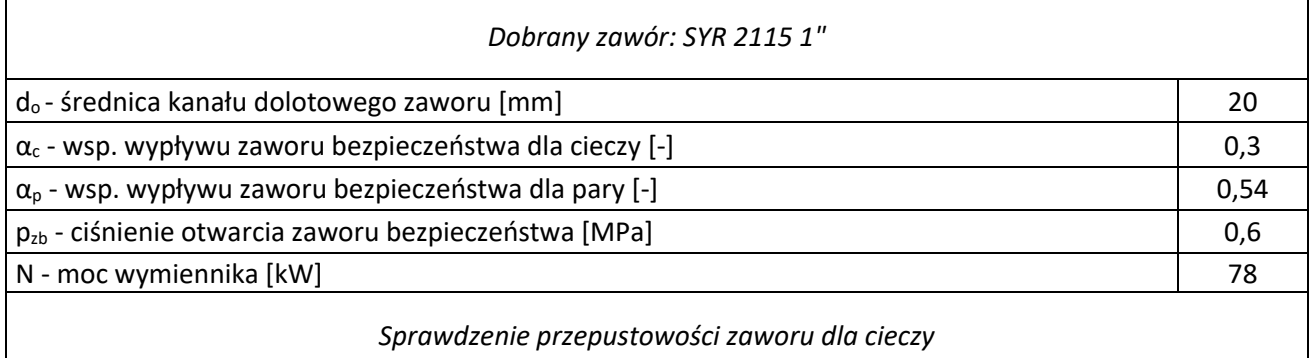

"Cold-hot" Maciej Fenger Usługi projektowo-wykonawcze inżynierii środowiska e-mail[: biuro.coldhot@gmail.com](mailto:biuro.coldhot@gmail.com) tel: 512-744-737

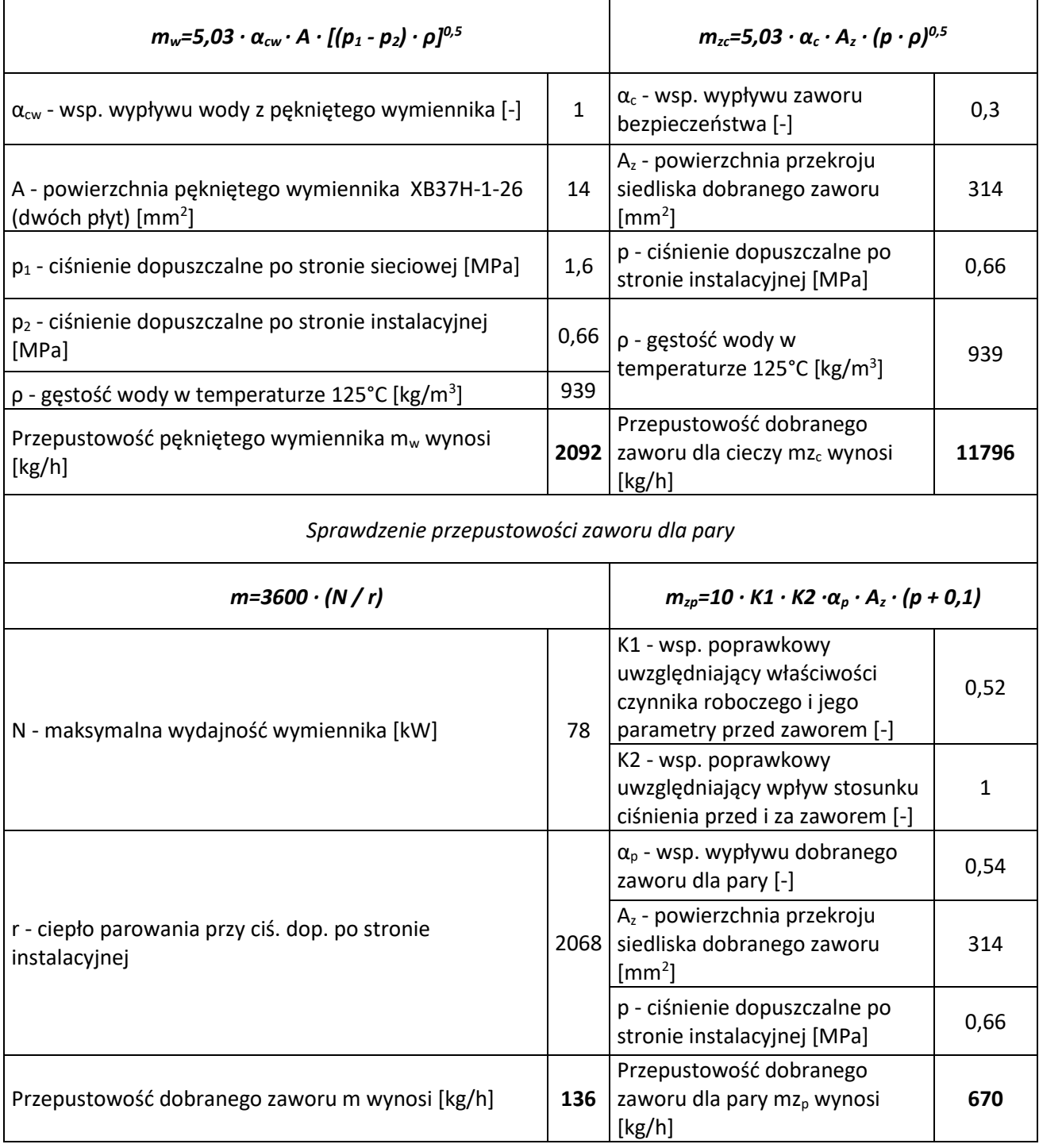

*Dobrano zawór bezpieczeństwa SYR 2115 1".*

# **5. Opis przyjętych rozwiązań**

Projektuje się jednofunkcyjny kompaktowy węzeł cieplny c.w.u. oparty na automatyce firmy Danfoss o mocy maksymalnej 78 kW. Węzeł umieszczony będzie w wydzielonym pomieszczeniu w piwnicy budynku w miejscu istniejącego węzła centralnego ogrzewania. Podgrzew ciepłej wody

użytkowej realizowany będzie jako jednostopniowy, bez zasobnikowy przy pomocy płytowego lutowanego wymiennika ciepła typu XB37H-1-26 DANFOSS. W celu utrzymania stałego ciśnienia dobrano regulator różnicy ciśnień i przepływu typu AVPQ 4 Danfoss. Regulacja przepływu po stronie wysokich parametrów realizowana będzie przy pomocy zaworu regulacyjnego VM 2 DN 20 z siłownikiem AMV 33 firmy Danfoss. Rozliczania energii cieplnej - na przewodzie powrotnym wody sieciowej należy zamontować licznik ciepła typu MULTICAL 603 z ultradźwiękowym przetwornikiem przepływu ULTRAFLOW 54 DN20 Q $_{\rm n}$ =2,5 m $^3$ /h firmy KAMSTRUP - podłączyć do telemetrycznego modułu w celu transmisji odczytów. Przygotowanie ciepłej wody będzie realizowane za pomocą regulatora ECL COMFORT 310 (z kluczem A217). Obieg cyrkulacji ciepłej wody użytkowej wyposażony będzie w pompę cyrkulacyjną GRUNDFOS ALPHA2 25-60 A. Instalacja ciepłej wody użytkowej i cyrkulacji zabezpieczona będzie przy pomocy zaworu bezpieczeństwa typ: 2115 DN 25 SYR. Zasilanie węzła cieplnego realizowane z przyłącza cieplnego wysokich parametrów (wg. Veolia Energia Poznań S.A.).

## **6. Wytyczne do realizacji dwufunkcyjnego węzła**

## 6.1. Wykonanie kompaktowego węzła cieplnego

- ➢ Węzeł wykonać jako modułowy, szerokość poszczególnych elementów poniżej 80 cm stalowej zabezpieczonej antykorozyjnie.
- ➢ Węzeł wyposażyć w regulowanej wysokości nóżki.
- ➢ Urządzenie wykonać w zabezpieczonej stalowej ramie

## 6.2. Montaż rurociągów

 Przewody po stronie sieciowej wykonać z rur stalowych bez szwu łączonych poprzez spawanie (zgodnie z obowiązującą normą). Przewody ciepłej wody i cyrkulacji w urządzeniu wykonać z rur ze stali nierdzewnej (zgodnie z PN-EN 10312). Instalację poza urządzeniem według odrębnego projektu instalacji c.w.u. na budynku. Aby zapewnić odpowietrzenie instalacji, w najwyższych punktach zamontować automatyczne odpowietrzniki. Przewody poziome prowadzić ze spadkiem 0,3% w kierunku węzła, zaworów spustowych. Po zakończeniu prac montażowych wykonać ciśnieniową próbę szczelności.

Po wykonaniu prac montażowych należy wykonać próbę szczelności. Urządzenia jak i przewody zainstalowane w obiegu pierwotnym i wtórnym należy poddać próbie ciśnieniowej przez 45 minut: 20 bar dla strony pierwotnej, 9 bar dla strony wtórnej. Po wykonaniu próby szczelności rurociągi należy dwukrotnie przepłukać, po czym sprawdzić czystość filtrów siatkowych. Przewody należy zabezpieczyć antykorozyjnie poprzez dwukrotne malowanie gruntującą farbą poliwinylową (odporną na wysokie temperatury do 400 °C), po czym czynność należy powtórzyć malując rurociągi farbą nawierzchniową – emalią poliwinylową (odporną na wysokie temperatury do 400 °C). Materiał użyty do izolacji przewodów musi posiadać współczynnik przewodzenia ciepła na poziomie 0,035 W/mK. Wszystkie rurociągi należy zaizolować zgodnie z obowiązującą normą:

- średnica wewnętrzna do 22 mm grubość izolacji: 20mm
	- ➢ średnica wewnętrzna 22 do 35 mm grubość izolacji: 30 mm
- ➢ średnica wewnętrzna 35 do 100 mm grubość izolacji: równa średnicy wewnętrznej rury
- $\geq$  średnica wewnętrzna ponad 100 mm grubość izolacji 100 mm
- $\triangleright$  wszystkie przewody jak wyżej przechodzące przez przegrody budowlane ½ wymagań dla poszczególnych średnic

Przewody należy oznakować taśmami, a kierunki przepływów w przewodach strzałkami (w zależności od średnicy długość strzałek od 50 do 300mm). Na przejściach przez przegrody budowlane stosować tuleje ochronne.

# 6.3. Montaż urządzeń i armatury

- ➢ Montaż urządzeń wykonać w oparciu o schemat technologiczny, oraz zgodnie z wytycznymi producenta.
- ➢ Urządzenia i armaturę montować w uzgodnieniu z Veolia
- ➢ Urządzenia i armaturę należy zamontować w sposób umożliwiający ich konserwację
- ➢ Urządzenia i armaturę należy montować zgodnie z ich DTR
- ➢ Wszystkie prace wykonać zgodnie z warunkami technicznymi wykonania i odbioru COBRI INSTAL

## **7. Nastawa urządzeń**

- ➢ Temperatura c.w.u **60°C**
- ➢ Termostat bezpieczeństwa c.w.u. **65°C**
- ➢ Zawór bezpieczeństwa c.w.u **6 bar**
- ➢ Regulator różnicy ciśnień i przepływu ciśnienie: **30 kPa**
- ➢ Regulator różnicy ciśnień i przepływu przepływ: **1,49 m 3 /h**
- ➢ Pompa cyrkulacyjna **regulacja p-v/auto** lub **stało procentowa p=const.**

# **8. Wytyczne branżowe**

## 8.1. Sanitarne

Węzeł cieplny – wymiennik c.w.u. należy zasilić poprzez podłączenie do wcześniej zbudowanego przewodu z.w.u. W pomieszczeniu węzła, poza kompaktem zamontowany jest wodomierz JS – 6,3 DN32.

- ➢ Instalację c.w.u. podłączyć do węzła.
- ➢ W pomieszczeniu węzła należy wykonać nową studzienkę schładzającą. W studni zamontować pompę zatapialną sterowaną pływakiem UNILIFT KP250 Grundfos.
- ➢ Zamontować kratkę wentylacji wywiewnej o powierzchni minimum 200 cm<sup>2</sup> netto w istniejącym przewodzie kominowym. Po pracach montażowych zlecić wykonanie opinii kominiarskiej powykonawczej.
- ➢ Wykorzystać istniejący układ nawiewny.

## 8.2. Budowlane

- ➢ demontować istniejące drzwi, w miejsce których należy zamontować drzwi ognioodporne (EI30) otwierane na zewnątrz z zamkiem klasy B
- ➢ Na przejściach przewodów przez przegrody budowlane zamontować przepusty ppoż. (EI30)
- ➢ Ściany jak i posadzkę przygotować jako niepylące i niepalne
- ➢ Ściany pomalować wodoodporną farbą w jasnym kolorze
- ➢ Posadzkę wyremontować zapewniając spadek do kratki odpływowej
- ➢ Pomieszczenie projektowanego węzła cieplnego należy dostosować do wytycznych Veolia
- $\triangleright$  Na drzwiach wejściowych do węzła zamontować tabliczkę z informacją "Węzeł cieplny. Nieupoważnionym wstęp wzbroniony".

## 8.3. Elektryczne

- ➢ Zamontować rozdzielnie elektryczną z wyłącznikiem głównym zasilającą szafkę sterowniczą (zasilanie wszystkich urządzeń); minimum jedno gniazdo wtykowe, napięcie 1x230V,  $P_{\text{max}} =$ 2 kW.
- ➢ Należy stosować rozdzielnice szafkowo-blaszane wyposażone w wyłącznik główny z zamykanymi drzwiczkami. Na drzwiach rozdzielnicy umieścić tablicę ostrzegawczą. Na wewnętrznej stronie drzwi rozdzielnicy umieścić w sposób trwały schemat rozdzielnicy. Rozdzielnicę należy umieścić możliwie najbliżej drzwi wejściowych, z zachowaniem wymaganych odległości od urządzeń technologicznych.
- ➢ Stosować oprawy oświetleniowe jarzeniowe, energooszczędne, hermetyczne. Jedną z opraw należy wyposażyć w inwertor w celu zabezpieczenia oświetlenia awaryjnego. Osprzęt instalacyjny tj. wyłączniki, puszki instalacyjne, oprawy oświetleniowe, rozdzielnice w wykonaniu IP65. W celu zachowania szczelności rozdzielnic, odgałęźników gniazd należy stosować przewody okrągłe ze względu na okrągłe uszczelnienie dławikowe.
- ➢ Natężenie oświetlenia w pomieszczeniu węzła cieplnego powinno wynosić minimum 200 luxów, a współczynnik równomierności minimum 0,7.
- ➢ Wyłącznik oświetlenia zlokalizować przy drzwiach wejściowych do pomieszczenia węzła.
- ➢ Instalacje prowadzić w rurkach instalacyjnych lub korytkach. Podejście do silników i innej aparatury mocować na konstrukcjach wsporczych osłaniających od uszkodzeń mechanicznych (zasilanie od góry).
- ➢ Należy przygotować połączenia wyrównawcze urządzeń i instalacji
- ➢ W obwodach oświetlenia i gniazd oraz w obwodach silników stosować zabezpieczenia nadmiarowo-prądowe.
- ➢ Dla urządzeń zamontowanych na stałe jako środek ochrony przeciwporażeniowej dodatkowej należy stosować szybkie wyłączenie zasilania, dla urządzeń przenośnych (gniazda) – wyłącznik przeciwporażeniowy różnicowo - prądowy. Niedopuszczalne jest zabezpieczenie jednym wyłącznikiem różnicowo - prądowym całego obiektu.
- ➢ Ochroną przeciwporażeniową objąć szafkę licznikową. Konieczne jest wykonanie miejscowych połączeń wyrównawczych.

➢ Podłączyć urządzenia automatyki w sposób umożliwiający samoczynne przejście pomp obiegowych w tryb czuwania (nie dotyczy pompy cyrkulacyjnej).

➢ Dla celów montażu modułu telemetrii wraz z zabezpieczeniem nadprądowym należy

- przygotować miejsce na szynie DIN w szafce rozdzielczej o szerokości 53 mm. Montaż modułu telemetrii wykonuje dostawca ciepła Veolia Energia Poznań S.A.
- ➢ Prace należy wykonać zgodnie z wytycznymi Veolia
- ➢ *Schemat instalacji elektrycznej*

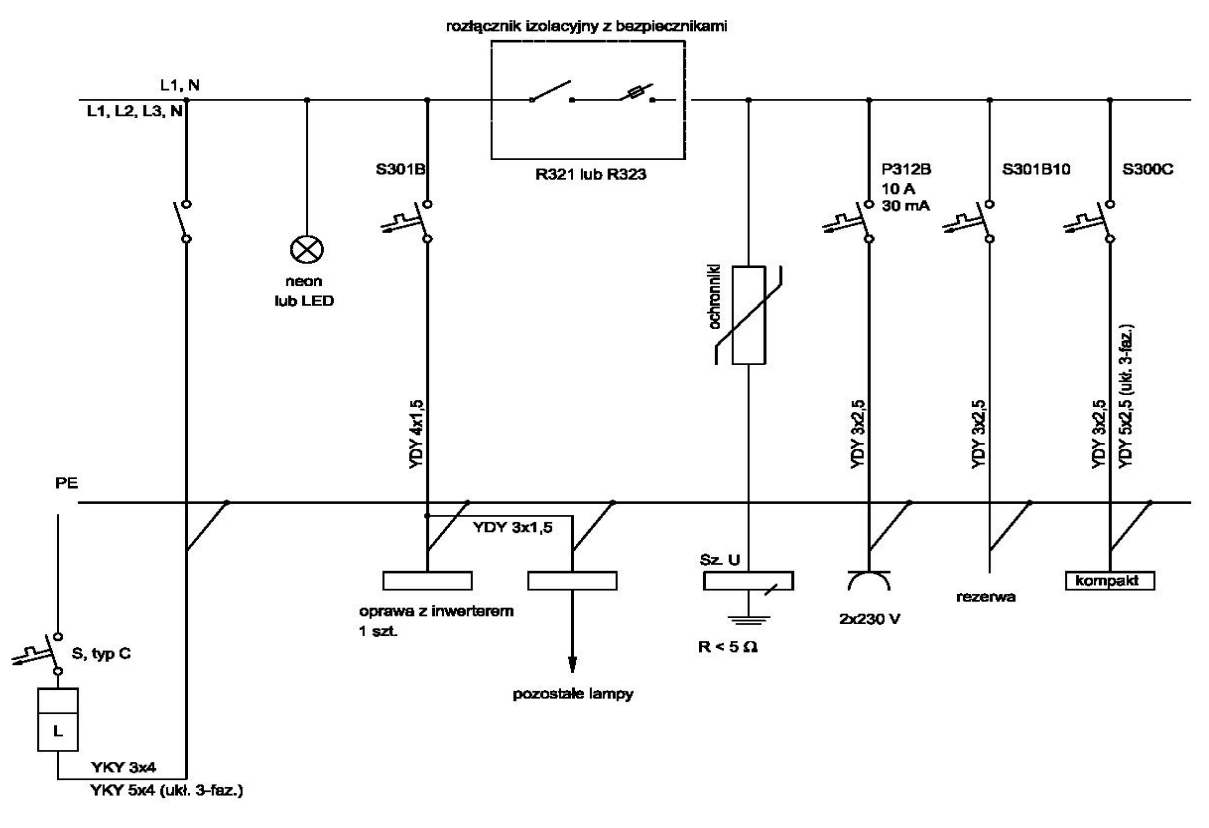

**9. Zestawienie materiałów**

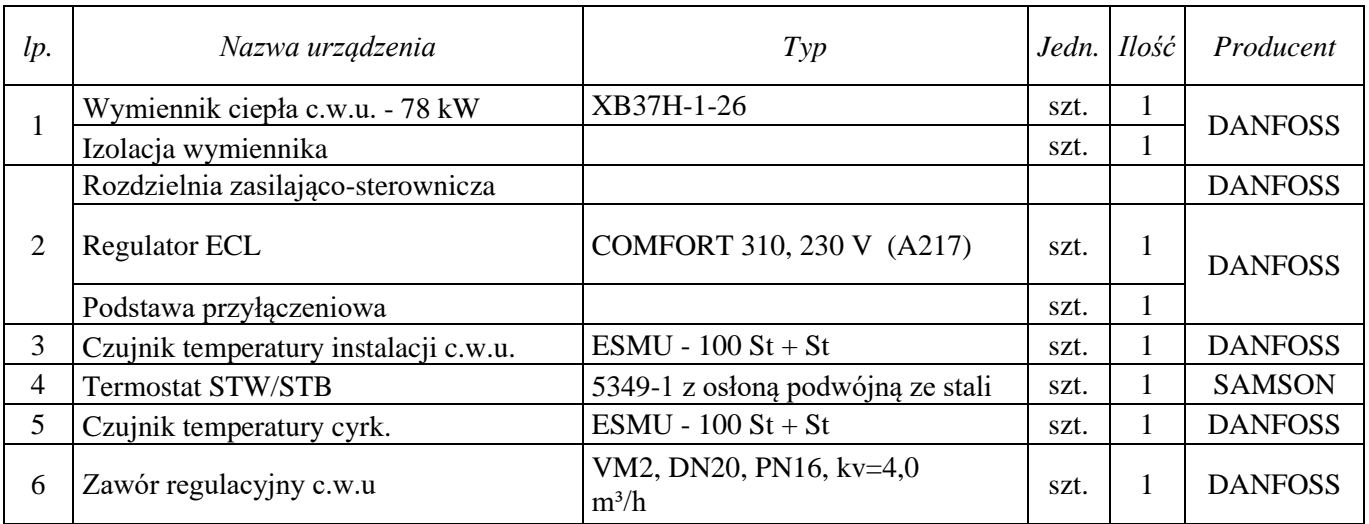

"Cold-hot" Maciej Fenger Usługi projektowo-wykonawcze inżynierii środowiska e-mail[: biuro.coldhot@gmail.com](mailto:biuro.coldhot@gmail.com) tel: 512-744-737

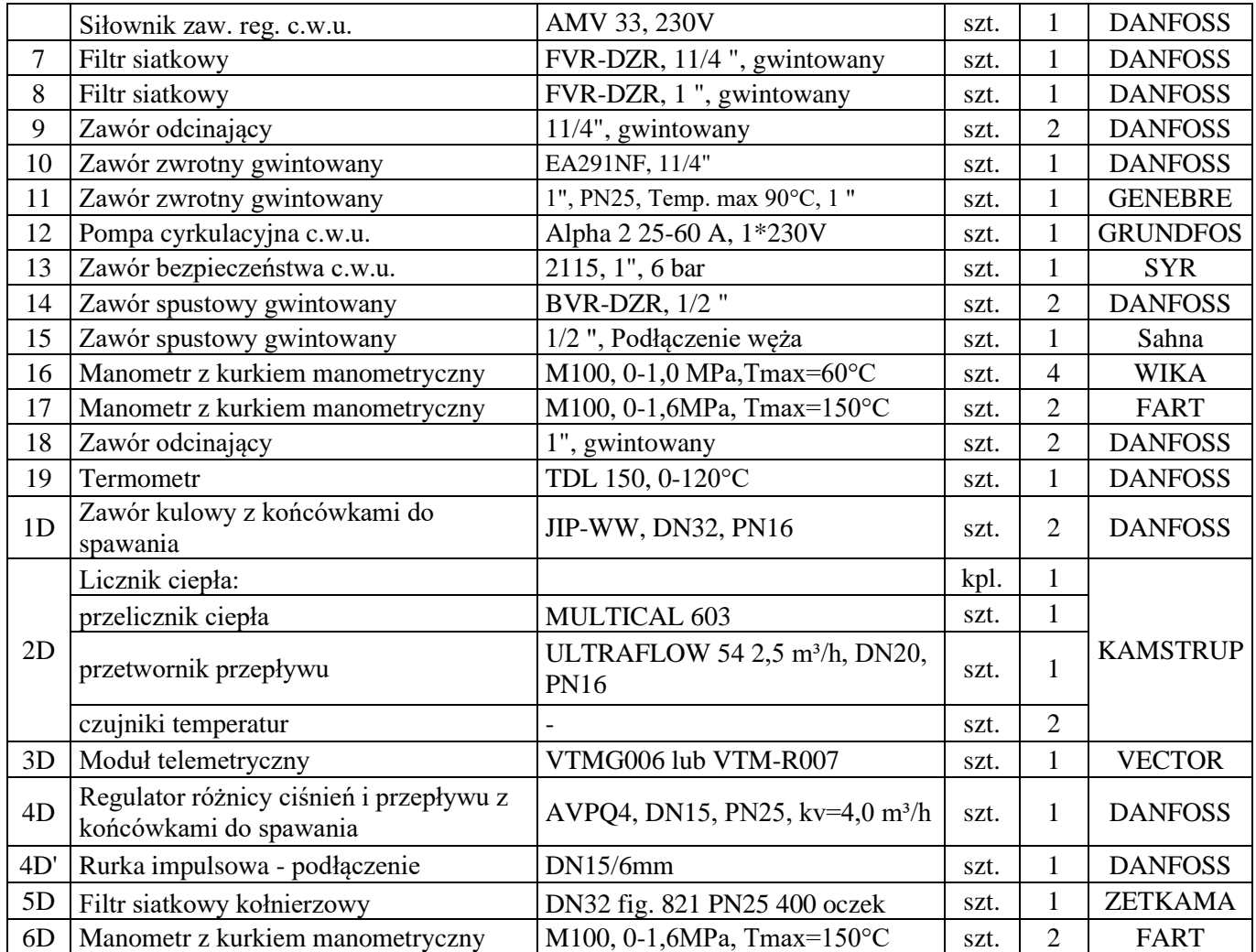

## **10. Uwagi.**

- ➢ Prowadzone prace należy wykonać zgodnie z "Warunkami Technicznymi Wykonania i Odbioru Węzłów Ciepłowniczych", oraz przy zachowaniu należytej staranności. Prace prowadzić zgodnie ze sztuką budowlaną i zasadami wiedzy technicznej, spełniając wymagania BHP.
- ➢ Materiały instalacyjne i budowlane muszą posiadać niezbędne atesty, oraz dopuszczenie do stosowania na terenie kraju.
- ➢ Izolacje cieplne należy wykonać w sposób zapewniający nierozprzestrzenianie ognia. Urządzenia i armaturę montować zgodnie z ich DTR.
- ➢ W przypadku stwierdzenia braku jakiegokolwiek elementu na rysunku technicznym który jest niezbędny dla poprawnego działania całości projektowej (zastosowanie jest konieczne z przyjętych i powszechnie znanych rozwiązań zgodnych ze sztuką budowlaną), należy go skalkulować i zastosować w uzgodnieniu z projektantem i Inwestorem.

Projekt węzła cieplnego ciepłej wody użytkowej.

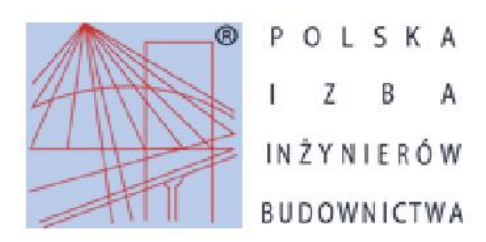

Zaświadczenie o numerze weryfikacyjnym:

WKP-8SB-Y2I-FM7 \*

Pani Izabela Joanna Woiciechowska o numerze ewidencyjnym WKP/IS/0346/16 adres zamieszkania ul. Zbożowa 4/18a, 61-668 Poznań jest członkiem Wielkopolskiej Okręgowej Izby Inżynierów Budownictwa i posiada wymagane ubezpieczenie od odpowiedzialności cywilnej. Niniejsze zaświadczenie jest ważne do dnia 2020-09-30.

Zaświadczenie zostało wygenerowane elektronicznie i opatrzone bezpiecznym podpisem elektronicznym weryfikowanym przy pomocy ważnego kwalifikowanego certyfikatu w dniu 2019-09-30 roku przez:

Jerzy Stroński, Przewodniczący Rady Wielkopolskiej Okręgowej Izby Inżynierów Budownictwa.

(Zgodnie art. 5 ust 2 ustawy z dnia 18 września 2001 r. o podpisie elektronicznym (Dz. U. 2001 Nr 130 poz. 1450) dane w postaci elektronicznej opatrzone bezpiecznym podpisem elektronicznym weryfikowanym przy pomocy ważnego kwalifikowanego certyfikatu są równoważne pod wzgledem skutków prawnych dokumentom opatrzonym podpisami własnorecznymi.)

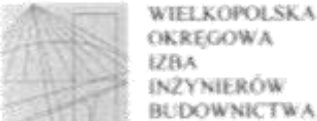

**OKREGOWA** 0VŽYNIERÓW **BUDOWNICTWA** 

OKREGOWA KOMISIA KWALIFIKACYJNA

sygn. akt WOHB-OKK-SP-SW-0054-0055-54/2016

Premai, daia 21 corruca 2016 r.

# **DECYZJA**

Na podstawie art. 24 ust. 1 pkt 2 ustawy z dnia 15 grudnia 2000 r. o samorządach zawodowych architektów oraz inzynierów budownictwa (tekst jednolity: Dz. U. z 2014 r. poz. 1946) i art. 12 ust. 1 pkt 1 i 2, art.12 ust. 2, 3 i 4 oraz ust. 4c pkt 3; art 13 ust. i i 2, oraz ust. 3 i 4, art. 14 ust. I pkt 4b ustawy z dnia 7 lipca 1994 r. Prawo budowlane ( tekst jednolity: Dz. U. z 2016 r. poz. 290) oraz § 14 ost. 3 rozporządzenia Ministra Infrastruktury i Rozwoju z dnia 11 września 2014 r. w sprawie samodzielnych funkcji technicznych w budownictwie (Dz. U. z 2014 r. poz. 1278) po ustaleniu, že zostaly spektione warunki w zakresie przygotowania zawodowego oraz po złożeniu egzaminu na aprawnienia budowlane z wynikiem pozytywnym

#### decyzją Okręgowej Komisji Kwalifikacyjnej WOHB

otrzymuje

# Pani Izabela Joanna Grembowska

magister in/ynier kierunek: Inżynieria Srodowiska urodzona dnia 02 czerwca 1988 r. w Poznaniu

# UPRAWNIENIA BUDOWLANE nr ewidencyjny WKP/0160/PWOS/16

do projektowania i do kierowania robotami budowłanymi bez ograniczeń w specjalności instalacyjnej w zakresie sieci, instalacji i urządzeń cieplnych, wentylacyjnych, gazowych, wodociągowych i kanalizacyjnych

#### UZASADNIENIE

W związku z uwzględnieniem w całości żądania strony, na podstawie art. 107 § 4 K.p.a. odstępuje się od uzasadnienia decyzji. Zakres nadanych uprawnień budowłanych wskazano na odwrocie decyzji.

Personnia

I. Podstavą do wykonywania samodzielnych funkcji technicznych w budownictwie stanowi wpis do centralorgo rejestru Glównego bospektora Nudzoru Budovdanego oraz wpis na listę członków właściwej izby samotząda zawodowego.

2. Od ninicjszej decyzji ulazy odwolanie do Krajowej Komisji Kwalifikacyjnej Poblicej lzby Inżynierów Badewnichea w Warszawie, za pośredniczwam Wielkopołskiej Okregowej Kontisji Kwalifikacyjnej Wielkopołskiej Okregowej lzby batynierów Budownictwa w Prozuniu w terminie 14 dni od daty jej doręczenia.

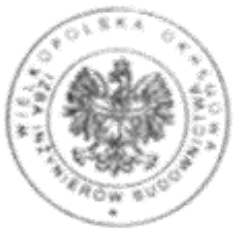

Przewodniczacy Okręgowej Komisji Kwalifikacyjnej WOHB

 $z$ 

prof. dr hab. inż. Wiesław Buczkowski

Na podstawie art.12 ust.1 pkt 1,2,3,4 i 5 oraz art. 13 ust.3 i 4 ustawy Prawo budowlane Pani Izabela Joanna Grembowska jest upoważniona w specjalności instalacyjnej w zakresie sieci, instalacji i urządzeń cieplnych, wentylacyjnych, gazowych, wodociągowych i kanalizacyjnych do:

- projektowania, sprawdzania projektów budowlanych w specjalności objętej niniejszymi uprawnieniami i sprawowania nadzoru autorskiego,
- kierowania budowa lub innymi robotami budowlanymi.
- kierowania wytwarzaniem konstrukcyjnych elementów budowlanych oraz nadzoru i kontroli technicznej wytwarzania tych elementów,
- wykonywania nadzoru inwestorskiego,
- sprawowania kontroli technicznej utrzymania obiektów budowlanych

#### bez ograniczeń.

Zgodnie z § 12 ust.1 rozporzadzenia Ministra Infrastruktury i Rozwoju z dnia 11 września 2014 r. w sprawie samodzielnych funkcji technicznych w budownictwie niniejsze uprawnienia upoważniają do projektowania obiektu budowlanego i kierowania robotami budowlanymi związanymi z obiektem budowlanym takim jak: sieci i instalacie cieplne, wentylacyjne, gazowe, wodociągowe i kanalizacyjne.

Na podstawie § 10 rozporządzenia Ministra Infrastruktury i Rozwoju z dnia 11 września 2014 r. w sprawie samodzielnych funkcji technicznych w budownictwie, uprawnienia budowlane do projektowania w odpowiedniej specjalności uprawniają do sporządzania projektu zagospodarowania działki lub terenu, w zakresie tej specjalności.

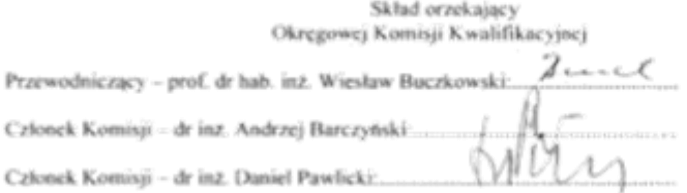

Otrzymują:

- 1. Pani Izabela Joanna Grembowska
	- 61-668 Poznań, ul. Zbożowa 4 /18a
- 2.Okregowa Rada Izby
- 3. Główny Inspektor Nadzoru Budowlanego  $4.x/a$

Projekt węzła cieplnego ciepłej wody użytkowej.

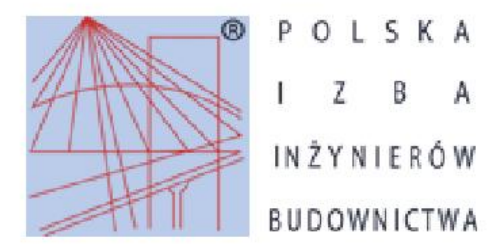

Zaświadczenie o numerze weryfikacyjnym: WKP-FLV-C5T-4P2 \*

Pan Aleksander Grembowski o numerze ewidencyjnym WKP/IS/1314/01

adres zamieszkania ul. Zbożowa 4/18a, 61-668 Poznań

jest członkiem Wielkopolskiej Okręgowej Izby Inżynierów Budownictwa i posiada wymagane

ubezpieczenie od odpowiedzialności cywilnej.

Niniejsze zaświadczenie jest ważne do dnia 2020-12-31.

Zaświadczenie zostało wygenerowane elektronicznie i opatrzone bezpiecznym podpisem elektronicznym weryfikowanym przy pomocy ważnego kwalifikowanego certyfikatu w dniu 2019-12-04 roku przez:

Jerzy Stroński, Przewodniczący Rady Wielkopolskiej Okręgowej Izby Inżynierów Budownictwa.

(Zgodnie art. 5 ust 2 ustawy z dnia 18 września 2001 r. o podpisie elektronicznym (Dz. U. 2001 Nr 130 poz. 1450) dane w postaci elektronicznej opatrzone bezpiecznym podpisem elektronicznym weryfikowanym przy pomocy ważnego kwalifikowanego certyfikatu są równoważne pod względem skutków prawnych dokumentom opatrzonym podpisami własnoręcznymi.)

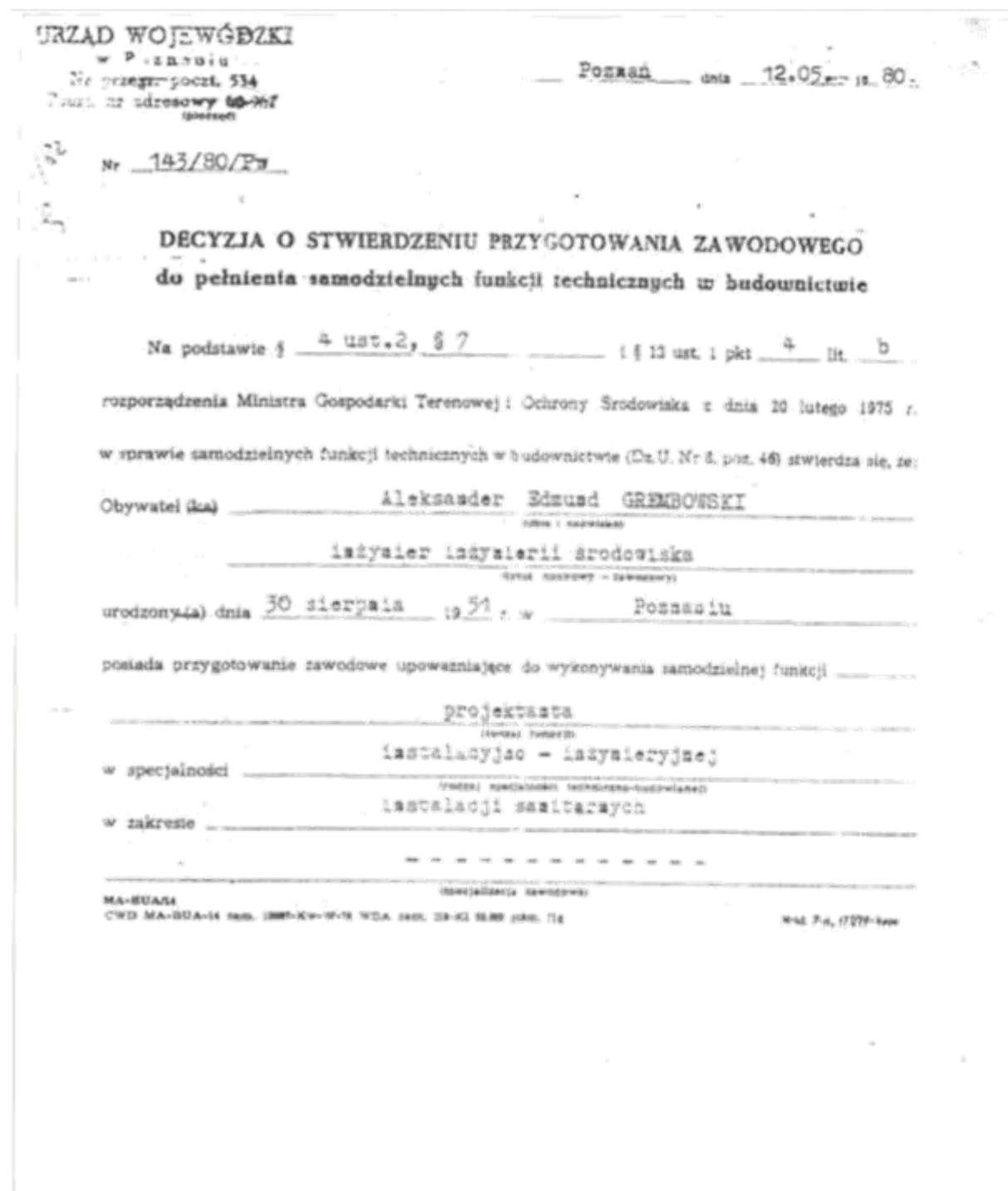

20

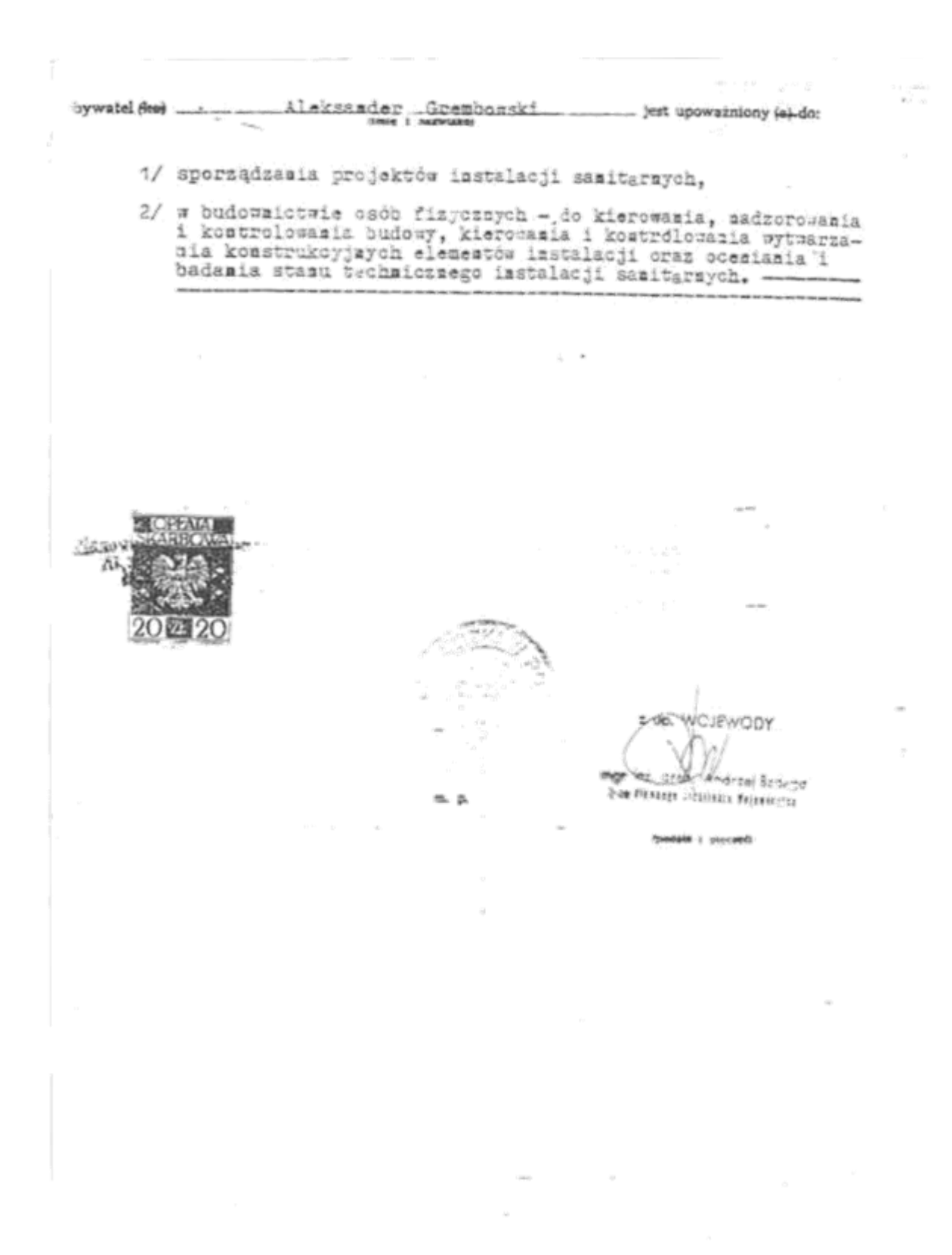

Projekt węzła cieplnego ciepłej wody użytkowej.

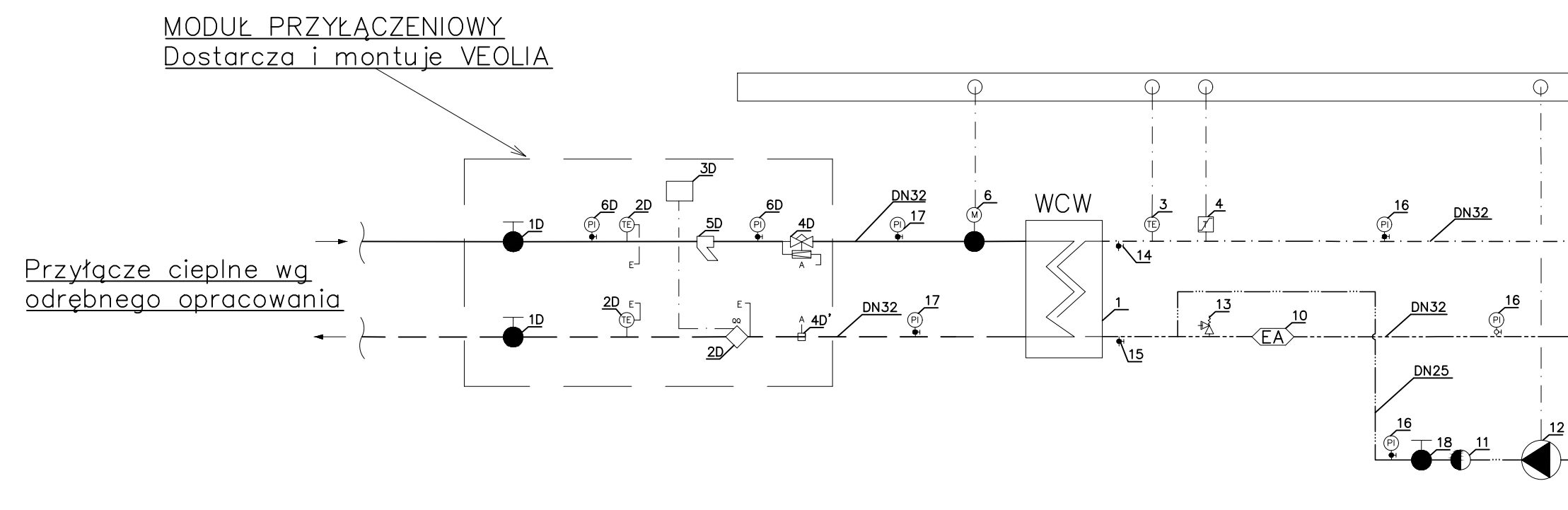

# PROJEKTOWANE PRZEWODY W WĘŹLE:

zimna woda użytkowa ciepła woda użytkowa cyrkulacja sieć-zasilanie - sieć-powrót

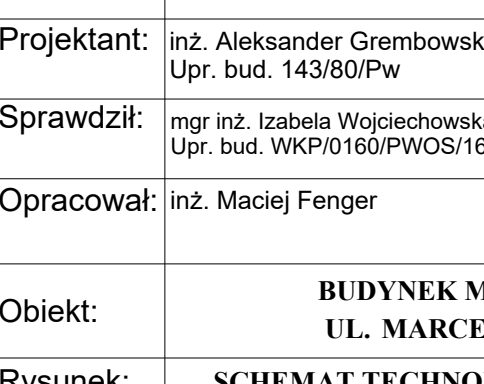

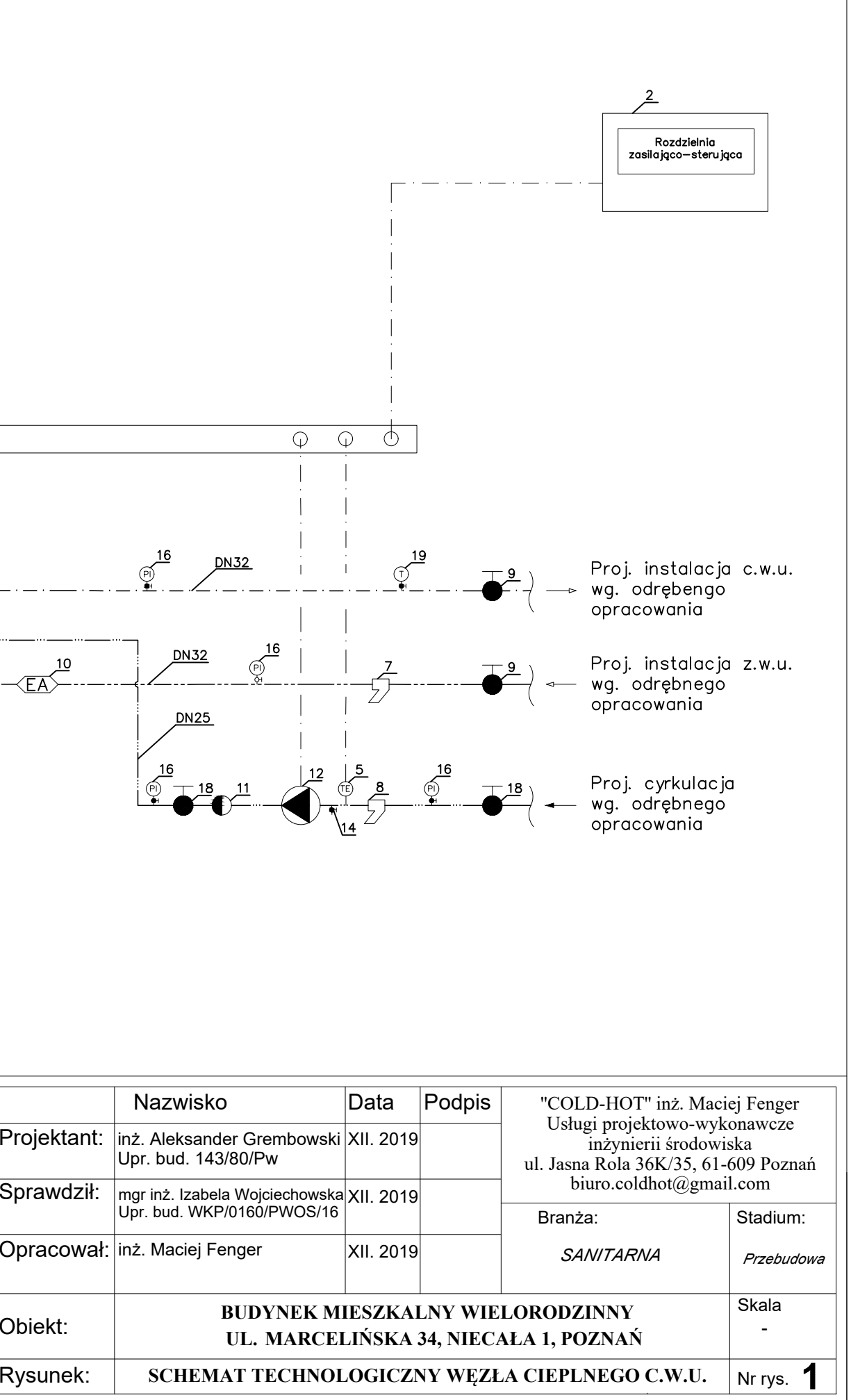

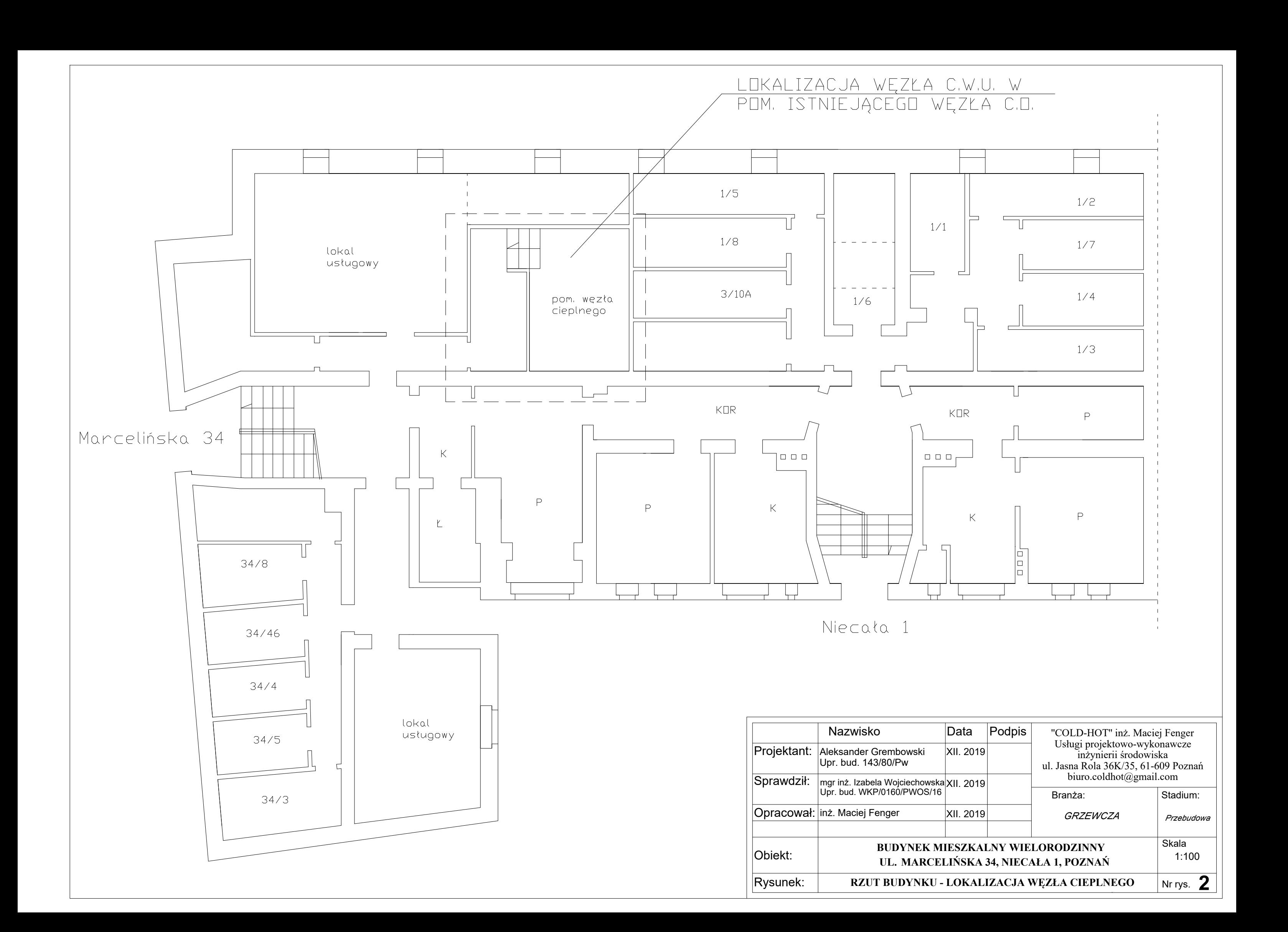

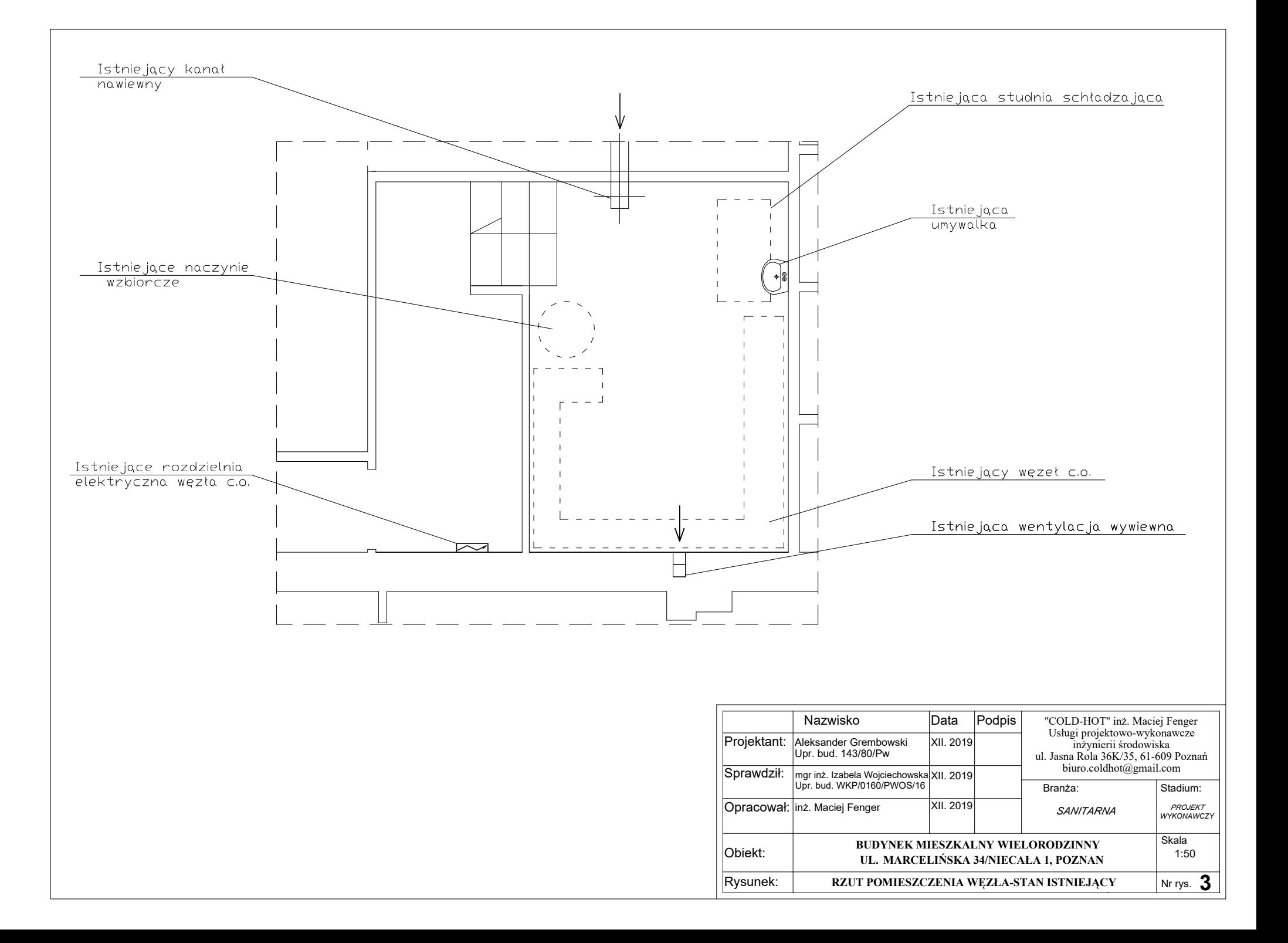

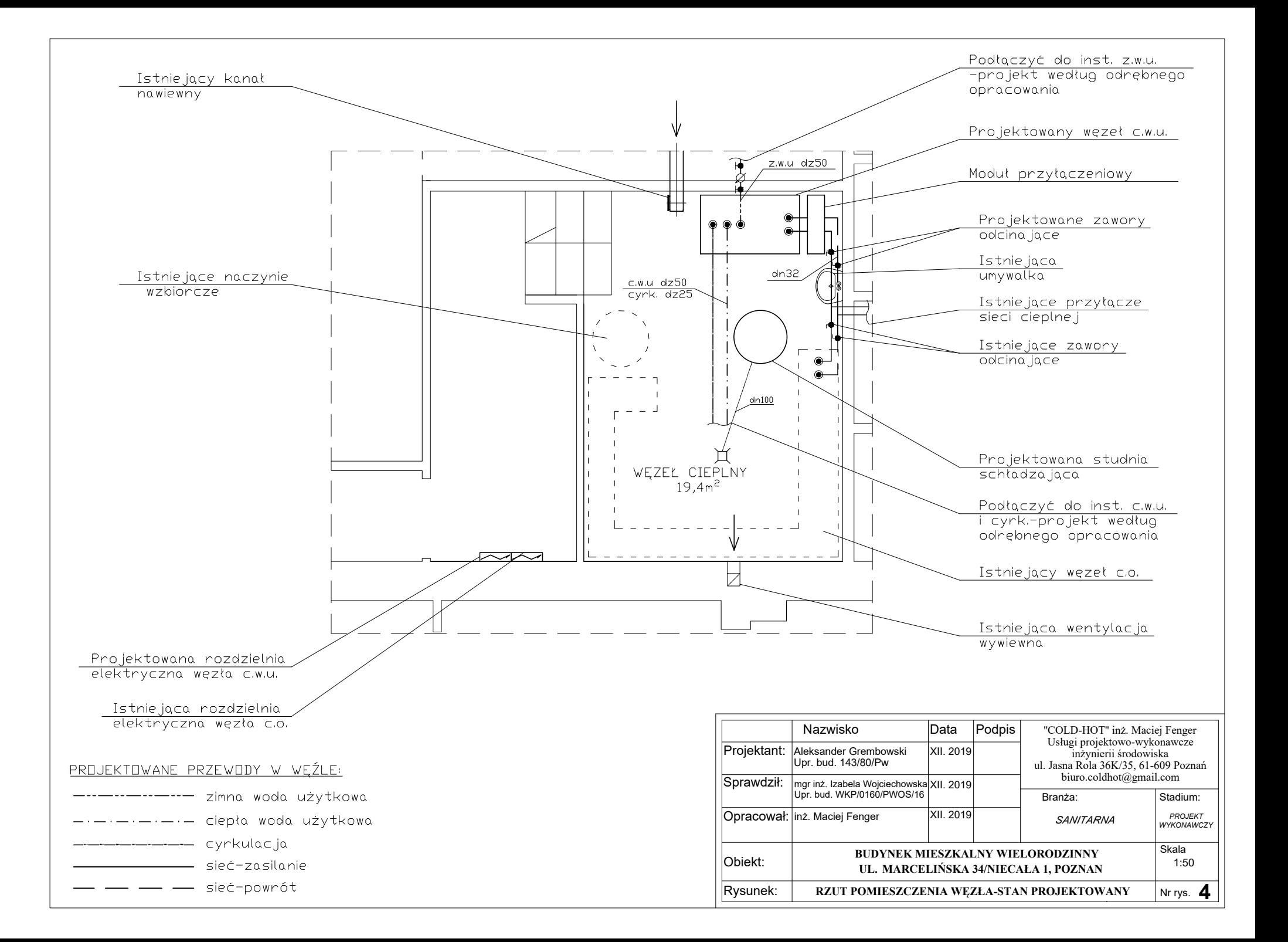

 *Maciej Fenger Usługi projektowo-wykonawcze inżynierii środowiska. 61-609 Poznań, ul. Jasna Rola 36K/35 [biuro.coldhot@gmail.com](mailto:biuro.coldhot@gmail.com) tel. 512-744-737*

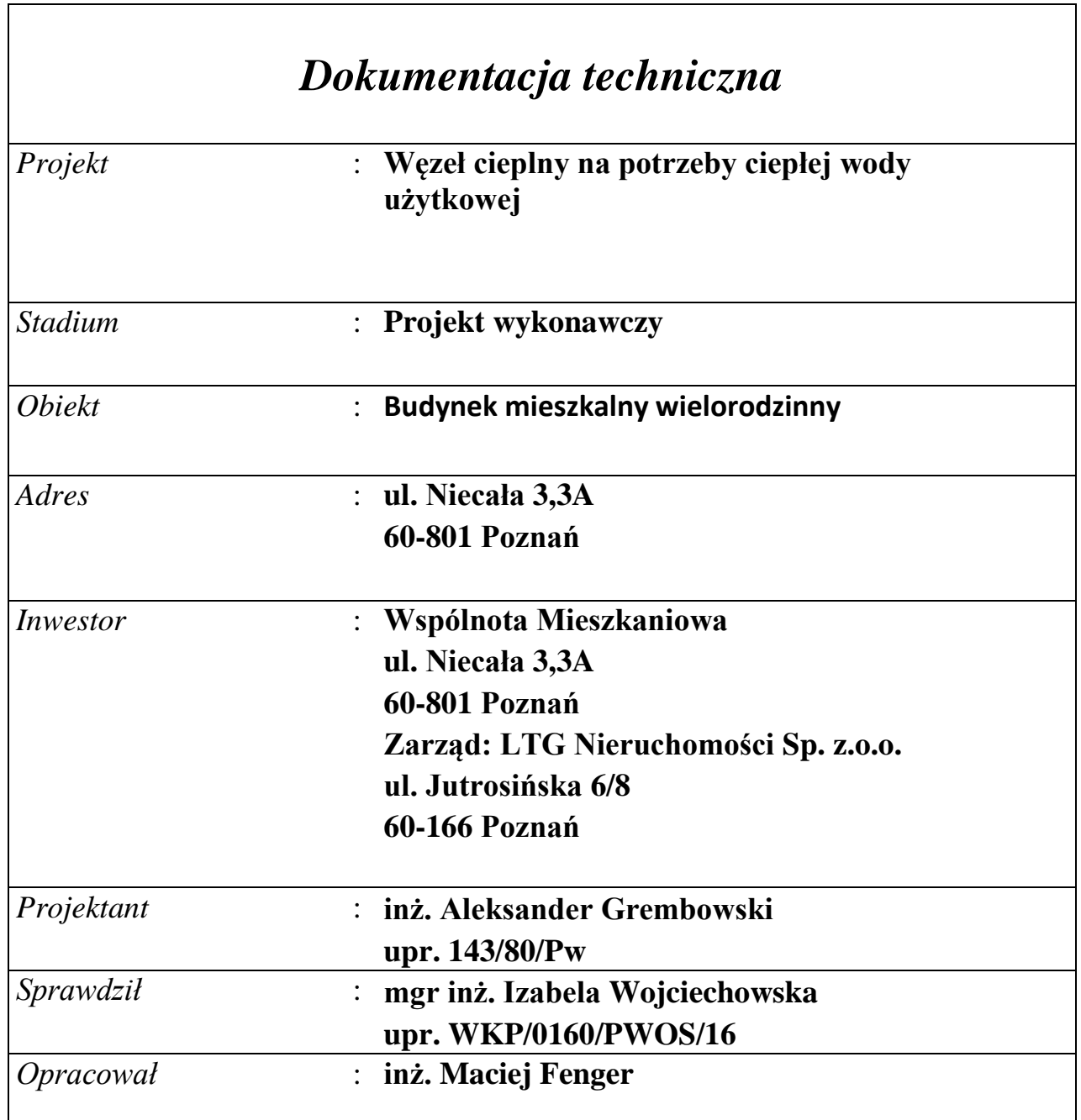

Poznań, 12.2019 r.

# **SPIS TREŚCI**

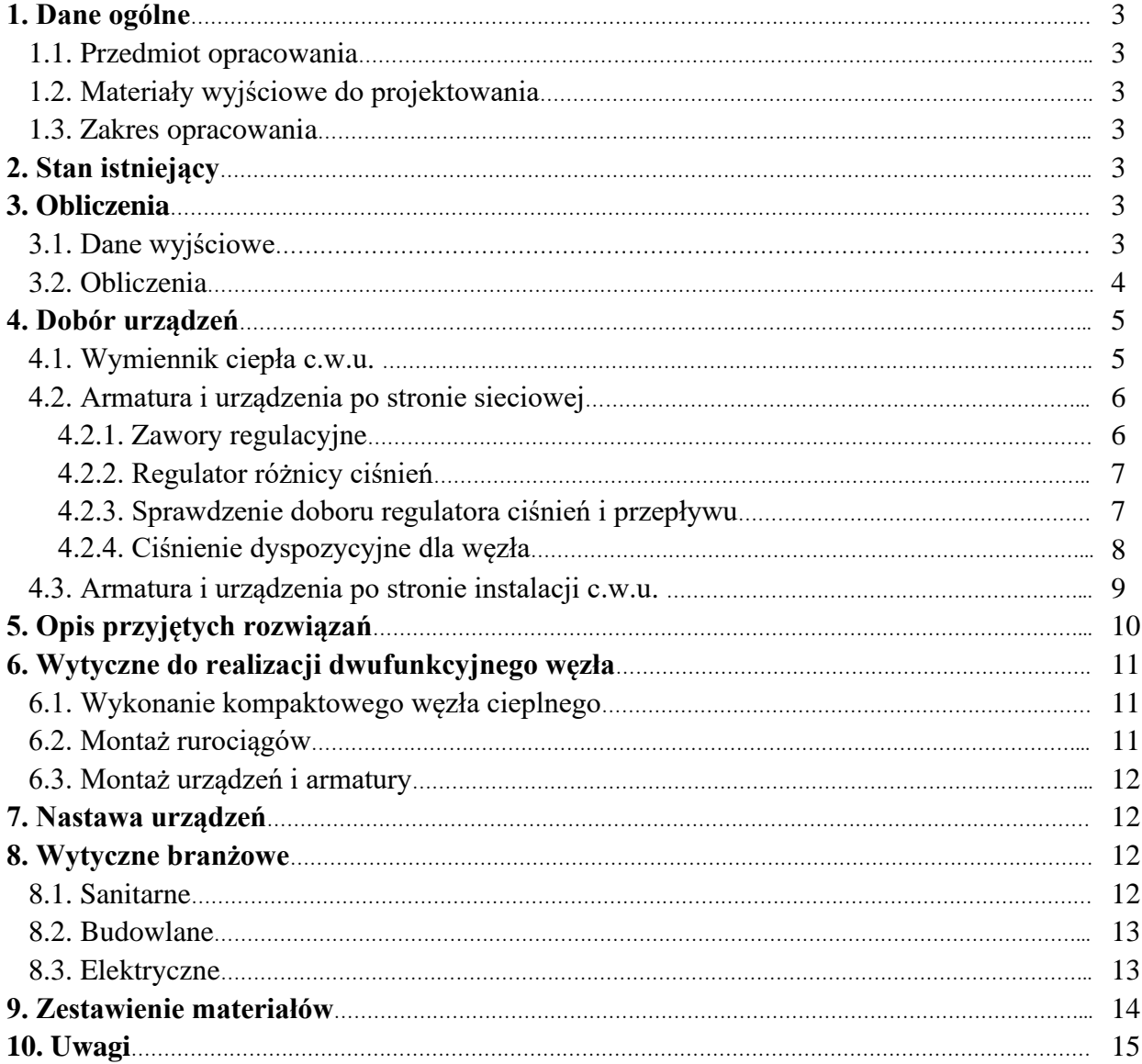

# **ZAŁĄCZNIKI**

- 1. Protokół nr. z okresowej kontroli przewodów kominowych
- 2. Uprawnienia projektanta i sprawdzającego
- 3. Oświadczenie projektanta i sprawdzającego
- 4. Informacja dotycząca bezpieczeństwa i ochrony życia

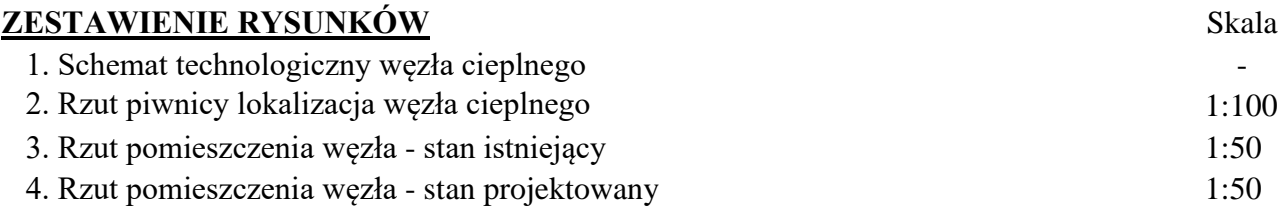

## **1. Dane ogólne**

## 1.1. Przedmiot opracowania

Przedmiotem opracowania jest projekt jednofunkcyjnego węzła cieplnego ciepłej wody użytkowej, wraz w budynku mieszkalnym wielorodzinnym przy ul. Niecała 3,3A w Poznaniu (budynek 2).

## 1.2. Materiały wyjściowe

- ➢ Archiwalne rzuty architektoniczno–budowlane.
- ➢ Wizja lokalna, wytyczne i uzgodnienia z Inwestorem.
- ➢ Obowiązujące normy i przepisy i wytyczne w zakresie projektowania.
- ➢ Warunki techniczne podłączenia do miejskiej sieci cieplnej wydane przez Veolia Poznań
- ➢ Informacje techniczne producentów urządzeń.

## 1.3. Zakres opracowania

Zakres opracowania obejmuje projekt jednofunkcyjnego węzła cieplnego centralnego ciepłej wody użytkowej. Moc na potrzeby ciepłej wody użytkowej jest równa 85 kW. Niniejsze opracowanie dotyczy rozwiązań projektowych, obliczeń oraz rysunków.

## **2. Stan istniejący**

W budynku w którym ma być zlokalizowany jednofunkcyjny węzeł cieplny ciepłej wody użytkowej obecnie podgrzew ciepłej wody odbywa się przy pomocy indywidualnych podgrzewaczy wodnych na każdym z mieszkań, zarówno gazowych jak i elektrycznych. Na potrzeby centralnego ogrzewania pracuje jednofunkcyjny węzeł cieplny centralnego ogrzewania. Miejscem przeznaczonym do montażu węzła ciepłej wody jest istniejące pomieszczenie węzła centralnego ogrzewania.

## **3. Obliczenia**

## 3.1. Dane wyjściowe

- Maksymalna temperatura zasilania wody sieciowej zimą: 125°C (120°C do doboru wymiennika)
- Maksymalna temperatura powrotu wody sieciowej zimą: 65°C
- Maksymalna temperatura zasilania wody sieciowej latem: 70°C
- Maksymalna temperatura powrotu wody sieciowej latem: 25 °C
- Wymagana moc cieplna na cele ciepłej wody użytkowej: max. 85 kW, średnie 25 kW
- Ciśnienie dyspozycyjne lato/zima: 80 kPa
- Obliczeniowa temperatura c.w.u.: 60°C
- Obliczeniowa temperatura z.w.u. zasilającej wymiennik: 8°C
- Wymagane ciśnienie dyspozycyjne dla instalacji cyrkulacji c.w.u.: 36 kPa

## 3.2. Obliczenia

### *Obliczenia mocy:*

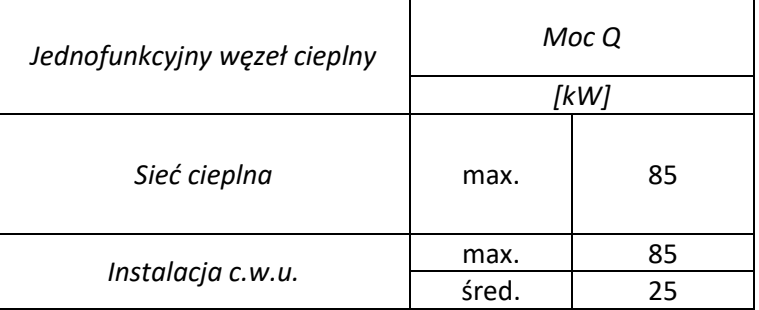

## *Obliczenia przepływu sieciowego:*

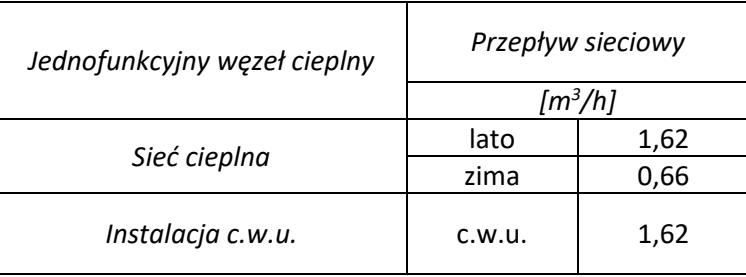

# *Obliczenia przepływu instalacji:*

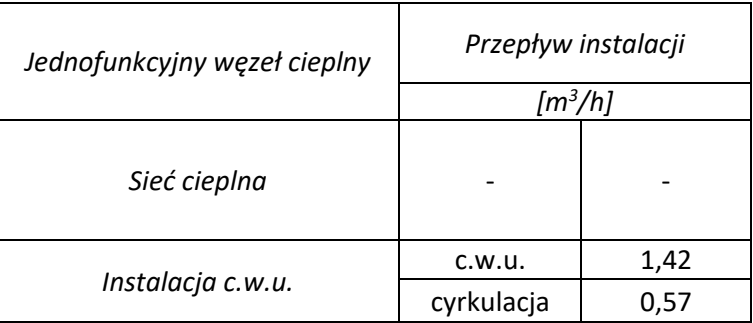

*Zapotrzebowanie ciepłej wody użytkowej:*

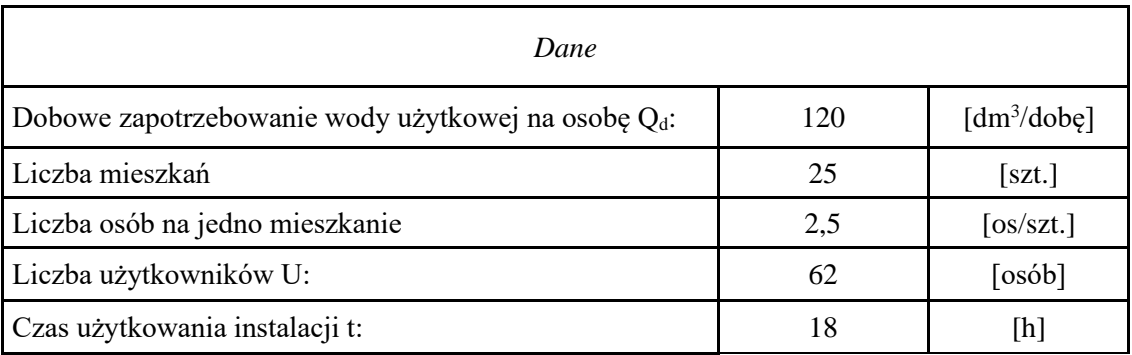

"Cold-hot" Maciej Fenger Usługi projektowo-wykonawcze inżynierii środowiska e-mail[: biuro.coldhot@gmail.com](mailto:biuro.coldhot@gmail.com) tel: 512-744-737

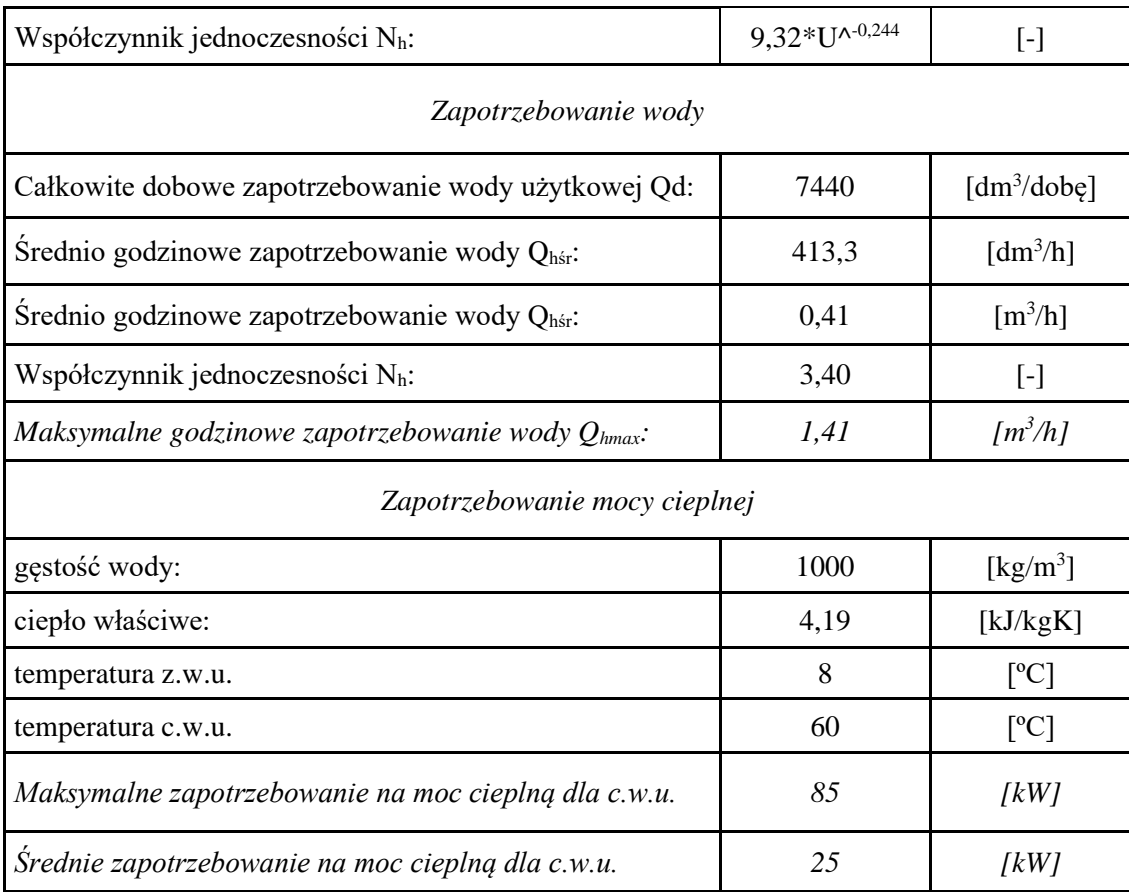

## **4. Dobór urządzeń**

# 4.1. Wymiennik ciepła c.w.u.

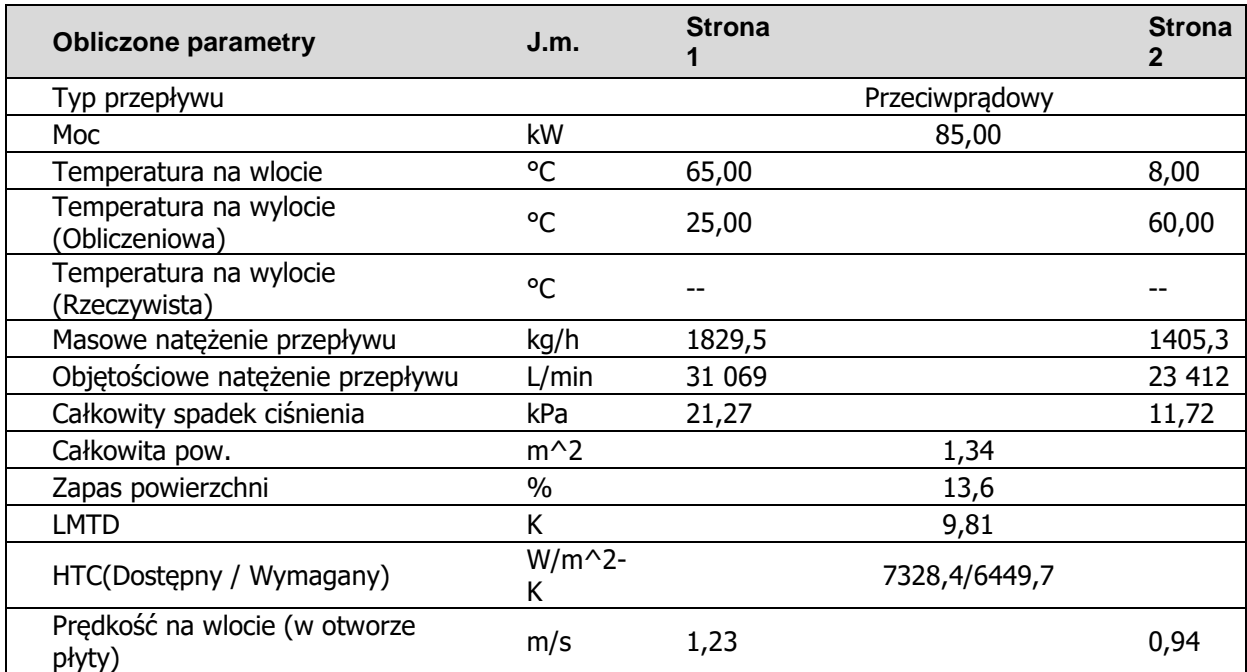

"Cold-hot" Maciej Fenger Usługi projektowo-wykonawcze inżynierii środowiska e-mail: **biuro.coldhot@gmail.com** tel: 512-744-737

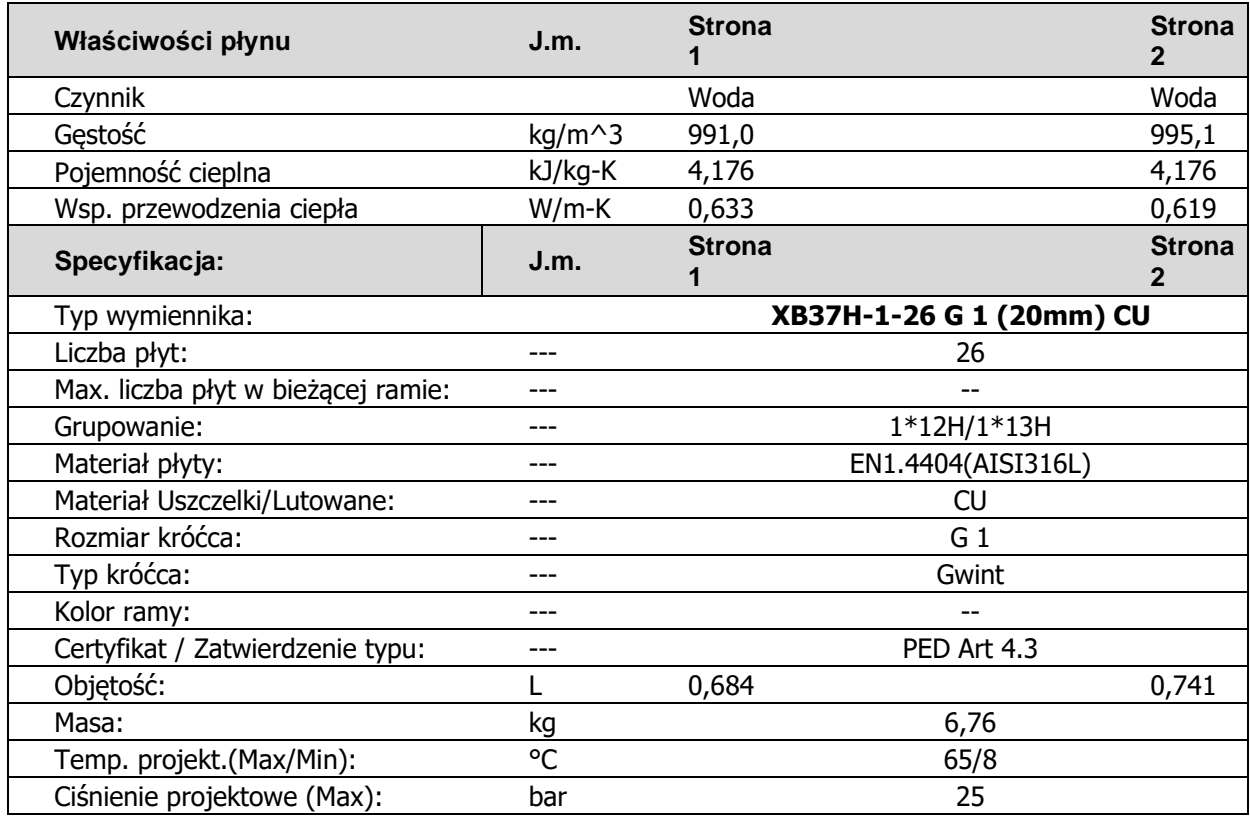

*Dobrano płytowy lutowany wymiennik ciepła Danfoss typu XB37H-1-26.*

4.2. Armatura i urządzenia po stronie sieciowej

- ➢ Przewody po stronie sieciowej wykonać z rur stalowych bez szwu łączonych poprzez spawanie (PN – 80/H – 74219, PN – 92/M – 34031)
	- Strona sieciowa obieg c.w.u.: DN32
- ➢ Zawory kulowe spawalnicze:
	- Strona sieciowa obieg c.w.u.: DN32
	- Zawór spustowy: DN15
- $\triangleright$  Filtr siatkowy kołnierzowy: DN32, PN25, gęstość min. 270 oczek/cm<sup>2</sup>.
- ➢ Licznik ciepła

Dobrano licznik ciepła firmy KAMSTRUP (montowany przez Veolia Energia Poznań S.A) :

- przetwornik przepływu ULTRAFLOW DN25  $Q_n = 2.5 \text{ m}^3/\text{h}$ , PN16,
- przelicznik MULTICAL 603,
- moduł telemetryczny.

## *4.2.1. Zawory regulacyjne:*

| Producent | <b>Danfoss</b> |
|-----------|----------------|
|           | V M            |

<sup>&</sup>quot;Cold-hot" Maciej Fenger Usługi projektowo-wykonawcze inżynierii środowiska e-mail[: biuro.coldhot@gmail.com](mailto:biuro.coldhot@gmail.com) tel: 512-744-737

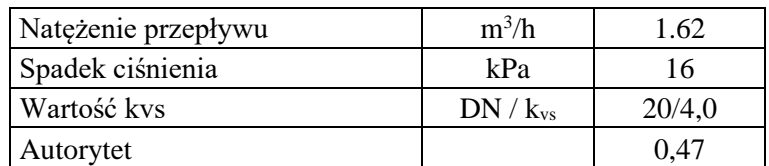

*4.2.2. Regulator różnicy ciśnień:*

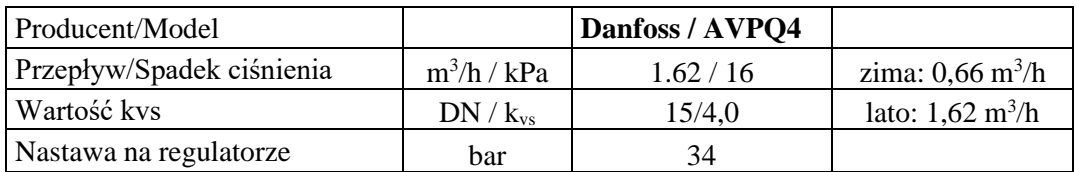

*Dobrano regulator różnicy ciśnień Danfoss AVPQ4 DN15, PN25, kv=4,0 m 3 /h.*

4.2.3. Sprawdzenie doboru regulatora różnicy ciśnień i przepływu:

Maksymalny dopuszczalny spadek ciśnienia na zaworze:

$$
\Delta_{\text{pr dop kaw}} = z * (p_1 - p_{\gamma}) \text{ [kPa]}
$$

$$
\Delta_{\text{pr dop kaw}} = 503 \text{ [kPa]}
$$

Gdzie:

z – współczynnik kawitacji (wartość z katalogu dla regulatora  $\Delta p/V$ ), = 0,6 [kPa]  $p_1$  – ciśnienie cieczy przed zaworem,  $p_1=p_z$  min -  $\Delta p_{\text{wezel zasil.}} = 1079.1$  [kPa] pz min - minimalne ciśnienie zasilania (podawana w warunkach przyłączeniowych), = 1090 [kPa]

∆pwęzeł zasil. - spadek ciśnienia na zasilaniu węzła podłączeniowego, = 10,9 [kPa]  $p_{\gamma}$  – ciśnienie parowania cieczy przy maks. temperaturze 125 $^{\circ}$  C, = 240 [kPa]

Maksymalna dyspozycyjna różnica ciśnień:

$$
\Delta p_{\text{ dysp.max.kaw}} = \Delta p_{r \text{ dop.kaw}} + \Delta p_{w} + \Delta p_{\text{ wezet zasil.}} + \Delta p_{\text{ wezet power.}} + \Delta H \text{ [kPa]}
$$

$$
\Delta p_{\text{ dysp.max.kaw}} = 579 \text{ [kPa]}
$$

Gdzie:

 $\Delta p_r$ <sub>dop kaw</sub> - maksymalny dopuszczalny spadek ciśnienia na zaworze, = 503 [kPa]  $\Delta p_w$  - spadek ciśnienia na dławiku zaworu regulatora  $\Delta p/V$ , = 20 [kPa] ∆H - nastawa regulowanej różnicy ciśnień, = 34 [kPa]  $\Delta p_{\text{wezel zasil.}}$  - spadek ciśnienia na zasilaniu węzła podłączeniowego, = 10,9 [kPa]  $\Delta p_{\text{wezel power.}}$  - spadek ciśnienia na powrocie węzła podłączeniowego, = 10,9 [kPa]

Sprawdzenie nieprzekraczalności wartości dopuszczalnej:

$$
\Delta p_{kr.kaw} = \Delta p_{dysp\,max.} - \Delta p_{dysp.max.kaw} \text{ [kPa]} \\ \Delta p_{kr.kaw} = -499.3 \text{ [kPa]}
$$

Gdzie:

"Cold-hot" Maciej Fenger Usługi projektowo-wykonawcze inżynierii środowiska e-mail[: biuro.coldhot@gmail.com](mailto:biuro.coldhot@gmail.com) tel: 512-744-737

 $\Delta p_{dysp,max}$  - maksymalna dyspozycyjna różnica ciśnień, = 80 [kPa] ∆pdysp.max.kaw - maksymalna dyspozycyjna różnica ciśnień bez wystąpienia kawitacji, = 579 [kPa]

Spadek ciśnienia na zaworze regulatora ∆p/V (przy 30% stopniu otwarcia):

$$
\Delta p_{r0,3} = 100 \times [G_s/(0,3 \times K_{vs})]^{2}
$$
 [kPa]  

$$
\Delta p_{r0,3} = 182.9
$$
 [kPa]

Gdzie:  $G_s = 1,62$  [m<sup>3</sup>/h]  $K_{vs} = 4.0$  [m<sup>3</sup>/h]

Maksymalna dyspozycyjna różnica ciśnień ∆pdysp.max./0,3/ w węźle (dla 30% st. otwarcia):

 $\Delta p_{\text{dysp,max.}/0,3} = \Delta p_{\text{r}} + \Delta p_{\text{w}} + \Delta p_{\text{wezel zasil.}} + \Delta p_{\text{wezel power.}} + \Delta H$  [kPa]  $\Delta p_{\text{dysp,max}}/0.3/ = 258,7$  [kPa]

Gdzie:

∆pr0,3 - spadek ciśnienia na zaworze regulatora ∆p/V (przy 30% stopniu otwarcia), = 182,9 [kPa]  $\Delta p_w$  - spadek ciśnienia na dławiku zaworu regulatora  $\Delta p/V$ , = 20 [kPa] ∆H - nastawa regulowanej różnicy ciśnień, =34 [kPa]  $\Delta p_{\text{wezel zasil}}$ . - spadek ciśnienia na zasilaniu węzła podłączeniowego, = 10,9 [kPa]

 $\Delta p_{\text{wezel power}}$  - spadek ciśnienia na powrocie węzła podłączeniowego, = 10,9 [kPa]

Sprawdzenie nieprzekraczalności wartości dopuszczalnej  $\Delta p_{dysp,max.0,3}/$ :

 $\Delta p_{\rm kr,0,3/} = \Delta p_{\rm dysp\,max.} - \Delta p_{\rm dysp\,max.0,3/}$  [kPa]  $\Delta p_{kr,(0,3)} = -178.7$  [kPa]

Gdzie:

 $\Delta p_{dysp,max}$  - maks. dyspozycyjna różnica ciśnień, = 80 [kPa] ∆pdysp.max./0,3/ - maks. dyspozycyjna różnica ciśnień w węźle (dla 30% st. otwarcia), = 258,7 [kPa]

## *4.2.4. Ciśnienie dyspozycyjne dla węzła:*

|                                                             | LATO        |             |
|-------------------------------------------------------------|-------------|-------------|
| CIŚNIENIE DYSPOZYCYJNE                                      | v<br>[m3/h] | Δp<br>[kPa] |
| Wymiennik ciepła                                            | 1,62        | 17,00       |
| Filtr siatkowy                                              | 1,62        | 1           |
| Przewody i armatura (pomiędzy przyłączem a<br>wymiennikiem) | 1,62        | 3           |
| Zawór regulacyjny                                           | 1,62        | 16          |
| Licznik ciepła                                              | 1,62        | 1,5         |
| Regulator różnicy ciśnień                                   | 1,62        | 16          |

<sup>&</sup>quot;Cold-hot" Maciej Fenger Usługi projektowo-wykonawcze inżynierii środowiska e-mail[: biuro.coldhot@gmail.com](mailto:biuro.coldhot@gmail.com) tel: 512-744-737

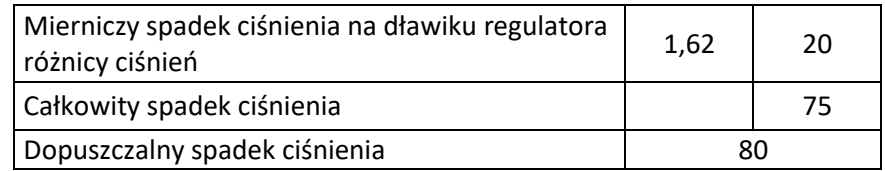

4.3. Armatura i urządzenia po stronie instalacji c.w.u.

➢ Przewody zimnej wody użytkowej, ciepłej wody użytkowej i cyrkulacji w węźle wykonać ze stali nierdzewnej wg PN-EN 10312.

Dobór średnic (węzeł):

- zimna woda użytkowa: DN32
- ciepła woda użytkowa: DN32
- cyrkulacja: DN25
- ➢ Filtr siatkowy (zimna woda) DN32, PN16, gęstość min. 270 oczek/cm.
- ➢ Filtr siatkowy (cyrkulacja) DN25, PN16, gęstość min. 270 oczek/cm.
- ➢ Zawór odcinający (zimna woda) zawór kulowy DN32.
- ➢ Zawór odcinający (ciepła woda) zawór kulowy DN32.
- ➢ Zawór odcinający (cyrkulacja) zawór kulowy DN25.
- ➢ Wodomierz wody zimnej według odrębnego opracowania.
- ➢ Zawór zwrotny (zimna woda użytkowa) zawór antyskażeniowy EA291NF DN32 Danfoss (atest PZH)
- ➢ Zawór zwrotny (cyrkulacja) zawór zwrotny typ 601 DN25 Genebre (atest PZH)
- ➢ Pompa cyrkulacyjna

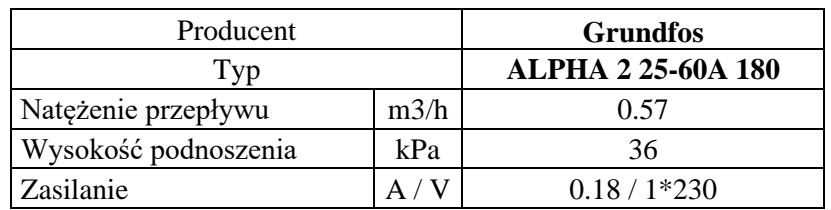

*Dobrano pompę Grundfos Alpha 2 25-60A 180.*

➢ Zawór bezpieczeństwa

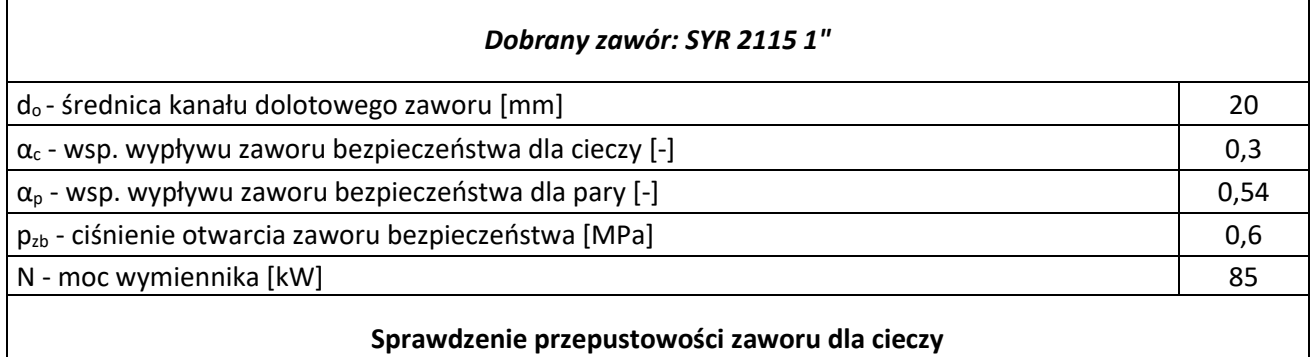

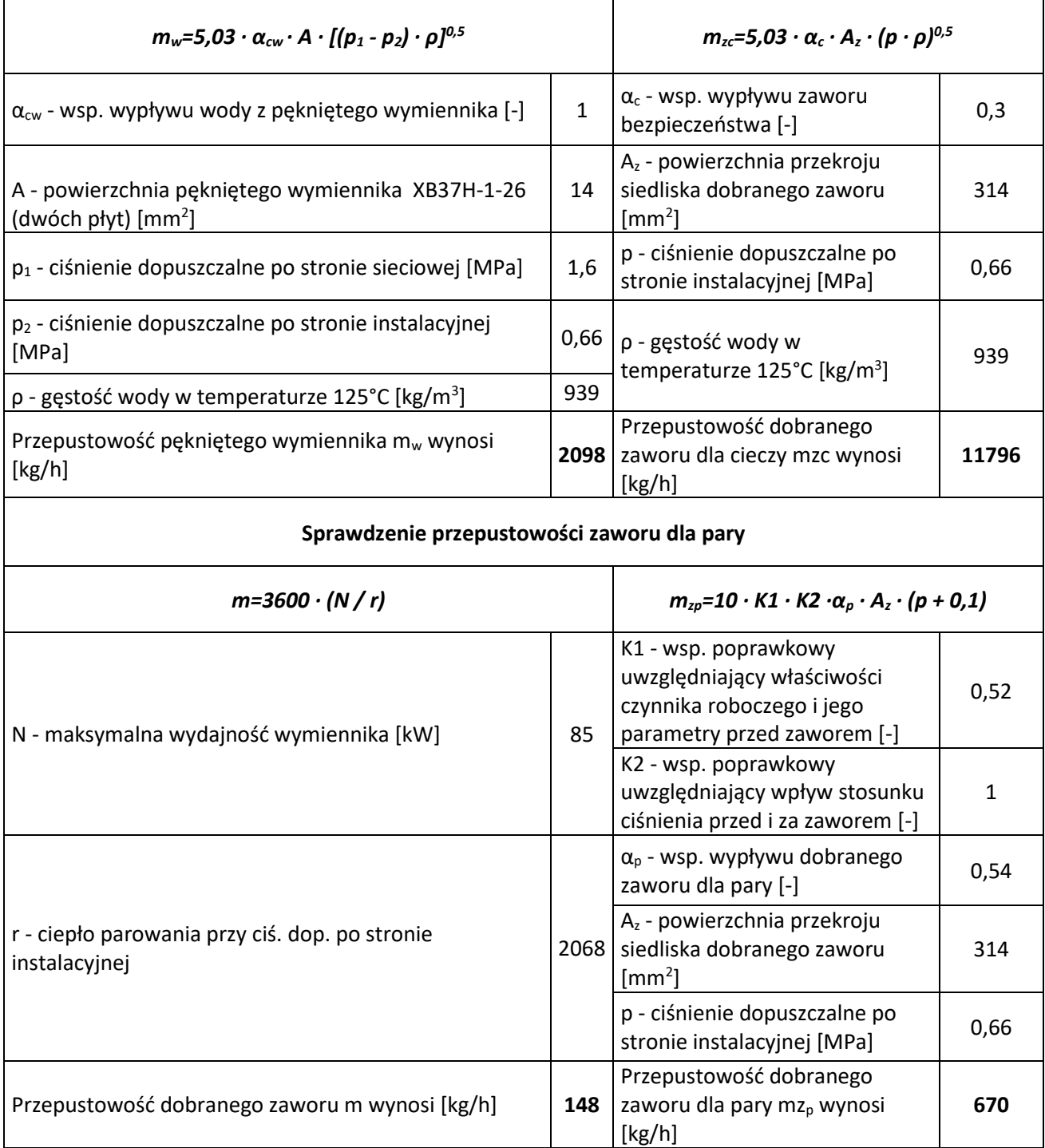

*Dobrano zawór bezpieczeństwa SYR 2115 1".*

# **5. Opis przyjętych rozwiązań**
Projektuje się jednofunkcyjny kompaktowy węzeł cieplny c.w.u. oparty na automatyce firmy Danfoss o mocy maksymalnej 85 kW. Węzeł umieszczony będzie w wydzielonym pomieszczeniu w piwnicy budynku w miejscu istniejącego węzła centralnego ogrzewania. Podgrzew ciepłej wody użytkowej realizowany będzie jako jednostopniowy, bez zasobnikowy przy pomocy płytowego lutowanego wymiennika ciepła typu XB37H-1-26 DANFOSS. W celu utrzymania stałego ciśnienia dobrano regulator różnicy ciśnień i przepływu typu AVPQ 4 Danfoss. Regulacja przepływu po stronie wysokich parametrów realizowana będzie przy pomocy zaworu regulacyjnego VM 2 DN 20 z siłownikiem AMV 33 firmy Danfoss. Rozliczania energii cieplnej - na przewodzie powrotnym wody sieciowej należy zamontować licznik ciepła typu MULTICAL 603 z ultradźwiękowym przetwornikiem przepływu ULTRAFLOW 54 DN25 Q $_{\rm n}$ =2,5 m $^3$ /h firmy KAMSTRUP - podłączyć do telemetrycznego modułu w celu transmisji odczytów. Przygotowanie ciepłej wody będzie realizowane za pomocą regulatora ECL COMFORT 310 (z kluczem A217). Obieg cyrkulacji ciepłej wody użytkowej wyposażony będzie w pompę cyrkulacyjną GRUNDFOS ALPHA2 25-60 A. Instalacja ciepłej wody użytkowej i cyrkulacji zabezpieczona będzie przy pomocy zaworu bezpieczeństwa typ: 2115 DN 25 SYR. Zasilanie węzła cieplnego realizowane z przyłącza cieplnego wysokich parametrów (wg. Veolia Energia Poznań S.A.).

### **6. Wytyczne do realizacji dwufunkcyjnego węzła**

## 6.1. Wykonanie kompaktowego węzła cieplnego

- ➢ Węzeł wykonać jako modułowy, szerokość poszczególnych elementów poniżej 80 cm stalowej zabezpieczonej antykorozyjnie.
- ➢ Węzeł wyposażyć w regulowanej wysokości nóżki.
- ➢ Urządzenie wykonać w zabezpieczonej stalowej ramie

# 6.2. Montaż rurociągów

 Przewody po stronie sieciowej wykonać z rur stalowych bez szwu łączonych poprzez spawanie (zgodnie z obowiązującą normą). Przewody ciepłej wody i cyrkulacji w urządzeniu wykonać z rur ze stali nierdzewnej (zgodnie z PN-EN 10312). Instalację poza urządzeniem wykonać według odrębnego projektu instalacji c.w.u. na budynku. Aby zapewnić odpowietrzenie instalacji, w najwyższych punktach zamontować automatyczne odpowietrzniki. Przewody poziome prowadzić ze spadkiem 0,3% w kierunku węzła, zaworów spustowych. Po zakończeniu prac montażowych wykonać ciśnieniową próbę szczelności.

Po wykonaniu prac montażowych należy wykonać próbę szczelności. Urządzenia jak i przewody zainstalowane w obiegu pierwotnym i wtórnym należy poddać próbie ciśnieniowej przez 45 minut: 20 bar dla strony pierwotnej, 9 bar dla strony wtórnej. Po wykonaniu próby szczelności rurociągi należy dwukrotnie przepłukać, po czym sprawdzić czystość filtrów siatkowych. Przewody należy zabezpieczyć antykorozyjnie poprzez dwukrotne malowanie gruntującą farbą poliwinylową (odporną na wysokie temperatury do 400 °C), po czym czynność należy powtórzyć malując rurociągi farbą nawierzchniową – emalią poliwinylową (odporną na wysokie temperatury do 400 °C). Materiał użyty

do izolacji przewodów musi posiadać współczynnik przewodzenia ciepła na poziomie 0,035 W/mK. Wszystkie rurociągi należy zaizolować zgodnie z obowiązującą normą:

- średnica wewnętrzna do 22 mm grubość izolacji: 20mm
	- $\ge$  średnica wewnętrzna 22 do 35 mm grubość izolacji: 30 mm
	- ➢ średnica wewnętrzna 35 do 100 mm grubość izolacji: równa średnicy wewnętrznej rury
	- ➢ średnica wewnętrzna ponad 100 mm grubość izolacji 100 mm
	- $\triangleright$  wszystkie przewody jak wyżej przechodzące przez przegrody budowlane ½ wymagań dla poszczególnych średnic

Przewody należy oznakować taśmami, a kierunki przepływów w przewodach strzałkami (w zależności od średnicy długość strzałek od 50 do 300mm). Na przejściach przez przegrody budowlane stosować tuleje ochronne.

# 6.3. Montaż urządzeń i armatury

- ➢ Montaż urządzeń wykonać w oparciu o schemat technologiczny, oraz zgodnie z wytycznymi producenta.
- ➢ Urządzenia i armaturę montować w uzgodnieniu z Veolia
- ➢ Urządzenia i armaturę należy zamontować w sposób umożliwiający ich konserwację
- ➢ Urządzenia i armaturę należy montować zgodnie z ich DTR
- ➢ Wszystkie prace wykonać zgodnie z warunkami technicznymi wykonania i odbioru COBRI INSTAL

# **7. Nastawa urządzeń**

- ➢ Temperatura c.w.u **60°C**
- ➢ Termostat bezpieczeństwa c.w.u. **65°C**
- ➢ Zawór bezpieczeństwa c.w.u **6 bar**
- ➢ Regulator różnicy ciśnień i przepływu ciśnienie: **34 kPa**
- ➢ Regulator różnicy ciśnień i przepływu przepływ: **1,62 m 3 /h**
- ➢ Pompa cyrkulacyjna **regulacja p-v/auto** lub **stało procentowa p=const.**

# **8. Wytyczne branżowe**

# 8.1. Sanitarne

Węzeł cieplny – wymiennik c.w.u. należy zasilić poprzez podłączenie do wcześniej zbudowanego przewodu z.w.u. W pomieszczeniu węzła, poza kompaktem zamontowany jest wodomierz JS – 6,3 DN25.

- ➢ Instalację c.w.u. podłączyć do węzła.
- ➢ W pomieszczeniu węzła należy wykonać nową studzienkę schładzającą. W studni zamontować pompę zatapialną sterowaną pływakiem UNILIFT KP250 Grundfos.
- ➢ Zamontować kratkę wentylacji wywiewnej o powierzchni minimum 200 cm<sup>2</sup> netto w istniejącym przewodzie kominowym. Po pracach montażowych zlecić wykonanie opinii kominiarskiej powykonawczej.
- ➢ Wykorzystać istniejący układ nawiewny.
- ➢ Istniejące naczynie wzbiorcze c.o. należy przenieść w nowe miejsce, obok istniejących rozdzielaczy - zgodnie z częścią rysunkową
- ➢ Istniejącą umywalkę należy przenieść w nowe miejsce zgodnie z częścią rysunkową
- ➢ Istniejące rurociągi spustowe należy przedłużyć do posadzki

# 8.2. Budowlane

- ➢ demontować istniejące drzwi, w miejsce których należy zamontować drzwi ognioodporne (EI30) otwierane na zewnątrz z zamkiem klasy B
- ➢ Na przejściach przewodów przez przegrody budowlane zamontować przepusty ppoż. (EI30)
- ➢ Ściany jak i posadzkę przygotować jako niepylące i niepalne
- ➢ Ściany pomalować wodoodporną farbą w jasnym kolorze
- ➢ Posadzkę wyremontować zapewniając spadek do kratki odpływowej
- ➢ Pomieszczenie projektowanego węzła cieplnego należy dostosować do wytycznych Veolia
- ➢ Na drzwiach wejściowych do węzła zamontować tabliczkę z informacją "Węzeł cieplny. Nieupoważnionym wstęp wzbroniony".

## 8.3. Elektryczne

- ➢ Zamontować rozdzielnie elektryczną z wyłącznikiem głównym zasilającą szafkę sterowniczą (zasilanie wszystkich urządzeń); minimum jedno gniazdo wtykowe, napięcie 1x230V,  $P_{\text{max}} =$ 2 kW.
- ➢ Należy stosować rozdzielnice szafkowo-blaszane wyposażone w wyłącznik główny z zamykanymi drzwiczkami. Na drzwiach rozdzielnicy umieścić tablicę ostrzegawczą. Na wewnętrznej stronie drzwi rozdzielnicy umieścić w sposób trwały schemat rozdzielnicy. Rozdzielnicę należy umieścić możliwie najbliżej drzwi wejściowych, z zachowaniem wymaganych odległości od urządzeń technologicznych.
- ➢ Stosować oprawy oświetleniowe jarzeniowe, energooszczędne, hermetyczne. Jedną z opraw należy wyposażyć w inwertor w celu zabezpieczenia oświetlenia awaryjnego. Osprzęt instalacyjny tj. wyłączniki, puszki instalacyjne, oprawy oświetleniowe, rozdzielnice w wykonaniu IP65. W celu zachowania szczelności rozdzielnic, odgałęźników gniazd należy stosować przewody okrągłe ze względu na okrągłe uszczelnienie dławikowe.
- ➢ Natężenie oświetlenia w pomieszczeniu węzła cieplnego powinno wynosić minimum 200 luxów, a współczynnik równomierności minimum 0,7.
- ➢ Wyłącznik oświetlenia zlokalizować przy drzwiach wejściowych do pomieszczenia węzła.
- ➢ Instalacje prowadzić w rurkach instalacyjnych lub korytkach. Podejście do silników i innej aparatury mocować na konstrukcjach wsporczych osłaniających od uszkodzeń mechanicznych (zasilanie od góry).
- ➢ Należy przygotować połączenia wyrównawcze urządzeń i instalacji
- ➢ W obwodach oświetlenia i gniazd oraz w obwodach silników stosować zabezpieczenia nadmiarowo-prądowe.
- ➢ Dla urządzeń zamontowanych na stałe jako środek ochrony przeciwporażeniowej dodatkowej należy stosować szybkie wyłączenie zasilania, dla urządzeń przenośnych (gniazda) – wyłącznik przeciwporażeniowy różnicowo - prądowy. Niedopuszczalne jest zabezpieczenie jednym wyłącznikiem różnicowo - prądowym całego obiektu.
- ➢ Ochroną przeciwporażeniową objąć szafkę licznikową. Konieczne jest wykonanie miejscowych połączeń wyrównawczych.
- ➢ Podłączyć urządzenia automatyki w sposób umożliwiający samoczynne przejście pomp obiegowych w tryb czuwania (nie dotyczy pompy cyrkulacyjnej).
- ➢ Dla celów montażu modułu telemetrii wraz z zabezpieczeniem nadprądowym należy
- przygotować miejsce na szynie DIN w szafce rozdzielczej o szerokości 53 mm. Montaż modułu telemetrii wykonuje dostawca ciepła Veolia Energia Poznań S.A.
- ➢ Prace należy wykonać zgodnie z wytycznymi Veolia
- ➢ *Schemat instalacji elektrycznej*

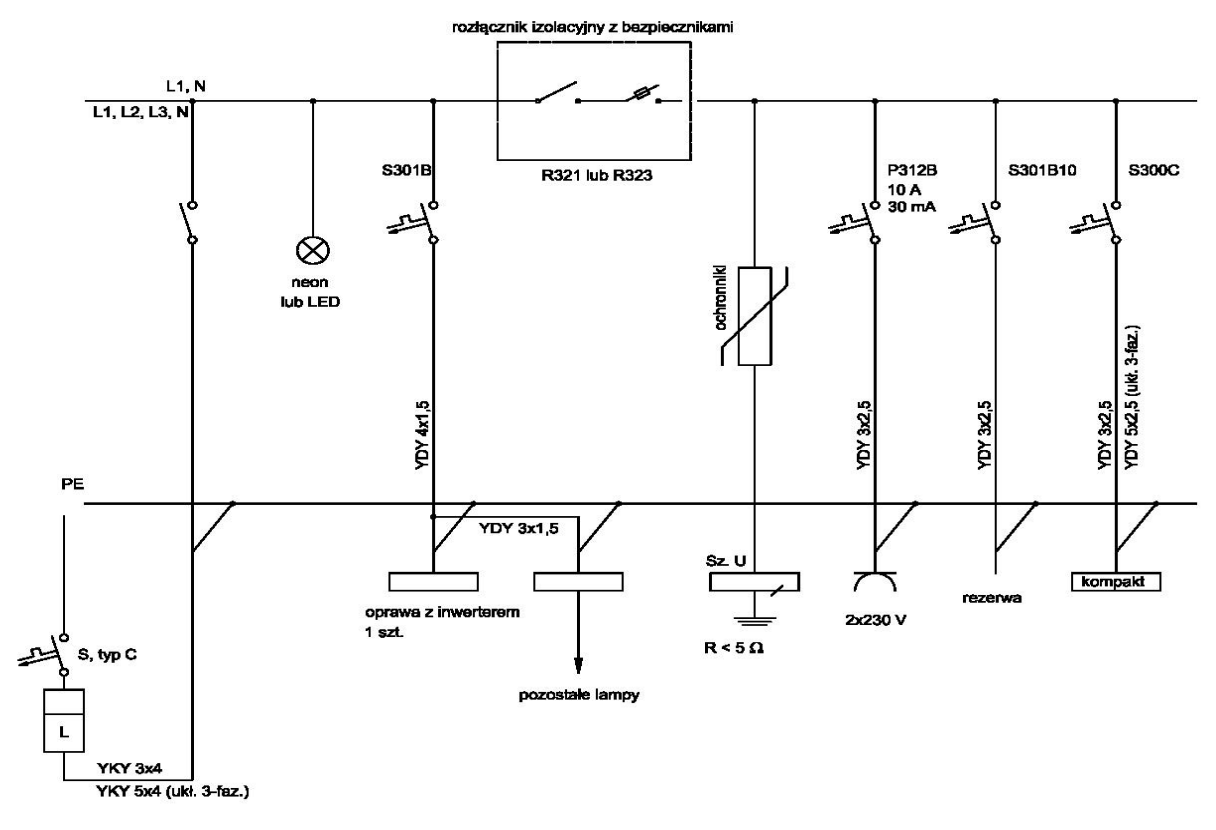

#### **9. Zestawienie materiałów**

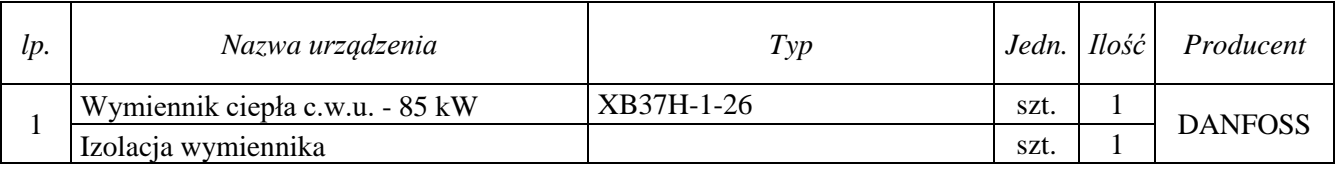

"Cold-hot" Maciej Fenger Usługi projektowo-wykonawcze inżynierii środowiska e-mail[: biuro.coldhot@gmail.com](mailto:biuro.coldhot@gmail.com) tel: 512-744-737

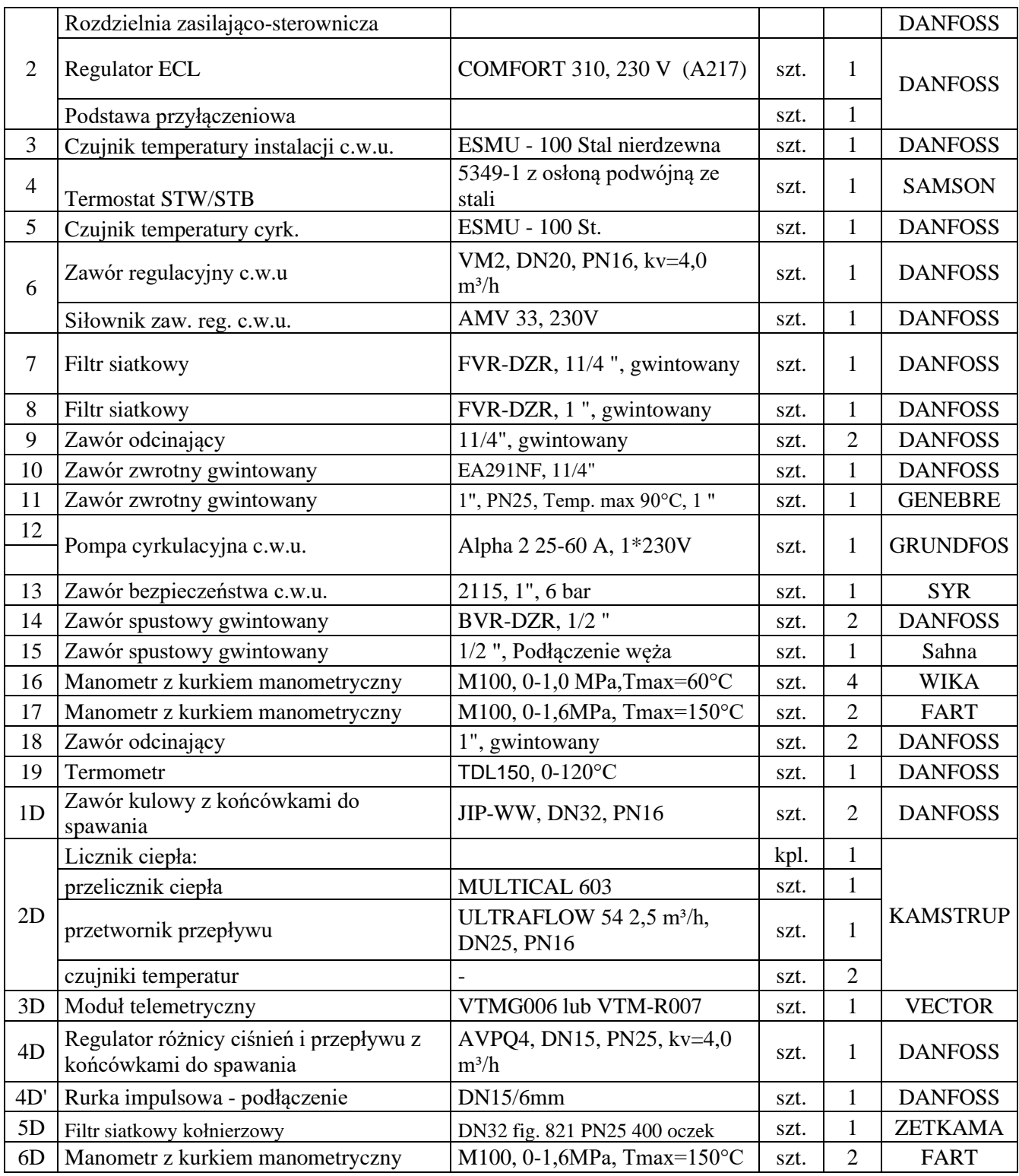

# **10. Uwagi.**

➢ Prowadzone prace należy wykonać zgodnie z "Warunkami Technicznymi Wykonania i Odbioru Węzłów Ciepłowniczych", oraz przy zachowaniu należytej staranności. Prace

prowadzić zgodnie ze sztuką budowlaną i zasadami wiedzy technicznej, spełniając wymagania BHP.

- ➢ Materiały instalacyjne i budowlane muszą posiadać niezbędne atesty, oraz dopuszczenie do stosowania na terenie kraju.
- ➢ Izolacje cieplne należy wykonać w sposób zapewniający nierozprzestrzenianie ognia. Urządzenia i armaturę montować zgodnie z ich DTR.
- ➢ W przypadku stwierdzenia braku jakiegokolwiek elementu na rysunku technicznym który jest niezbędny dla poprawnego działania całości projektowej (zastosowanie jest konieczne z przyjętych i powszechnie znanych rozwiązań zgodnych ze sztuką budowlaną), należy go skalkulować i zastosować w uzgodnieniu z projektantem i Inwestorem.

Projekt węzła cieplnego ciepłej wody użytkowej.

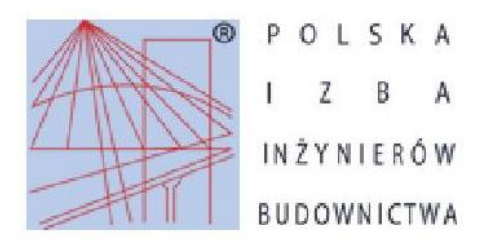

Zaświadczenie o numerze weryfikacyjnym: WKP-8SB-Y2I-FM7 \*

Pani Izabela Joanna Wojciechowska o numerze ewidencyjnym WKP/IS/0346/16 adres zamieszkania ul. Zbożowa 4/18a, 61-668 Poznań jest członkiem Wielkopolskiej Okręgowej Izby Inżynierów Budownictwa i posiada wymagane

ubezpieczenie od odpowiedzialności cywilnej.

Niniejsze zaświadczenie jest ważne do dnia 2020-09-30.

Zaświadczenie zostało wygenerowane elektronicznie i opatrzone bezpiecznym podpisem elektronicznym weryfikowanym przy pomocy ważnego kwalifikowanego certyfikatu w dniu 2019-09-30 roku przez:

Jerzy Stroński, Przewodniczący Rady Wielkopolskiej Okręgowej Izby Inżynierów Budownictwa.

(Zgodnie art. 5 ust 2 ustawy z dnia 18 września 2001 r. o podpisie elektronicznym (Dz. U. 2001 Nr 130 poz. 1450) dane w postaci elektronicznej opatrzone bezpiecznym podpisem elektronicznym weryfikowanym przy pomocy ważnego kwalifikowanego certyfikatu są równoważne pod względem skutków prawnych dokumentom opatrzonym podpisami własnoręcznymi.)

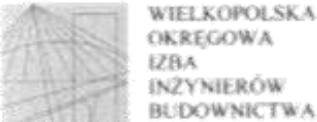

**OKREGOWA** 0x2YNIERÓW **BUDOWNICTWA** 

OKREGOWA KOMISIA KWALIFIKACYJNA

sygn. akt WOHB-OKK-SP-SW-0054-0055-54/2016

Premai, daia 21 corruca 2016 r.

# **DECYZJA**

Na podstawie art. 24 ust. 1 pkt 2 ustawy z dnia 15 grudnia 2000 r. o samorządach zawodowych architektów oraz inzynierów budownictwa (tekst jednolity: Dz. U. z 2014 r. poz. 1946) i art. 12 ust. 1 pkt 1 i 2, art.12 ust. 2, 3 i 4 oraz ust. 4c pkt 3; art 13 ora. 1 i 2, oraz ust. 3 i 4, art. 14 ust.1 pkt 4b ustawy z dnia 7 lipca 1994 r. Prawo budowlane ( tekst jednolity: Dz. U. z 2016 r. poz. 290) oraz § 14 ust. 3 rozporządzenia Ministra Infrastruktury i Rozwoju z dnia 11 września 2014 r. w sprawie samodzielnych funkcji technicznych w budownictwie (Dz. U. z 2014 r. poz. 1278) po ustaleniu, že zostaly spektione warunki w zakresie przygotowania zawodowego oraz po złożeniu egzaminu na aprawnienia budowlane z wynikiem pozytywnym

#### decyzją Okręgowej Komisji Kwalifikacyjnej WOHB

otrzymuje

# Pani Izabela Joanna Grembowska

magister in/ynier kierunek: Inżynieria Srodowiska urodzona dnia 02 czerwca 1988 r. w Poznaniu

# UPRAWNIENIA BUDOWLANE nr ewidencyjny WKP/0160/PWOS/16

do projektowania i do kierowania robotami budowłanymi bez ograniczeń w specjalności instalacyjnej w zakresie sieci, instalacji i urządzeń cieplnych, wentylacyjnych, gazowych, wodociągowych i kanalizacyjnych

#### UZASADNIENIE

W związku z uwzględnieniem w całości żądania strony, na podstawie art. 107 § 4 K.p.a. odstępuje się od uzasadnienia decyzji. Zakres nadanych uprawnień budowłanych wskazano na odwrocie decyzji.

Personnia

I. Podstavą do wykonywania samodzielnych funkcji technicznych w budownictwie stanowi wpis do centralorgo nejestru Glównego bospektora Nudzoru Budovdanego oraz wpis na listę członków właściwej izby samotząda zawodowego.

2. Od ninicjszej decyzji ulazy odwolanie do Krajowej Komisji Kwalifikacyjnej Pobliżej Izby Inżynierów Badownictwa w Warczawie, za pośrednictwem Wielkopołskiej Okregowej Kontisji Kwalifikacyjnej Wielkopolskiej Okregowej lzby batynierów Budownictwa w Promaniu w terminie 14 dni od daty jej doreczenia.

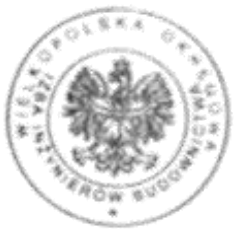

Przewodniczacy Okręgowej Komisji Kwalifikacyjnej WOHB  $z$ 

prof. dr hab. inż. Wiesław Buczkowski

Na podstawie art.12 ust.1 pkt 1,2,3,4 i 5 oraz art. 13 ust.3 i 4 ustawy Prawo budowlane Pani Izabela Joanna Grembowska jest upoważniona w specjalności instalacyjnej w zakresie sieci, instalacji i urządzeń cieplnych, wentylacyjnych, gazowych, wodociągowych i kanalizacyjnych do:

- projektowania, sprawdzania projektów budowlanych w specjalności objętej niniejszymi uprawnieniami i sprawowania nadzoru autorskiego,
- kierowania budowa lub innymi robotami budowlanymi.
- kierowania wytwarzaniem konstrukcyjnych elementów budowlanych oraz nadzoru i kontroli technicznej wytwarzania tych elementów,
- wykonywania nadzoru inwestorskiego,
- sprawowania kontroli technicznej utrzymania obiektów budowlanych

#### bez ograniczeń.

Zgodnie z § 12 ust.1 rozporzadzenia Ministra Infrastruktury i Rozwoju z dnia 11 września 2014 r. w sprawie samodzielnych funkcji technicznych w budownictwie niniejsze uprawnienia upoważniają do projektowania obiektu budowlanego i kierowania robotami budowlanymi związanymi z obiektem budowlanym takim jak: sieci i instalacie cieplne, wentylacyjne, gazowe, wodociągowe i kanalizacyjne.

Na podstawie § 10 rozporządzenia Ministra Infrastruktury i Rozwoju z dnia 11 września 2014 r. w sprawie samodzielnych funkcji technicznych w budownictwie, uprawnienia budowlane do projektowania w odpowiedniej specjalności uprawniają do sporządzania projektu zagospodarowania działki lub terenu, w zakresie tej specjalności.

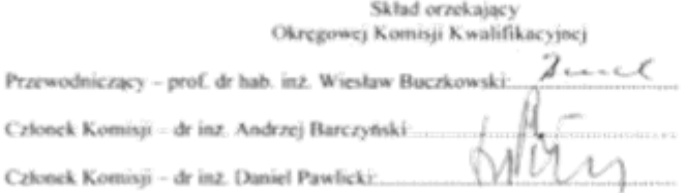

Otrzymują:

- 1. Pani Izabela Joanna Grembowska
	- 61-668 Poznań, ul. Zbożowa 4 /18a
- 2.Okregowa Rada Izby
- 3. Główny Inspektor Nadzoru Budowlanego  $4.x/a$

Projekt węzła cieplnego ciepłej wody użytkowej.

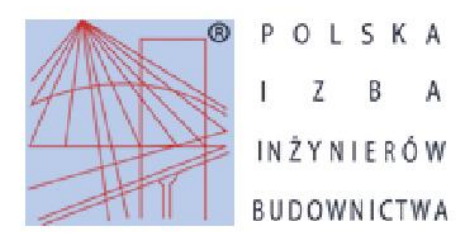

Zaświadczenie o numerze weryfikacyjnym:

WKP-FLV-C5T-4P2 \*

Pan Aleksander Grembowski o numerze ewidencyjnym WKP/IS/1314/01

adres zamieszkania ul. Zbożowa 4/18a, 61-668 Poznań

jest członkiem Wielkopolskiej Okręgowej Izby Inżynierów Budownictwa i posiada wymagane

ubezpieczenie od odpowiedzialności cywilnej.

Niniejsze zaświadczenie jest ważne do dnia 2020-12-31.

Zaświadczenie zostało wygenerowane elektronicznie i opatrzone bezpiecznym podpisem elektronicznym weryfikowanym przy pomocy ważnego kwalifikowanego certyfikatu w dniu 2019-12-04 roku przez:

Jerzy Stroński, Przewodniczący Rady Wielkopolskiej Okręgowej Izby Inżynierów Budownictwa.

(Zgodnie art. 5 ust 2 ustawy z dnia 18 września 2001 r. o podpisie elektronicznym (Dz. U. 2001 Nr 130 poz. 1450) dane w postaci elektronicznej opatrzone bezpiecznym podpisem elektronicznym weryfikowanym przy pomocy ważnego kwalifikowanego certyfikatu są równoważne pod względem skutków prawnych dokumentom opatrzonym podpisami własnoręcznymi.)

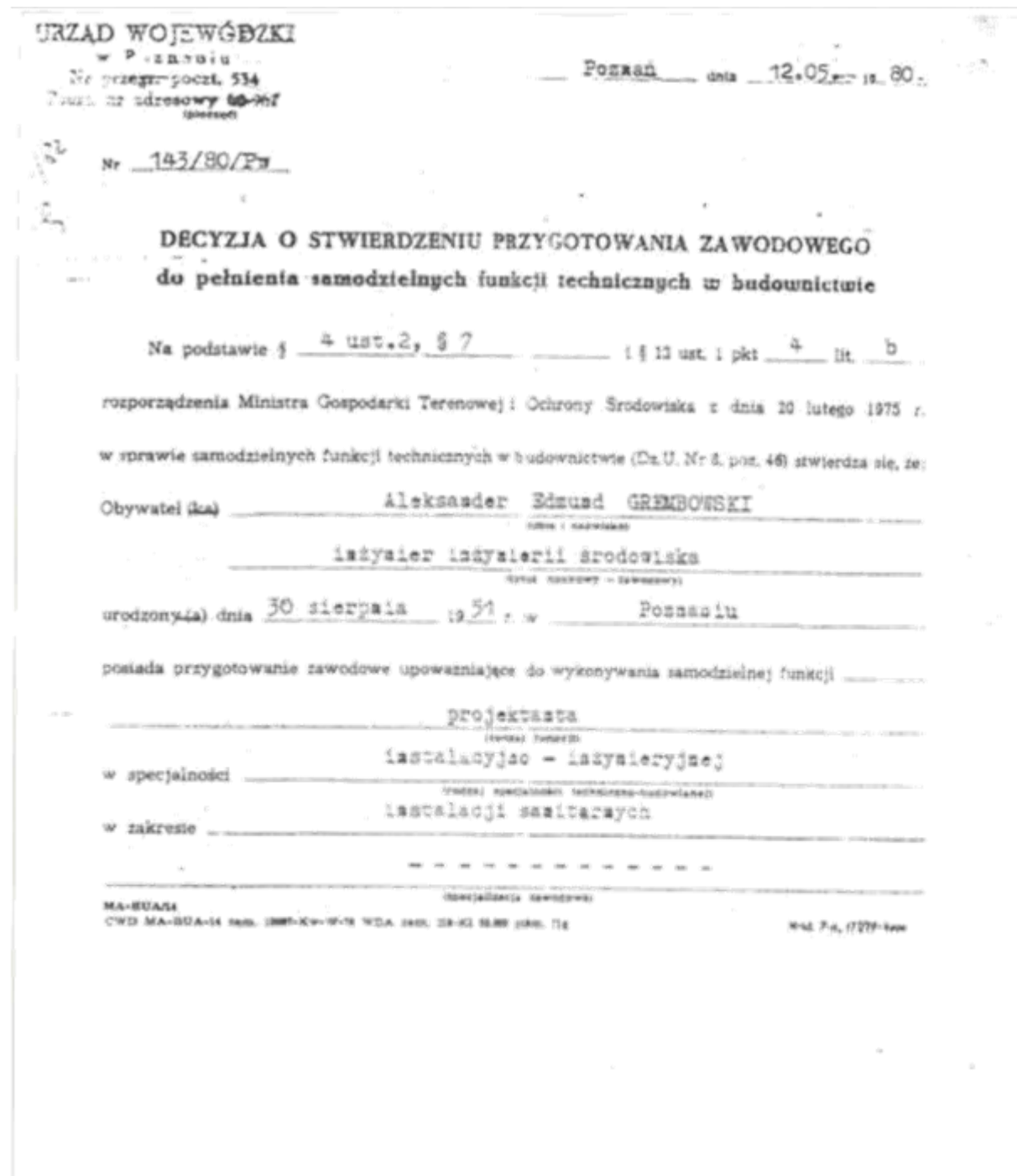

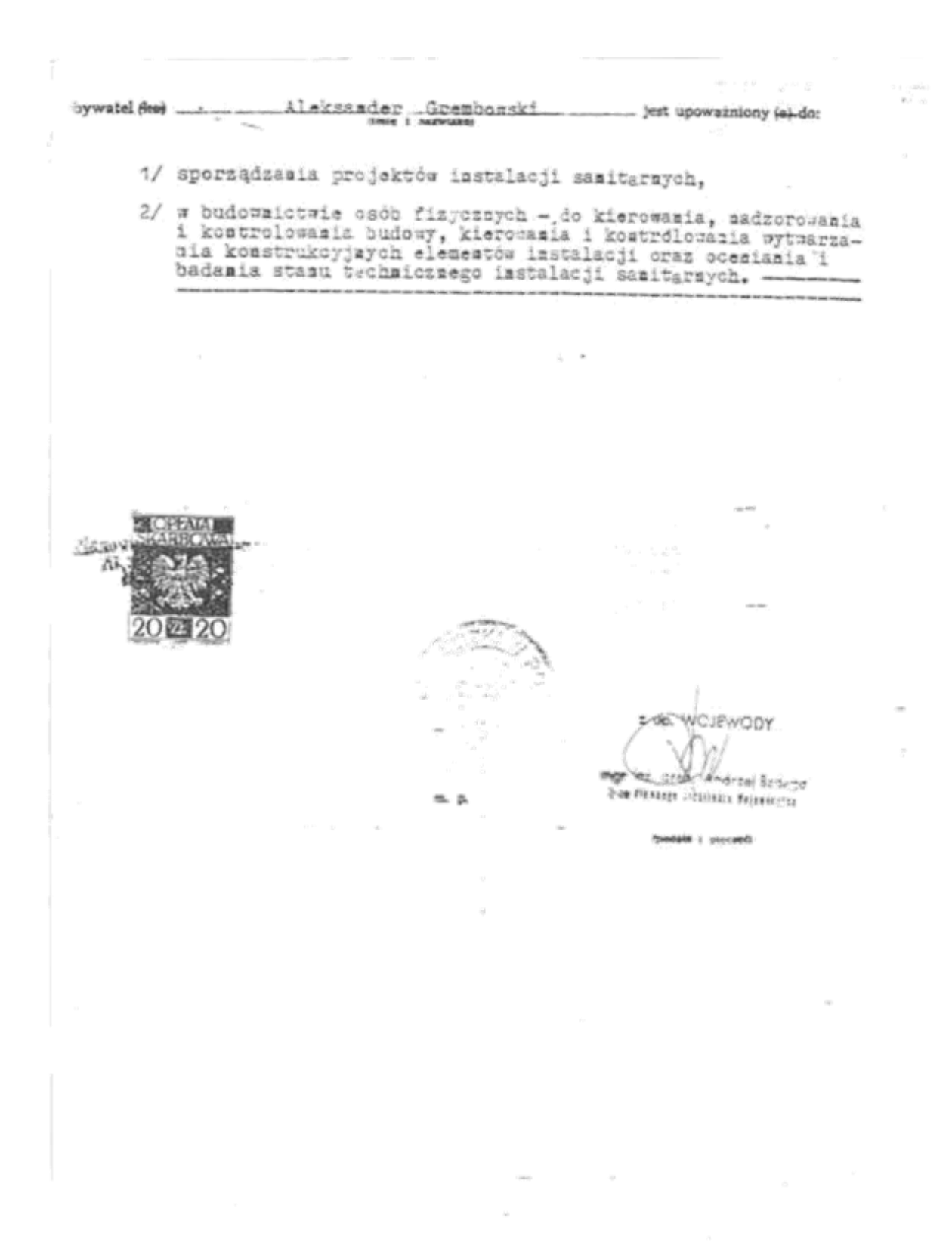

Projekt węzła cieplnego ciepłej wody użytkowej.

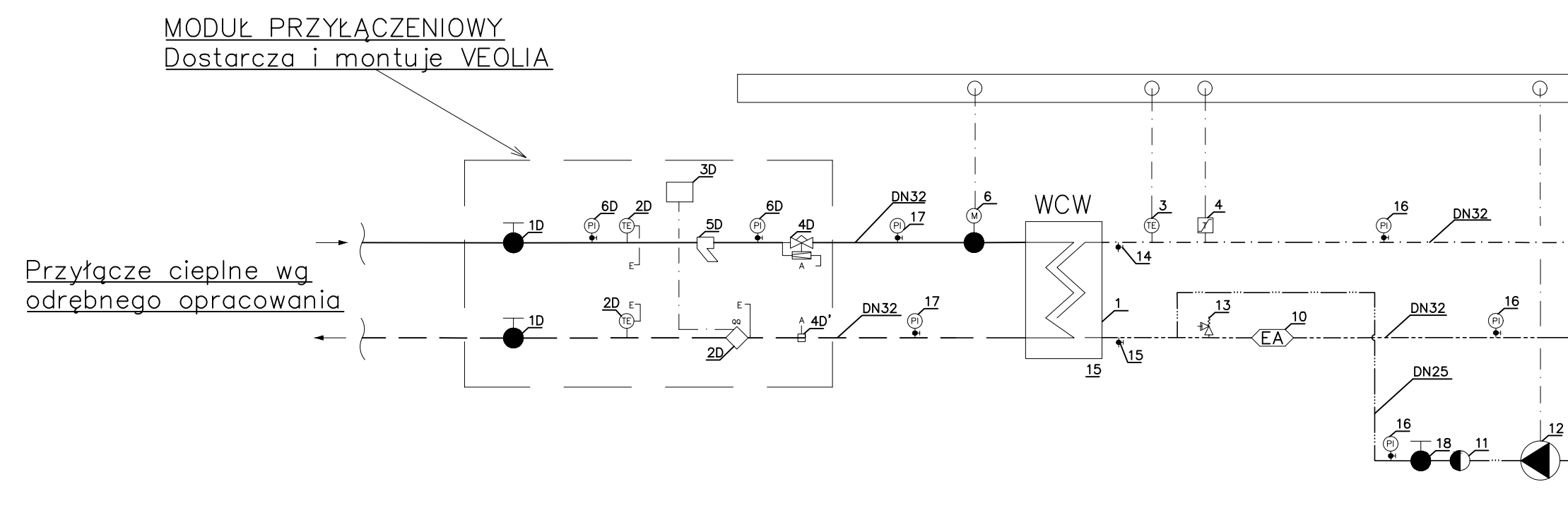

# PROJEKTOWANE PRZEWODY W WĘŹLE:

- zimna woda użytkowa ciepła woda użytkowa cyrkulacja sieć-zasilanie
- sieć-powrót

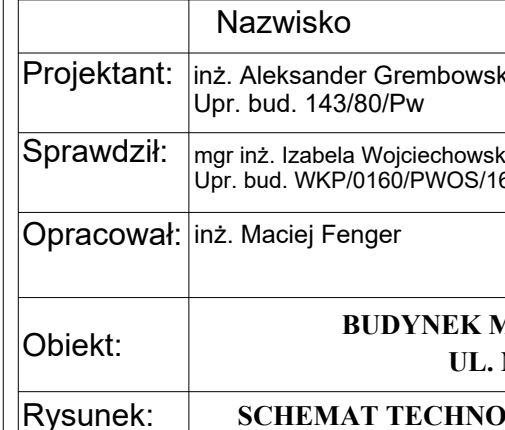

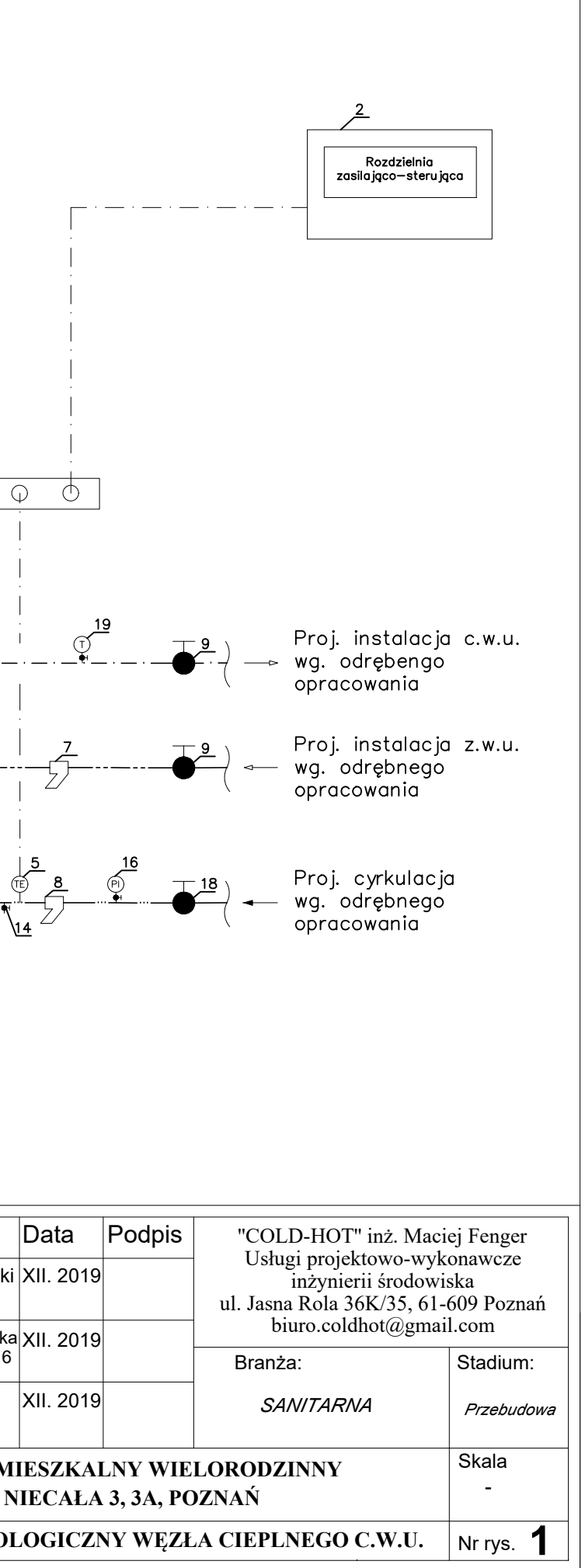

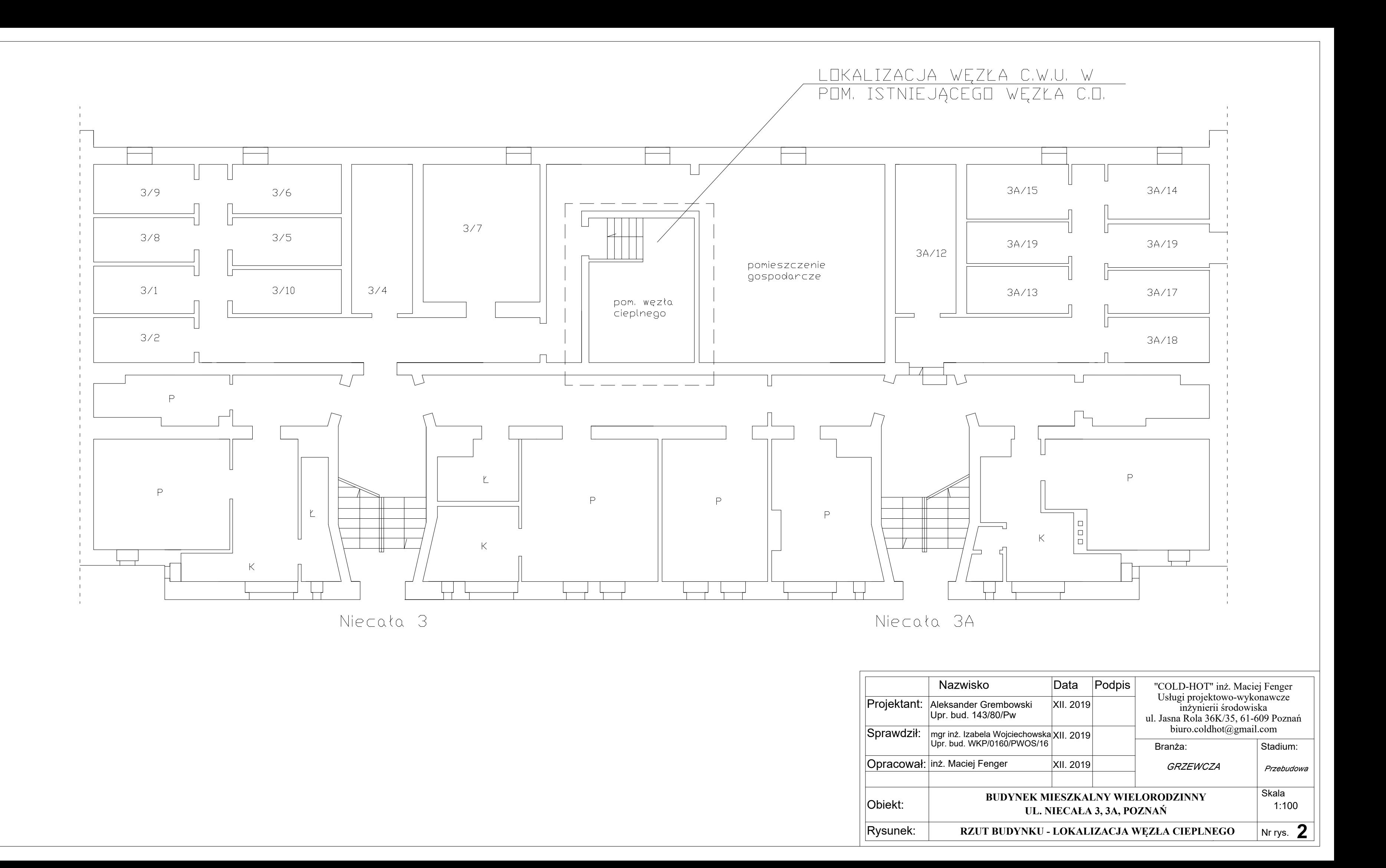

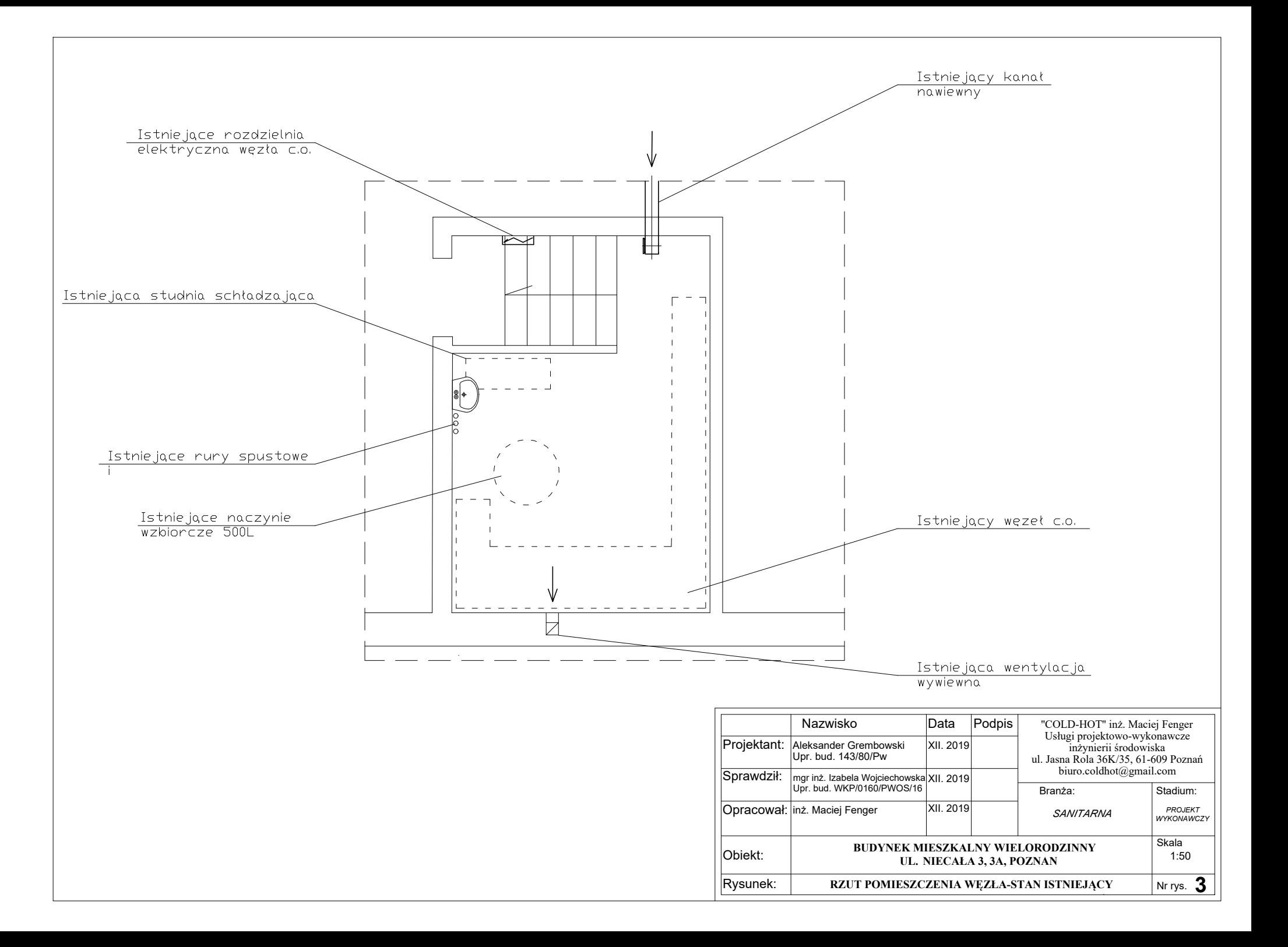

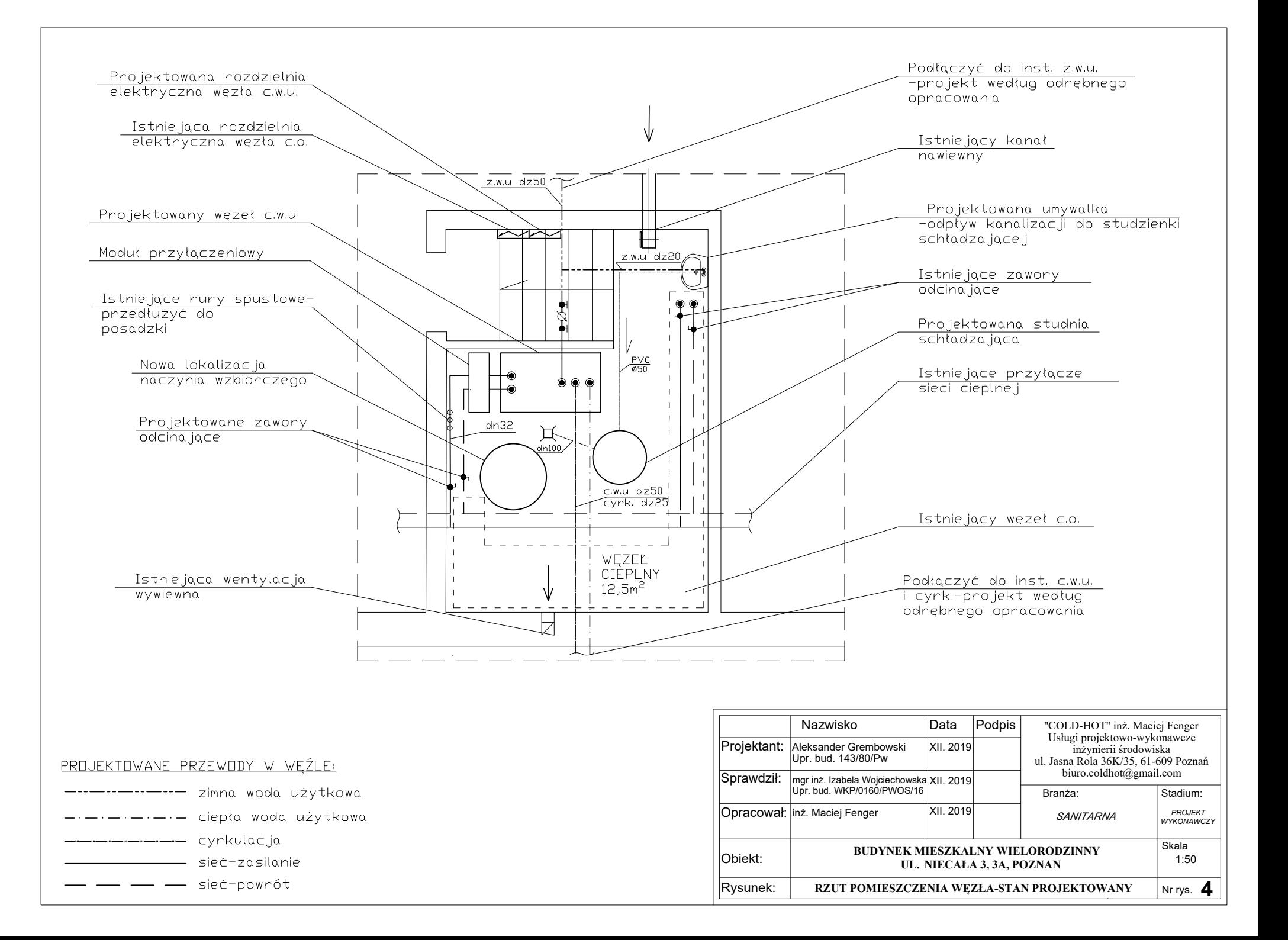

 *Maciej Fenger Usługi projektowo-wykonawcze inżynierii środowiska. 61-609 Poznań, ul. Jasna Rola 36K/35 [biuro.coldhot@gmail.com](mailto:biuro.coldhot@gmail.com) tel. 512-744-737*

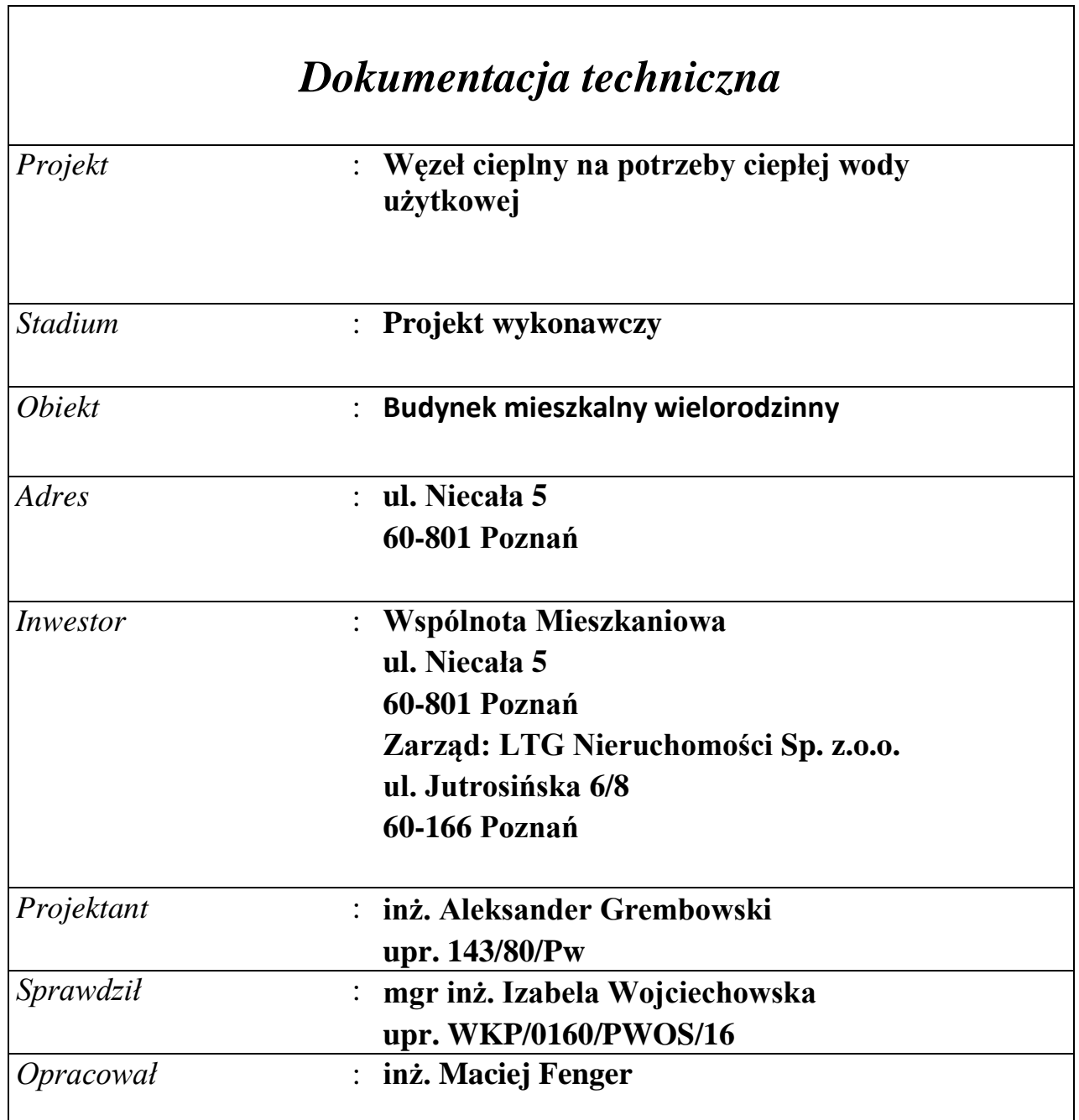

Poznań, 12.2019 r.

# **SPIS TREŚCI**

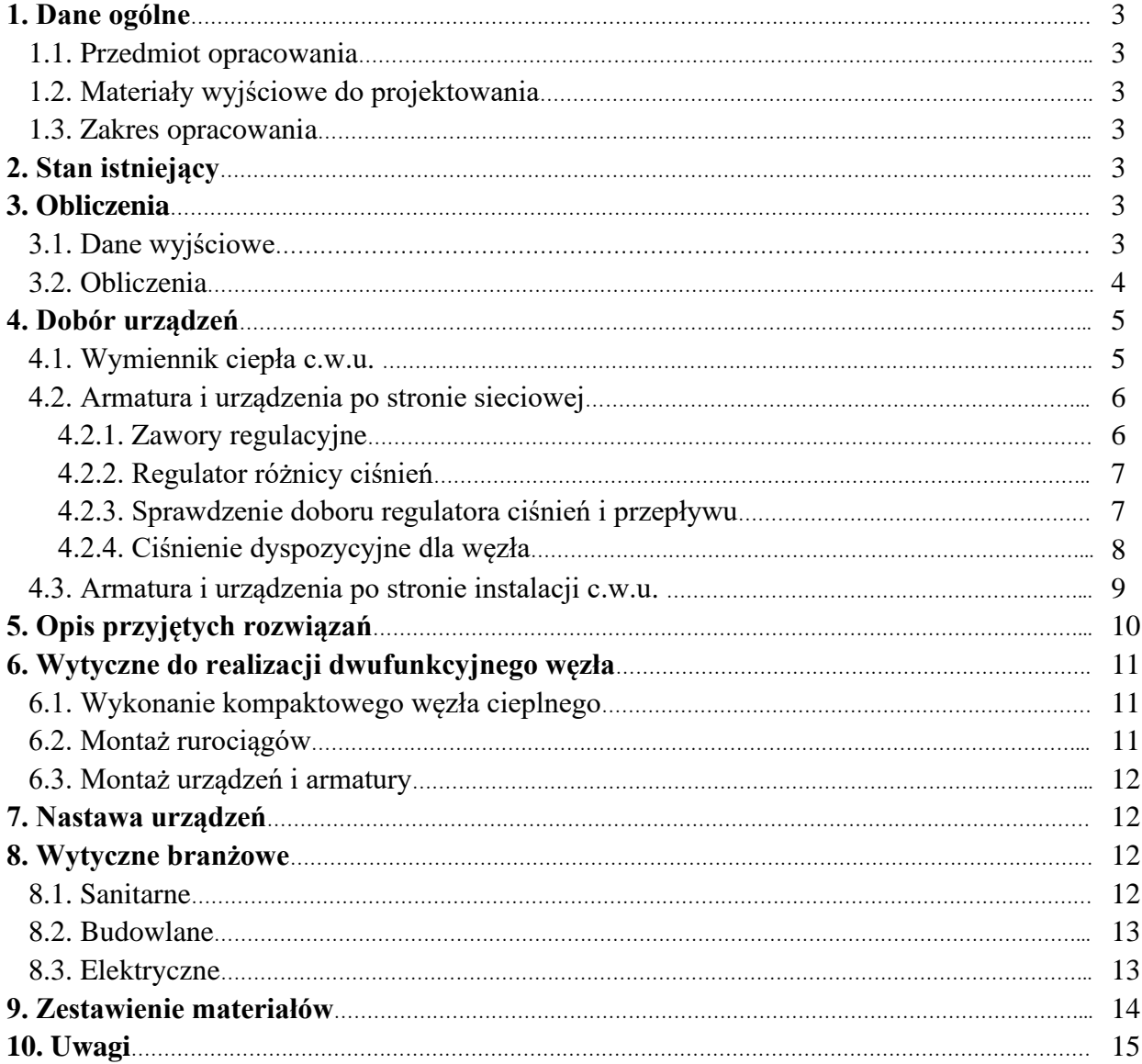

# **ZAŁĄCZNIKI**

- 1. Protokół nr. z okresowej kontroli przewodów kominowych
- 2. Uprawnienia projektanta i sprawdzającego
- 3. Oświadczenie projektanta i sprawdzającego
- 4. Informacja dotycząca bezpieczeństwa i ochrony życia

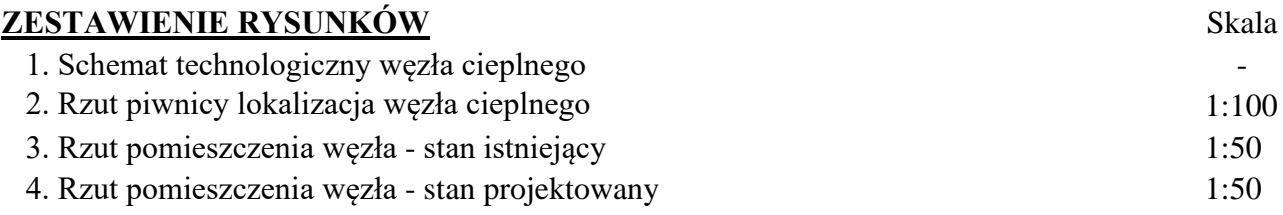

#### **1. Dane ogólne**

#### 1.1. Przedmiot opracowania

Przedmiotem opracowania jest projekt jednofunkcyjnego węzła cieplnego ciepłej wody użytkowej, wraz w budynku mieszkalnym wielorodzinnym przy ul. Niecała 5 w Poznaniu (budynek 3).

#### 1.2. Materiały wyjściowe

- ➢ Archiwalne rzuty architektoniczno–budowlane.
- ➢ Wizja lokalna, wytyczne i uzgodnienia z Inwestorem.
- ➢ Obowiązujące normy i przepisy i wytyczne w zakresie projektowania.
- ➢ Warunki techniczne podłączenia do miejskiej sieci cieplnej wydane przez Veolia Poznań
- ➢ Informacje techniczne producentów urządzeń.

#### 1.3. Zakres opracowania

Zakres opracowania obejmuje projekt jednofunkcyjnego węzła cieplnego centralnego ciepłej wody użytkowej. Moc na potrzeby ciepłej wody użytkowej jest równa 61 kW. Niniejsze opracowanie dotyczy rozwiązań projektowych, obliczeń oraz rysunków.

#### **2. Stan istniejący**

W budynku w którym ma być zlokalizowany jednofunkcyjny węzeł cieplny ciepłej wody użytkowej obecnie podgrzew ciepłej wody odbywa się przy pomocy indywidualnych podgrzewaczy wodnych na każdym z mieszkań, zarówno gazowych jak i elektrycznych. Na potrzeby centralnego ogrzewania pracuje jednofunkcyjny węzeł cieplny centralnego ogrzewania. Miejscem przeznaczonym do montażu węzła ciepłej wody jest istniejące pomieszczenie węzła centralnego ogrzewania.

### **3. Obliczenia**

#### 3.1. Dane wyjściowe

- Maksymalna temperatura zasilania wody sieciowej zimą: 125°C (120°C do doboru wymiennika)
- Maksymalna temperatura powrotu wody sieciowej zimą: 65°C
- Maksymalna temperatura zasilania wody sieciowej latem: 70°C
- Maksymalna temperatura powrotu wody sieciowej latem: 25 °C
- Wymagana moc cieplna na cele ciepłej wody użytkowej: max. 61 kW, średnie 16 kW
- Ciśnienie dyspozycyjne lato/zima: 80 kPa
- Obliczeniowa temperatura c.w.u.: 60°C
- Obliczeniowa temperatura z.w.u. zasilającej wymiennik: 8°C
- Wymagane ciśnienie dyspozycyjne dla instalacji cyrkulacji c.w.u.: 30 kPa

### 3.2. Obliczenia

*Obliczenia mocy:*

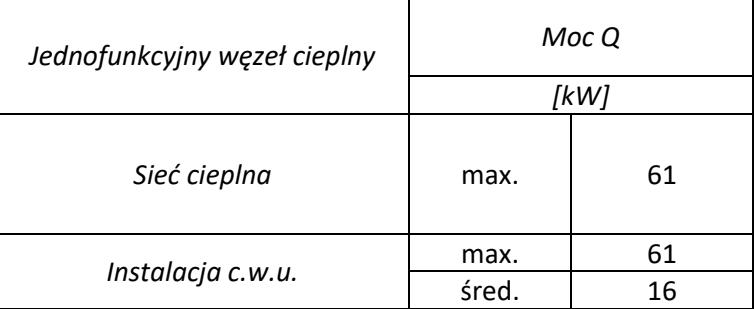

*Obliczenia przepływu sieciowego:*

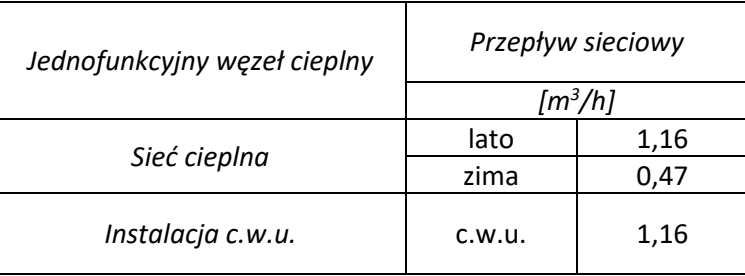

*Obliczenia przepływu instalacji:*

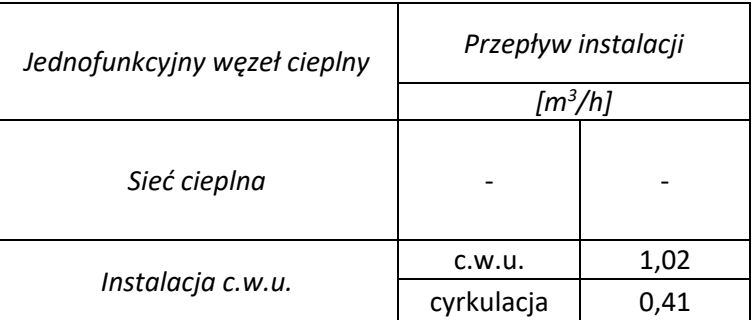

*Zapotrzebowanie ciepłej wody użytkowej:*

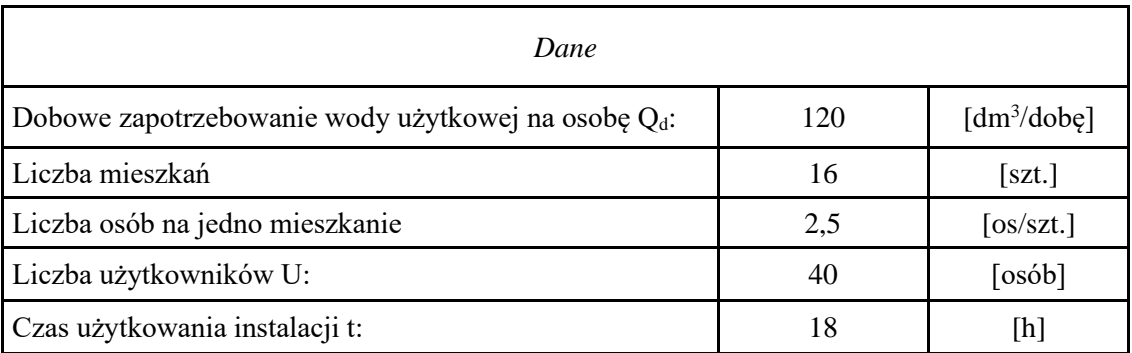

"Cold-hot" Maciej Fenger Usługi projektowo-wykonawcze inżynierii środowiska e-mail[: biuro.coldhot@gmail.com](mailto:biuro.coldhot@gmail.com) tel: 512-744-737

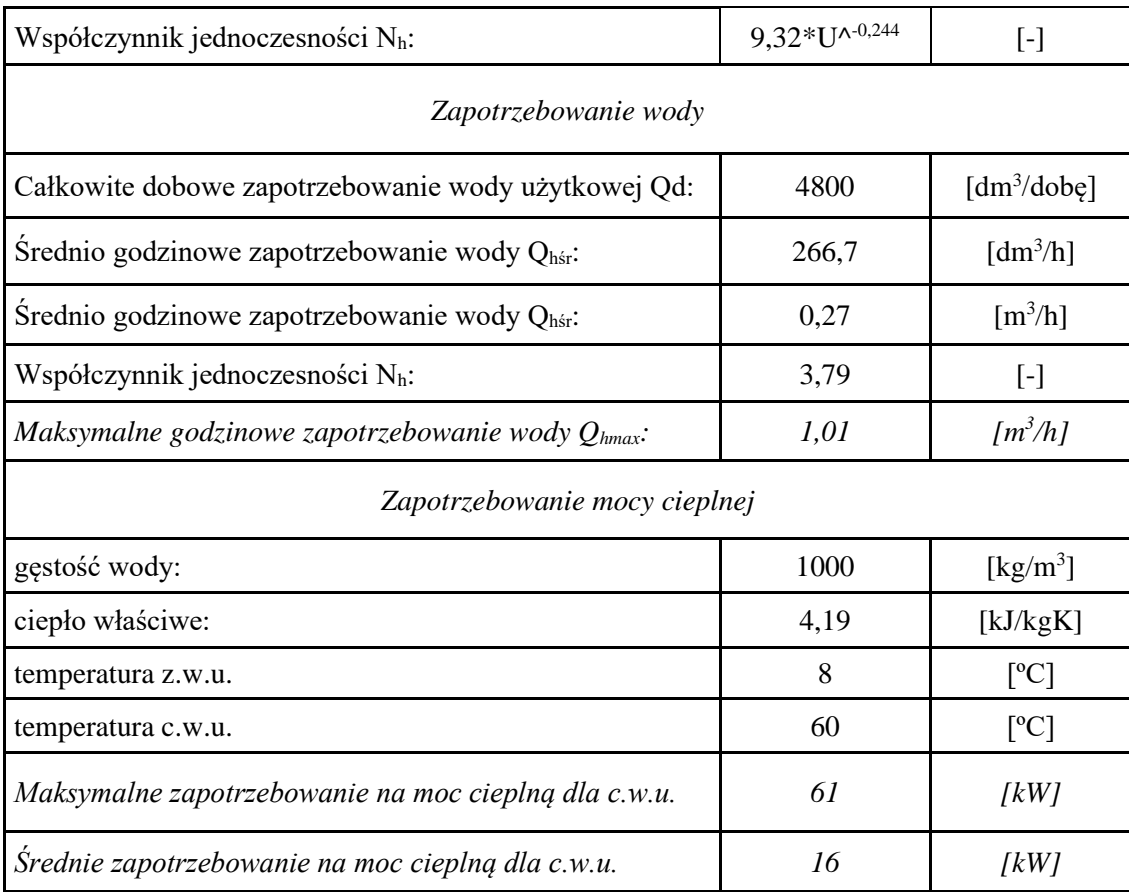

## **4. Dobór urządzeń**

# 4.1. Wymiennik ciepła c.w.u.

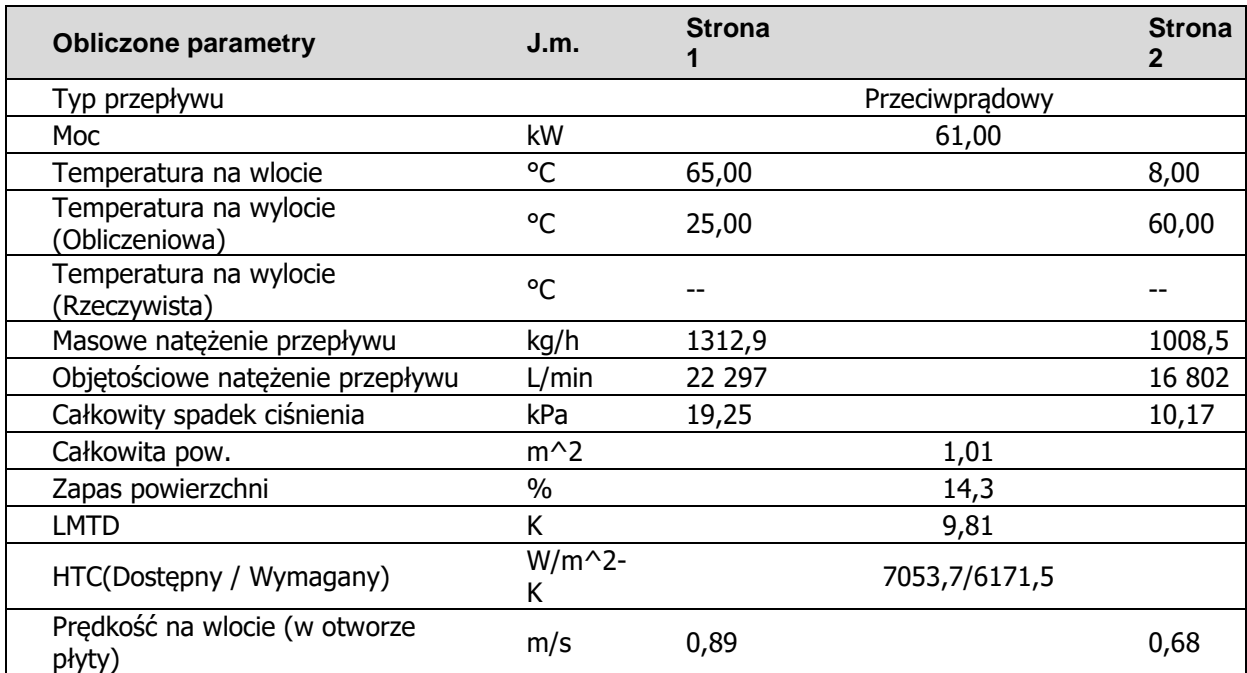

"Cold-hot" Maciej Fenger Usługi projektowo-wykonawcze inżynierii środowiska e-mail: **biuro.coldhot@gmail.com** tel: 512-744-737

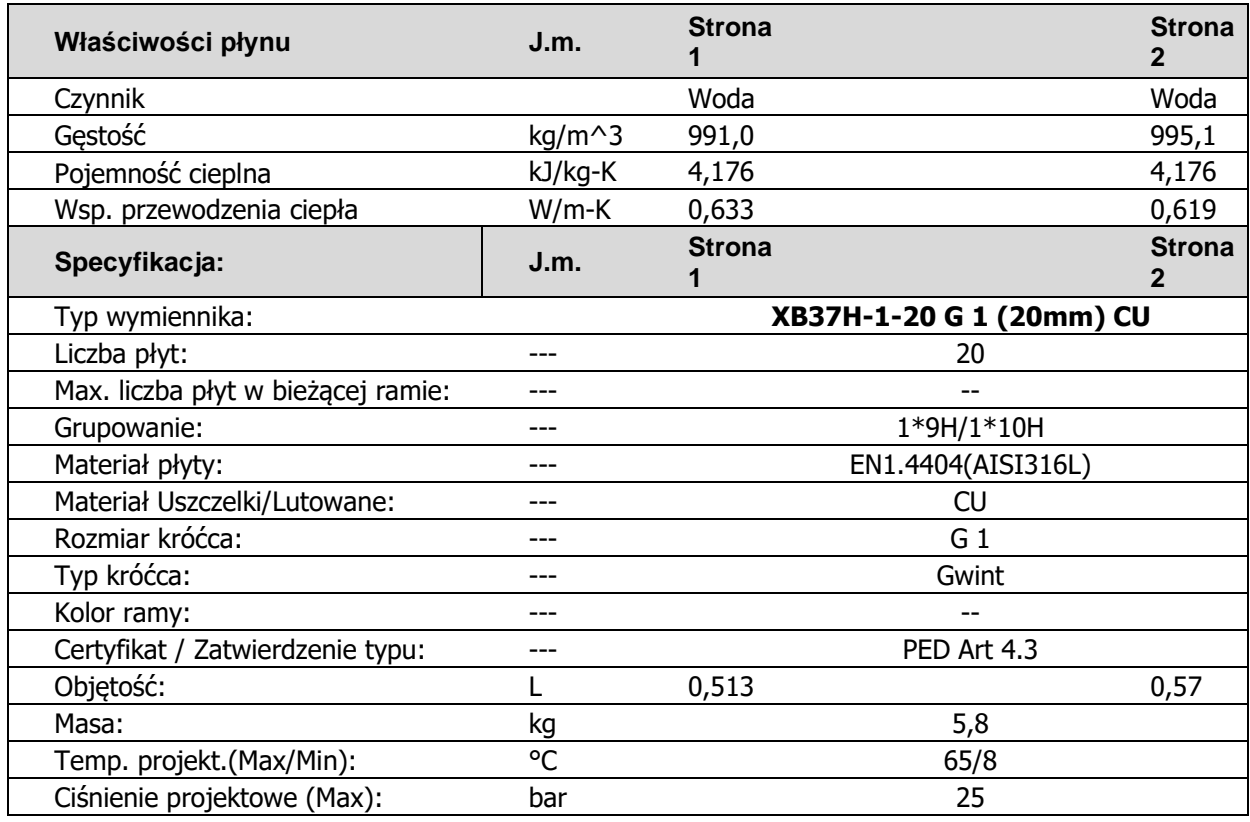

*Dobrano płytowy lutowany wymiennik ciepła Danfoss typu XB37H-1-20.*

4.2. Armatura i urządzenia po stronie sieciowej

- ➢ Przewody po stronie sieciowej wykonać z rur stalowych bez szwu łączonych poprzez spawanie (PN – 80/H – 74219, PN – 92/M – 34031)
	- Strona sieciowa obieg c.w.u.: DN25
- ➢ Zawory kulowe spawalnicze:
	- Strona sieciowa obieg c.w.u.: DN25
	- Zawór spustowy: DN15
- $\triangleright$  Filtr siatkowy kołnierzowy: DN25, PN25, gęstość min. 270 oczek/cm<sup>2</sup>.
- ➢ Licznik ciepła

Dobrano licznik ciepła firmy KAMSTRUP (montowany przez Veolia Energia Poznań S.A) :

- przetwornik przepływu ULTRAFLOW DN20  $Q_n = 2.5 \text{ m}^3/\text{h}$ , PN16,
- przelicznik MULTICAL 603,
- moduł telemetryczny.

#### *4.2.1. Zawory regulacyjne:*

| Producent | <b>Danfoss</b> |
|-----------|----------------|
|           | VM.            |

<sup>&</sup>quot;Cold-hot" Maciej Fenger Usługi projektowo-wykonawcze inżynierii środowiska e-mail[: biuro.coldhot@gmail.com](mailto:biuro.coldhot@gmail.com) tel: 512-744-737

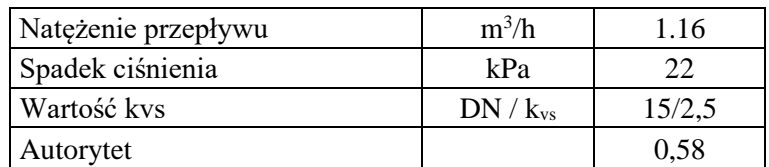

*4.2.2. Regulator różnicy ciśnień:*

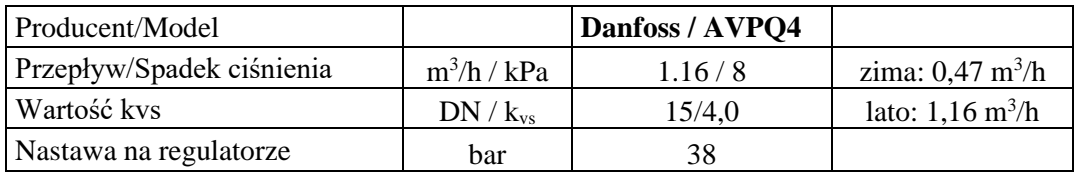

*Dobrano regulator różnicy ciśnień Danfoss AVPQ4 DN15, PN25, kv=4,0 m 3 /h.*

4.2.3. Sprawdzenie doboru regulatora różnicy ciśnień i przepływu:

Maksymalny dopuszczalny spadek ciśnienia na zaworze:

$$
\Delta_{\text{pr dop kaw}} = z * (p_1 - p_{\gamma}) \text{ [kPa]}
$$

$$
\Delta_{\text{pr dop kaw}} = 503 \text{ [kPa]}
$$

Gdzie:

z – współczynnik kawitacji (wartość z katalogu dla regulatora  $\Delta p/V$ ), = 0,6 [kPa]  $p_1$  – ciśnienie cieczy przed zaworem,  $p_1=p_z$  min -  $\Delta p_{\text{wezel zasil.}} = 1079,1$  [kPa] pz min - minimalne ciśnienie zasilania (podawana w warunkach przyłączeniowych), = 1090 [kPa]

∆pwęzeł zasil. - spadek ciśnienia na zasilaniu węzła podłączeniowego, = 10,9 [kPa]  $p_{\gamma}$  – ciśnienie parowania cieczy przy maks. temperaturze 125 $^{\circ}$  C, = 240 [kPa]

Maksymalna dyspozycyjna różnica ciśnień:

$$
\Delta p_{\text{ dysp.max.kaw}} = \Delta p_{r \text{ dop.kaw}} + \Delta p_{w} + \Delta p_{\text{ wezel zasil.}} + \Delta p_{\text{ wezel power.}} + \Delta H \text{ [kPa]}
$$

$$
\Delta p_{\text{ dysp.max.kaw}} = 583 \text{ [kPa]}
$$

Gdzie:

 $\Delta p_r$ <sub>dop kaw</sub> - maksymalny dopuszczalny spadek ciśnienia na zaworze, = 503 [kPa]  $\Delta p_w$  - spadek ciśnienia na dławiku zaworu regulatora  $\Delta p/V$ , = 20 [kPa] ∆H - nastawa regulowanej różnicy ciśnień, = 38 [kPa]  $\Delta p_{\text{wezel zasil.}}$  - spadek ciśnienia na zasilaniu węzła podłączeniowego, = 10,9 [kPa]  $\Delta p_{\text{wezel power.}}$  - spadek ciśnienia na powrocie węzła podłączeniowego, = 10,9 [kPa]

Sprawdzenie nieprzekraczalności wartości dopuszczalnej:

$$
\Delta p_{kr.kaw} = \Delta p_{dysp\,max.} - \Delta p_{dysp.max.kaw} \ \ [kPa]
$$
 
$$
\Delta p_{kr.kaw} = -503.3 \ \ [kPa]
$$

Gdzie:

"Cold-hot" Maciej Fenger Usługi projektowo-wykonawcze inżynierii środowiska e-mail[: biuro.coldhot@gmail.com](mailto:biuro.coldhot@gmail.com) tel: 512-744-737

 $\Delta p_{dysp,max}$  - maksymalna dyspozycyjna różnica ciśnień, = 80 [kPa] ∆pdysp.max.kaw - maksymalna dyspozycyjna różnica ciśnień bez wystąpienia kawitacji, = 583 [kPa]

Spadek ciśnienia na zaworze regulatora ∆p/V (przy 30% stopniu otwarcia):

$$
\Delta p_{r0,3} = 100 \times [G_s/(0,3 \times K_{vs})]^{2}
$$
 [kPa]  

$$
\Delta p_{r0,3} = 94.2
$$
 [kPa]

Gdzie:  $G_s = 1{,}16 \,[m^3/h]$  $K_{vs} = 4.0$  [m<sup>3</sup>/h]

Maksymalna dyspozycyjna różnica ciśnień ∆pdysp.max./0,3/ w węźle (dla 30% st. otwarcia):

 $\Delta p_{\text{dysp,max.}/0,3} = \Delta p_{\text{r}} + \Delta p_{\text{w}} + \Delta p_{\text{wezel zasil.}} + \Delta p_{\text{wezel power.}} + \Delta H$  [kPa]  $\Delta p_{\text{dysp,max}}/0.3/ = 174$  [kPa]

Gdzie:

∆pr0,3 - spadek ciśnienia na zaworze regulatora ∆p/V (przy 30% stopniu otwarcia), = 94,2 [kPa]  $\Delta p_w$  - spadek ciśnienia na dławiku zaworu regulatora  $\Delta p/V$ , = 20 [kPa] ∆H - nastawa regulowanej różnicy ciśnień, =38 [kPa] ∆pwęzeł zasil. - spadek ciśnienia na zasilaniu węzła podłączeniowego, = 10,9 [kPa]  $\Delta p_{\text{wezel power}}$  - spadek ciśnienia na powrocie węzła podłączeniowego, = 10,9 [kPa]

Sprawdzenie nieprzekraczalności wartości dopuszczalnej ∆p<sub>dysp.max./0,3</sub>/ :

∆pkr./0,3/ = ∆pdysp max. – ∆pdysp.max./0,3/ [kPa] ∆pkr./0,3/ = -94 [kPa]

Gdzie:

∆pdysp.max - maks. dyspozycyjna różnica ciśnień, = 80 [kPa] ∆pdysp.max./0,3/ - maks. dyspozycyjna różnica ciśnień w węźle (dla 30% st. otwarcia), = 174 [kPa]

#### *4.2.4. Ciśnienie dyspozycyjne dla węzła:*

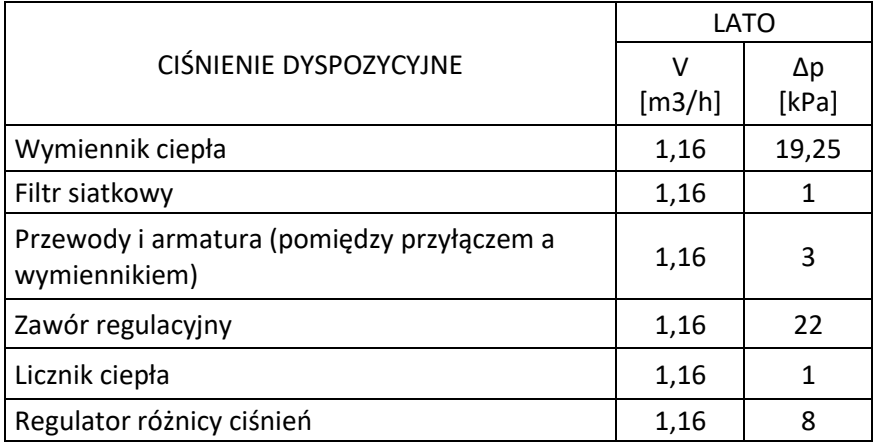

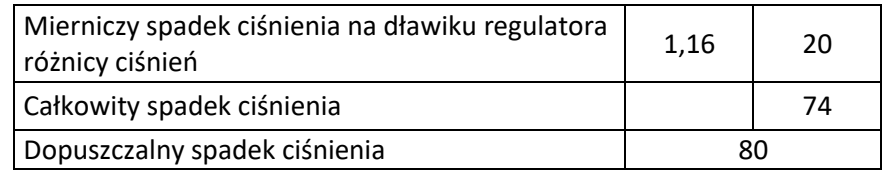

4.3. Armatura i urządzenia po stronie instalacji c.w.u.

➢ Przewody zimnej wody użytkowej, ciepłej wody użytkowej i cyrkulacji w węźle wykonać ze stali nierdzewnej wg PN-EN 10312.

Dobór średnic (węzeł):

- zimna woda użytkowa: DN25
- ciepła woda użytkowa: DN25
- cyrkulacja: DN25
- ➢ Filtr siatkowy (zimna woda) DN25, PN16, gęstość min. 270 oczek/cm.
- ➢ Filtr siatkowy (cyrkulacja) DN25, PN16, gęstość min. 270 oczek/cm.
- ➢ Zawór odcinający (zimna woda) zawór kulowy DN25.
- ➢ Zawór odcinający (ciepła woda) zawór kulowy DN25.
- ➢ Zawór odcinający (cyrkulacja) zawór kulowy DN25.
- ➢ Wodomierz wody zimnej według odrębnego opracowania.
- ➢ Zawór zwrotny (zimna woda użytkowa) zawór antyskażeniowy EA291NF DN25 Danfoss (atest PZH)
- ➢ Zawór zwrotny (cyrkulacja) zawór zwrotny typ 601 DN25 Genebre (atest PZH)
- ➢ Pompa cyrkulacyjna

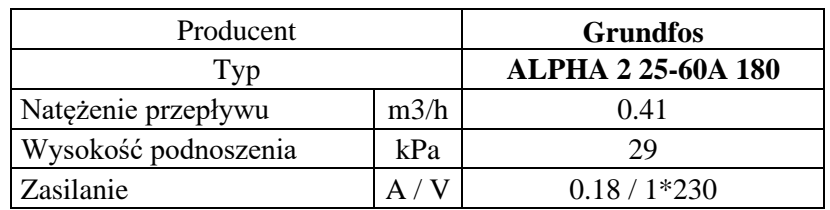

### *Dobrano pompę Grundfos Alpha 2 25-60 A.*

➢ Zawór bezpieczeństwa

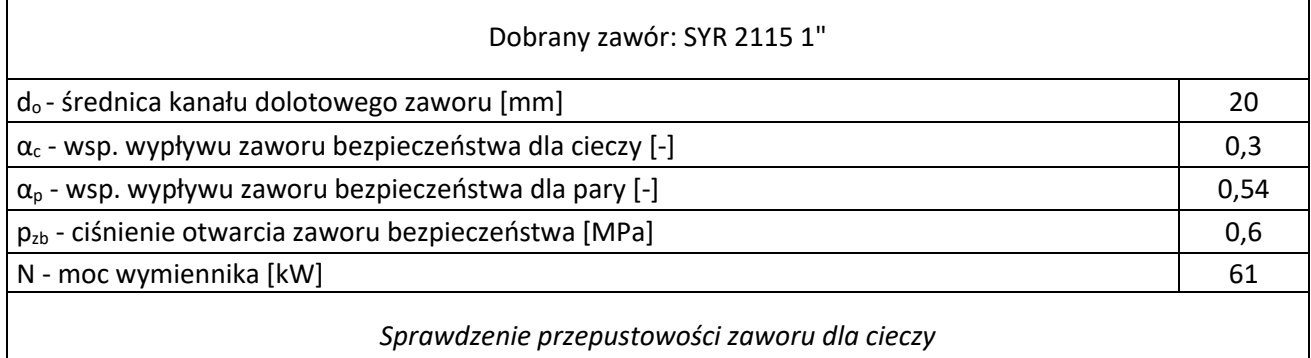

"Cold-hot" Maciej Fenger Usługi projektowo-wykonawcze inżynierii środowiska e-mail[: biuro.coldhot@gmail.com](mailto:biuro.coldhot@gmail.com) tel: 512-744-737

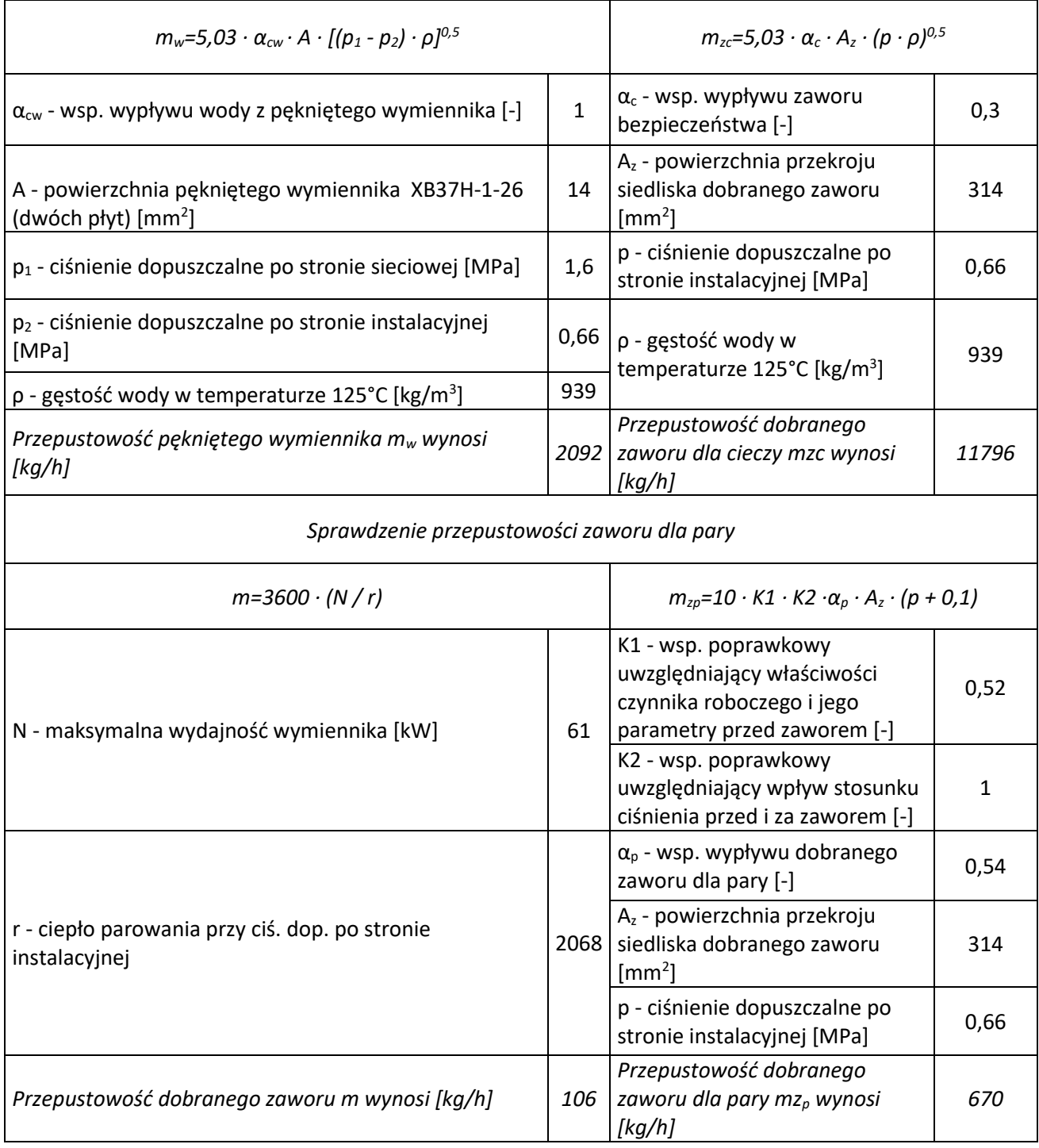

*Dobrano zawór bezpieczeństwa SYR 2115 1".*

# **5. Opis przyjętych rozwiązań**

Projektuje się jednofunkcyjny kompaktowy węzeł cieplny c.w.u. oparty na automatyce firmy Danfoss o mocy maksymalnej 61 kW. Węzeł umieszczony będzie w wydzielonym pomieszczeniu w piwnicy budynku w miejscu istniejącego węzła centralnego ogrzewania. Podgrzew ciepłej wody użytkowej realizowany będzie jako jednostopniowy, bez zasobnikowy przy pomocy płytowego lutowanego wymiennika ciepła typu XB37H-1-20 DANFOSS. W celu utrzymania stałego ciśnienia dobrano regulator różnicy ciśnień i przepływu typu AVPQ 4 Danfoss. Regulacja przepływu po stronie wysokich parametrów realizowana będzie przy pomocy zaworu regulacyjnego VM 2 DN 15 z siłownikiem AMV 33 firmy Danfoss. Rozliczania energii cieplnej - na przewodzie powrotnym wody sieciowej należy zamontować licznik ciepła typu MULTICAL 603 z ultradźwiękowym przetwornikiem przepływu ULTRAFLOW 54 DN20 Q $_{\rm n}$ =2,5 m $^3$ /h firmy KAMSTRUP - podłączyć do telemetrycznego modułu w celu transmisji odczytów. Przygotowanie ciepłej wody będzie realizowane za pomocą regulatora ECL COMFORT 310 (z kluczem A217). Obieg cyrkulacji ciepłej wody użytkowej wyposażony będzie w pompę cyrkulacyjną GRUNDFOS ALPHA2 25-60 A. Instalacja ciepłej wody użytkowej i cyrkulacji zabezpieczona będzie przy pomocy zaworu bezpieczeństwa typ: 2115 DN 25 SYR. Zasilanie węzła cieplnego realizowane z przyłącza cieplnego wysokich parametrów (wg. Veolia Energia Poznań S.A.).

### **6. Wytyczne do realizacji dwufunkcyjnego węzła**

## 6.1. Wykonanie kompaktowego węzła cieplnego

- ➢ Węzeł wykonać jako modułowy, szerokość poszczególnych elementów poniżej 80 cm stalowej zabezpieczonej antykorozyjnie.
- ➢ Węzeł wyposażyć w regulowanej wysokości nóżki.
- ➢ Urządzenie wykonać w zabezpieczonej stalowej ramie

# 6.2. Montaż rurociągów

 Przewody po stronie sieciowej wykonać z rur stalowych bez szwu łączonych poprzez spawanie (zgodnie z obowiązującą normą). Przewody ciepłej wody i cyrkulacji w urządzeniu wykonać z rur ze stali nierdzewnej (zgodnie z PN-EN 10312). Instalację poza urządzeniem wykonać według odrębnego projektu instalacji c.w.u. na budynku. Aby zapewnić odpowietrzenie instalacji, w najwyższych punktach zamontować automatyczne odpowietrzniki. Przewody poziome prowadzić ze spadkiem 0,3% w kierunku węzła, zaworów spustowych. Po zakończeniu prac montażowych wykonać ciśnieniową próbę szczelności.

Po wykonaniu prac montażowych należy wykonać próbę szczelności. Urządzenia jak i przewody zainstalowane w obiegu pierwotnym i wtórnym należy poddać próbie ciśnieniowej przez 45 minut: 20 bar dla strony pierwotnej, 9 bar dla strony wtórnej. Po wykonaniu próby szczelności rurociągi należy dwukrotnie przepłukać, po czym sprawdzić czystość filtrów siatkowych. Przewody należy zabezpieczyć antykorozyjnie poprzez dwukrotne malowanie gruntującą farbą poliwinylową (odporną na wysokie temperatury do 400 °C), po czym czynność należy powtórzyć malując rurociągi farbą nawierzchniową – emalią poliwinylową (odporną na wysokie temperatury do 400 °C). Materiał użyty

do izolacji przewodów musi posiadać współczynnik przewodzenia ciepła na poziomie 0,035 W/mK. Wszystkie rurociągi należy zaizolować zgodnie z obowiązującą normą:

- średnica wewnętrzna do 22 mm grubość izolacji: 20mm
	- $\ge$  średnica wewnętrzna 22 do 35 mm grubość izolacji: 30 mm
	- ➢ średnica wewnętrzna 35 do 100 mm grubość izolacji: równa średnicy wewnętrznej rury
	- ➢ średnica wewnętrzna ponad 100 mm grubość izolacji 100 mm
	- $\triangleright$  wszystkie przewody jak wyżej przechodzące przez przegrody budowlane ½ wymagań dla poszczególnych średnic

Przewody należy oznakować taśmami, a kierunki przepływów w przewodach strzałkami (w zależności od średnicy długość strzałek od 50 do 300mm). Na przejściach przez przegrody budowlane stosować tuleje ochronne.

# 6.3. Montaż urządzeń i armatury

- ➢ Montaż urządzeń wykonać w oparciu o schemat technologiczny, oraz zgodnie z wytycznymi producenta.
- ➢ Urządzenia i armaturę montować w uzgodnieniu z Veolia
- ➢ Urządzenia i armaturę należy zamontować w sposób umożliwiający ich konserwację
- ➢ Urządzenia i armaturę należy montować zgodnie z ich DTR
- ➢ Wszystkie prace wykonać zgodnie z warunkami technicznymi wykonania i odbioru COBRI INSTAL

# **7. Nastawa urządzeń**

- ➢ Temperatura c.w.u **60°C**
- ➢ Termostat bezpieczeństwa c.w.u. **65°C**
- ➢ Zawór bezpieczeństwa c.w.u **6 bar**
- ➢ Regulator różnicy ciśnień i przepływu ciśnienie: **38 kPa**
- ➢ Regulator różnicy ciśnień i przepływu przepływ: **1,16 m 3 /h**
- ➢ Pompa cyrkulacyjna **regulacja p-v/auto** lub **stało procentowa p=const.**

# **8. Wytyczne branżowe**

# 8.1. Sanitarne

Węzeł cieplny – wymiennik c.w.u. należy zasilić poprzez podłączenie do wcześniej zbudowanego przewodu z.w.u. W pomieszczeniu węzła, poza kompaktem zamontowany jest wodomierz JS – 6,3– DN25.

- ➢ Instalację c.w.u. podłączyć do węzła.
- ➢ W pomieszczeniu węzła należy wykonać nową studzienkę schładzającą. W studni zamontować pompę zatapialną sterowaną pływakiem UNILIFT KP250 Grundfos.
- ➢ Zamontować kratkę wentylacji wywiewnej o powierzchni minimum 200 cm<sup>2</sup> netto w istniejącym przewodzie kominowym. Po pracach montażowych zlecić wykonanie opinii kominiarskiej powykonawczej.
- ➢ Wykorzystać istniejący układ nawiewny.
- ➢ Istniejącą umywalkę należy przenieść w nowe miejsce zgodnie z częścią rysunkową
- ➢ Istniejące rurociągi spustowe należy przedłużyć do posadzki

## 8.2. Budowlane

- ➢ demontować istniejące drzwi, w miejsce których należy zamontować drzwi ognioodporne (EI30) otwierane na zewnątrz z zamkiem klasy B
- ➢ Na przejściach przewodów przez przegrody budowlane zamontować przepusty ppoż. (EI30)
- ➢ Ściany jak i posadzkę przygotować jako niepylące i niepalne
- ➢ Ściany pomalować wodoodporną farbą w jasnym kolorze
- ➢ Posadzkę wyremontować zapewniając spadek do kratki odpływowej
- ➢ Pomieszczenie projektowanego węzła cieplnego należy dostosować do wytycznych Veolia
- $\triangleright$  Na drzwiach wejściowych do węzła zamontować tabliczkę z informacją "Węzeł cieplny. Nieupoważnionym wstęp wzbroniony".

## 8.3. Elektryczne

- ➢ Zamontować rozdzielnie elektryczną z wyłącznikiem głównym zasilającą szafkę sterowniczą (zasilanie wszystkich urządzeń); minimum jedno gniazdo wtykowe, napięcie 1x230V,  $P_{\text{max}} =$ 2 kW.
- ➢ Należy stosować rozdzielnice szafkowo-blaszane wyposażone w wyłącznik główny z zamykanymi drzwiczkami. Na drzwiach rozdzielnicy umieścić tablicę ostrzegawczą. Na wewnętrznej stronie drzwi rozdzielnicy umieścić w sposób trwały schemat rozdzielnicy. Rozdzielnicę należy umieścić możliwie najbliżej drzwi wejściowych, z zachowaniem wymaganych odległości od urządzeń technologicznych.
- ➢ Stosować oprawy oświetleniowe jarzeniowe, energooszczędne, hermetyczne. Jedną z opraw należy wyposażyć w inwertor w celu zabezpieczenia oświetlenia awaryjnego. Osprzęt instalacyjny tj. wyłączniki, puszki instalacyjne, oprawy oświetleniowe, rozdzielnice w wykonaniu IP65. W celu zachowania szczelności rozdzielnic, odgałęźników gniazd należy stosować przewody okrągłe ze względu na okrągłe uszczelnienie dławikowe.
- ➢ Natężenie oświetlenia w pomieszczeniu węzła cieplnego powinno wynosić minimum 200 luxów, a współczynnik równomierności minimum 0,7.
- ➢ Wyłącznik oświetlenia zlokalizować przy drzwiach wejściowych do pomieszczenia węzła.
- ➢ Instalacje prowadzić w rurkach instalacyjnych lub korytkach. Podejście do silników i innej aparatury mocować na konstrukcjach wsporczych osłaniających od uszkodzeń mechanicznych (zasilanie od góry).
- ➢ Należy przygotować połączenia wyrównawcze urządzeń i instalacji
- ➢ W obwodach oświetlenia i gniazd oraz w obwodach silników stosować zabezpieczenia nadmiarowo-prądowe.
- ➢ Dla urządzeń zamontowanych na stałe jako środek ochrony przeciwporażeniowej dodatkowej należy stosować szybkie wyłączenie zasilania, dla urządzeń przenośnych (gniazda) – wyłącznik przeciwporażeniowy różnicowo - prądowy. Niedopuszczalne jest zabezpieczenie jednym wyłącznikiem różnicowo - prądowym całego obiektu.
- ➢ Ochroną przeciwporażeniową objąć szafkę licznikową. Konieczne jest wykonanie miejscowych połączeń wyrównawczych.
- ➢ Podłączyć urządzenia automatyki w sposób umożliwiający samoczynne przejście pomp obiegowych w tryb czuwania (nie dotyczy pompy cyrkulacyjnej).
- ➢ Dla celów montażu modułu telemetrii wraz z zabezpieczeniem nadprądowym należy
- przygotować miejsce na szynie DIN w szafce rozdzielczej o szerokości 53 mm. Montaż modułu telemetrii wykonuje dostawca ciepła Veolia Energia Poznań S.A.
- ➢ Prace należy wykonać zgodnie z wytycznymi Veolia
- ➢ *Schemat instalacji elektrycznej*

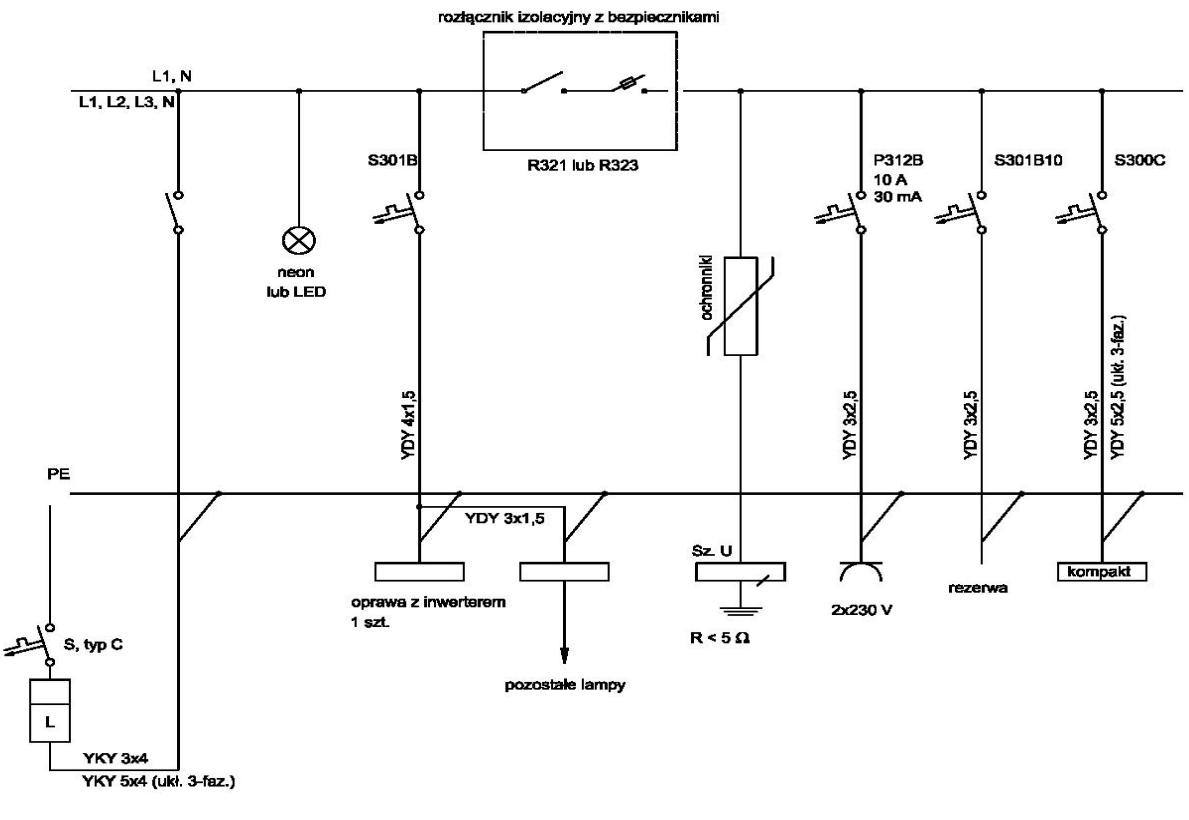

**9. Zestawienie materiałów**

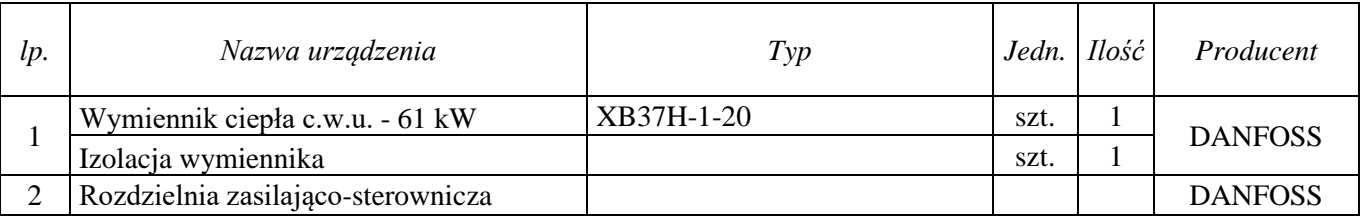

"Cold-hot" Maciej Fenger Usługi projektowo-wykonawcze inżynierii środowiska e-mail[: biuro.coldhot@gmail.com](mailto:biuro.coldhot@gmail.com) tel: 512-744-737

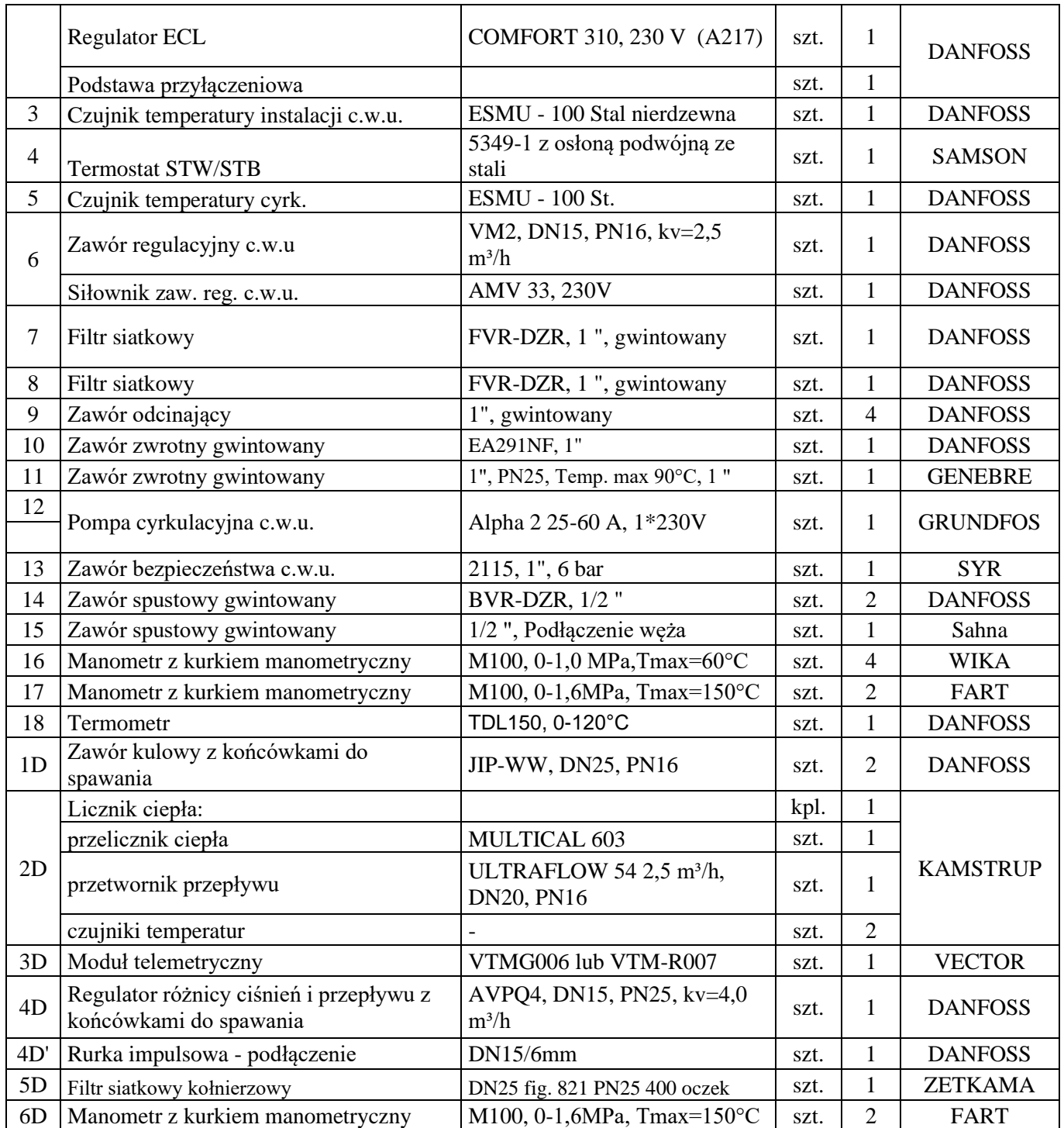

#### **10. Uwagi.**

➢ Prowadzone prace należy wykonać zgodnie z "Warunkami Technicznymi Wykonania i Odbioru Węzłów Ciepłowniczych", oraz przy zachowaniu należytej staranności. Prace prowadzić zgodnie ze sztuką budowlaną i zasadami wiedzy technicznej, spełniając wymagania BHP.

- ➢ Materiały instalacyjne i budowlane muszą posiadać niezbędne atesty, oraz dopuszczenie do stosowania na terenie kraju.
- ➢ Izolacje cieplne należy wykonać w sposób zapewniający nierozprzestrzenianie ognia. Urządzenia i armaturę montować zgodnie z ich DTR.
- ➢ W przypadku stwierdzenia braku jakiegokolwiek elementu na rysunku technicznym który jest niezbędny dla poprawnego działania całości projektowej (zastosowanie jest konieczne z przyjętych i powszechnie znanych rozwiązań zgodnych ze sztuką budowlaną), należy go skalkulować i zastosować w uzgodnieniu z projektantem i Inwestorem.

Projekt węzła cieplnego ciepłej wody użytkowej.

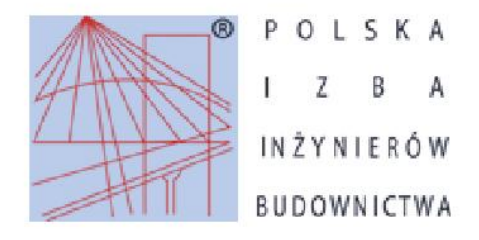

**Zaświadczenie** o numerze weryfikacyjnym:

WKP-8SB-Y2I-FM7 \*

Pani Izabela Joanna Wojciechowska o numerze ewidencyjnym WKP/IS/0346/16

adres zamieszkania ul. Zbożowa 4/18a, 61-668 Poznań

jest członkiem Wielkopolskiej Okręgowej Izby Inżynierów Budownictwa i posiada wymagane

ubezpieczenie od odpowiedzialności cywilnej.

Niniejsze zaświadczenie jest ważne do dnia 2020-09-30.

Zaświadczenie zostało wygenerowane elektronicznie i opatrzone bezpiecznym podpisem elektronicznym weryfikowanym przy pomocy ważnego kwalifikowanego certyfikatu w dniu 2019-09-30 roku przez:

Jerzy Stroński, Przewodniczący Rady Wielkopolskiej Okręgowej Izby Inżynierów Budownictwa.

(Zgodnie art. 5 ust 2 ustawy z dnia 18 września 2001 r. o podpisie elektronicznym (Dz. U. 2001 Nr 130 poz. 1450) dane w postaci elektronicznej opatrzone bezpiecznym podpisem elektronicznym weryfikowanym przy pomocy ważnego kwalifikowanego certyfikatu są równoważne pod względem skutków prawnych dokumentom opatrzonym podpisami własnoręcznymi.)

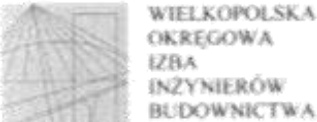

**OKREGOWA** 0x2YNIERÓW **BUDOWNICTWA** 

OKREGOWA KOMISIA KWALIFIKACYJNA

sygn. akt WOHB-OKK-SP-SW-0054-0055-54/2016

Premai, daia 21 corruca 2016 r.

# **DECYZJA**

Na podstawie art. 24 ust. 1 pkt 2 ustawy z dnia 15 grudnia 2000 r. o samorządach zawodowych architektów oraz inzynierów budownictwa (tekst jednolity: Dz. U. z 2014 r. poz. 1946) i art. 12 ust. 1 pkt 1 i 2, art.12 ust. 2, 3 i 4 oraz ust. 4c pkt 3; art 13 ust. i i 2, oraz ust. 3 i 4, art. 14 ust. I pkt 4b ustawy z dnia 7 lipca 1994 r. Prawo budowlane ( tekst jednolity: Dz. U. z 2016 r. poz. 290) oraz § 14 ust. 3 rozporządzenia Ministra Infrastruktury i Rozwoju z dnia 11 września 2014 r. w sprawie samodzielnych funkcji technicznych w budownictwie (Dz. U. z 2014 r. poz. 1278) po ustaleniu, že zostaly spektione warunki w zakresie przygotowania zawodowego oraz po złożeniu egzaminu na aprawnienia budowlane z wynikiem pozytywnym

#### decyzją Okręgowej Komisji Kwalifikacyjnej WOHB

otrzymuje

# Pani Izabela Joanna Grembowska

magister in/ynier kierunek: Inżynieria Srodowiska urodzona dnia 02 czerwca 1988 r. w Poznaniu

# UPRAWNIENIA BUDOWLANE nr ewidencyjny WKP/0160/PWOS/16

do projektowania i do kierowania robotami budowłanymi bez ograniczeń w specjalności instalacyjnej w zakresie sieci, instalacji i urządzeń cieplnych, wentylacyjnych, gazowych, wodociągowych i kanalizacyjnych

#### UZASADNIENIE

W związku z uwzględnieniem w całości żądania strony, na podstawie art. 107 § 4 K.p.a. odstępuje się od uzasadnienia decyzji. Zakres nadanych uprawnień budowłanych wskazano na odwrocie decyzji.

Personnia

I. Podstavą do wykonywania samodzielnych funkcji technicznych w budownictwie stanowi wpis do centralorgo nejestru Glównego bospektora Nudzoru Budovdanego oraz wpis na listę członków właściwej izby samotząda zawodowego.

2. Od ninicjszej decyzji ulazy odwolanie do Krajowej Komisji Kwalifikacyjnej Pobliżej Izby Inżynierów Badownictwa w Warczawie, za pośrednictwem Wielkopołskiej Okregowej Kontisji Kwalifikacyjnej Wielkopolskiej Okregowej lzby batynierów Budownictwa w Promaniu w terminie 14 dni od daty jej doreczenia.

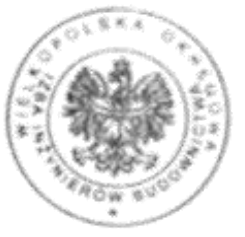

Przewodniczacy Okręgowej Komisji Kwalifikacyjnej WOHB

 $z$ 

prof. dr hab. inż. Wiesław Buczkowski

Na podstawie art.12 ust.1 pkt 1,2,3,4 i 5 oraz art. 13 ust.3 i 4 ustawy Prawo budowlane Pani Izabela Joanna Grembowska jest upoważniona w specjalności instalacyjnej w zakresie sieci, instalacji i urządzeń cieplnych, wentylacyjnych, gazowych, wodociągowych i kanalizacyjnych do:

- projektowania, sprawdzania projektów budowlanych w specjalności objętej niniejszymi uprawnieniami i sprawowania nadzoru autorskiego,
- kierowania budowa lub innymi robotami budowlanymi.
- kierowania wytwarzaniem konstrukcyjnych elementów budowlanych oraz nadzoru i kontroli technicznej wytwarzania tych elementów,
- wykonywania nadzoru inwestorskiego,
- sprawowania kontroli technicznej utrzymania obiektów budowlanych

#### bez ograniczeń.

Zgodnie z § 12 ust.1 rozporzadzenia Ministra Infrastruktury i Rozwoju z dnia 11 września 2014 r. w sprawie samodzielnych funkcji technicznych w budownictwie niniejsze uprawnienia upoważniają do projektowania obiektu budowlanego i kierowania robotami budowlanymi związanymi z obiektem budowlanym takim jak: sieci i instalacie cieplne, wentylacyjne, gazowe, wodociągowe i kanalizacyjne.

Na podstawie § 10 rozporządzenia Ministra Infrastruktury i Rozwoju z dnia 11 września 2014 r. w sprawie samodzielnych funkcji technicznych w budownictwie, uprawnienia budowlane do projektowania w odpowiedniej specjalności uprawniają do sporządzania projektu zagospodarowania działki lub terenu, w zakresie tej specjalności.

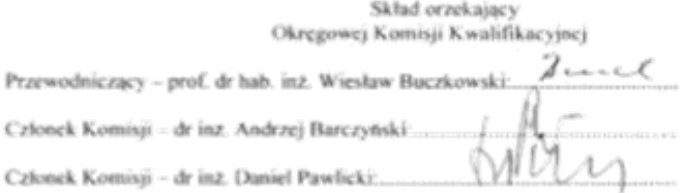

Otrzymują:

- 1. Pani Izabela Joanna Grembowska
	- 61-668 Poznań, ul. Zbożowa 4 /18a

2.Okregowa Rada Izby

3. Główny Inspektor Nadzoru Budowlanego  $4.x/a$
Projekt węzła cieplnego ciepłej wody użytkowej.

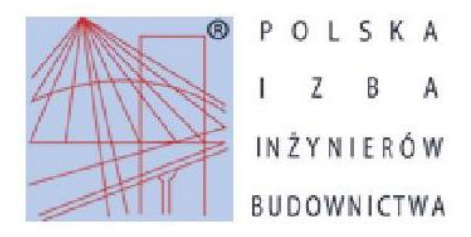

Zaświadczenie o numerze weryfikacyjnym: WKP-FLV-C5T-4P2 \*

Pan Aleksander Grembowski o numerze ewidencyjnym WKP/IS/1314/01 adres zamieszkania ul. Zbożowa 4/18a, 61-668 Poznań jest członkiem Wielkopolskiej Okręgowej Izby Inżynierów Budownictwa i posiada wymagane ubezpieczenie od odpowiedzialności cywilnej. Niniejsze zaświadczenie jest ważne do dnia 2020-12-31.

Zaświadczenie zostało wygenerowane elektronicznie i opatrzone bezpiecznym podpisem elektronicznym weryfikowanym przy pomocy ważnego kwalifikowanego certyfikatu w dniu 2019-12-04 roku przez:

Jerzy Stroński, Przewodniczący Rady Wielkopolskiej Okręgowej Izby Inżynierów Budownictwa.

(Zgodnie art. 5 ust 2 ustawy z dnia 18 września 2001 r. o podpisie elektronicznym (Dz. U. 2001 Nr 130 poz. 1450) dane w postaci elektronicznej opatrzone bezpiecznym podpisem elektronicznym weryfikowanym przy pomocy ważnego kwalifikowanego certyfikatu są równoważne pod względem skutków prawnych dokumentom opatrzonym podpisami własnoręcznymi.)

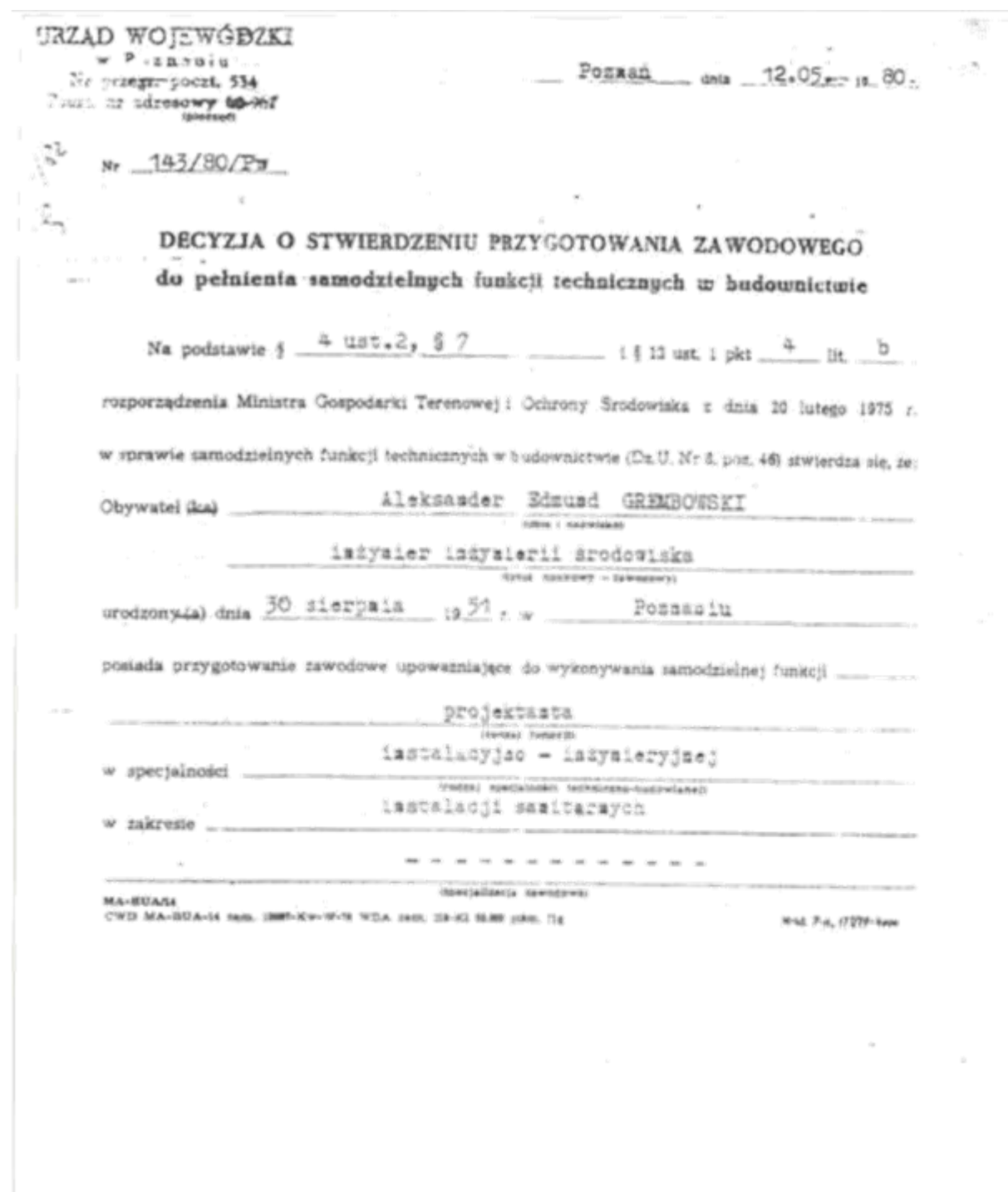

21

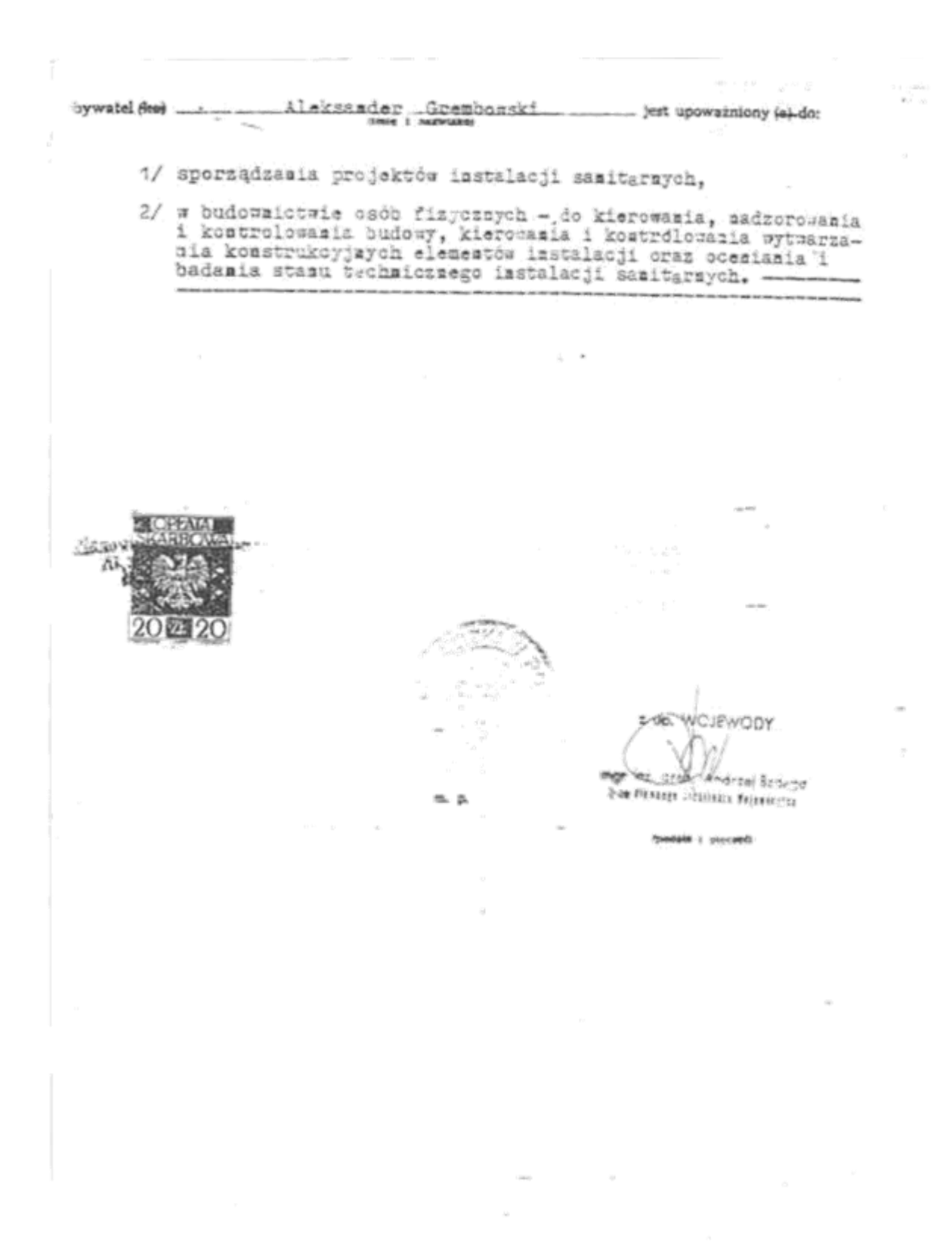

Projekt węzła cieplnego ciepłej wody użytkowej.

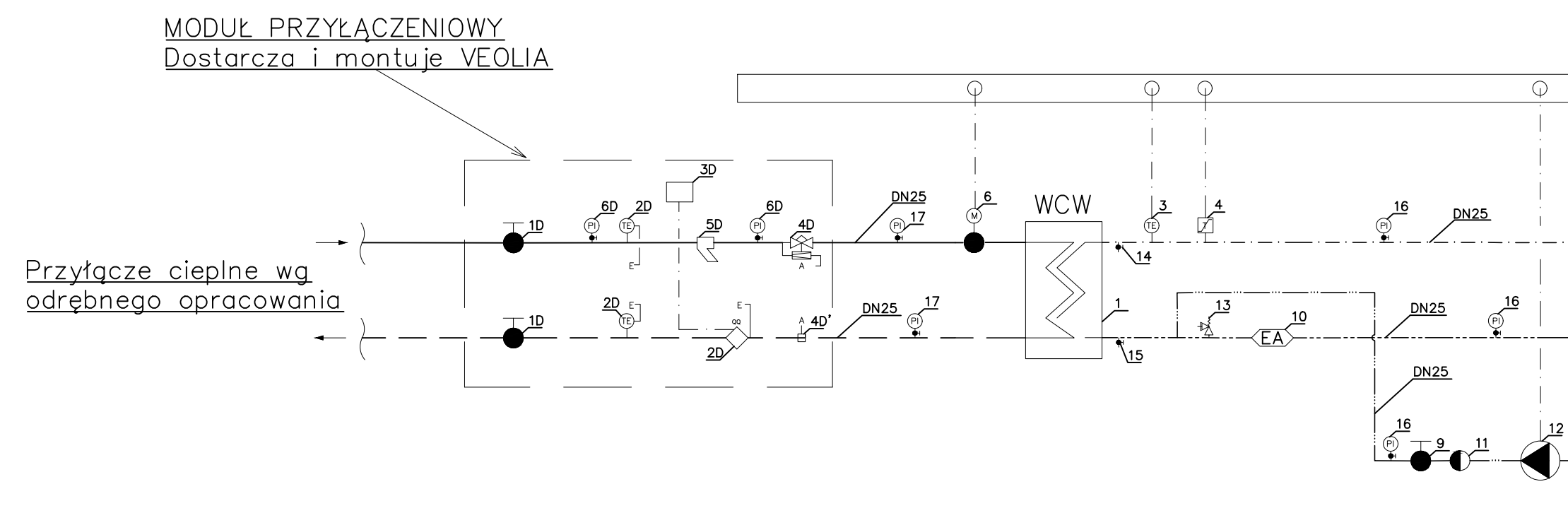

## PROJEKTOWANE PRZEWODY W WĘŹLE:

- zimna woda użytkowa ciepła woda użytkowa cyrkulacja sieć-zasilanie
- sieć-powrót  $\equiv$

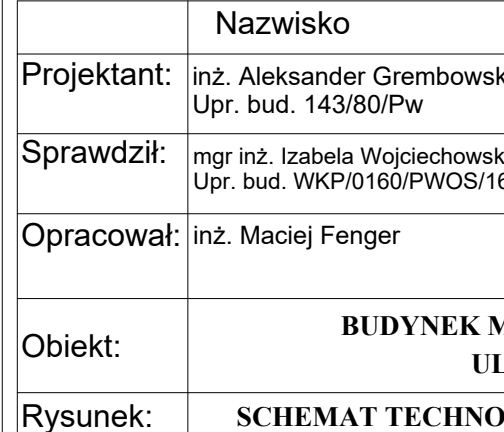

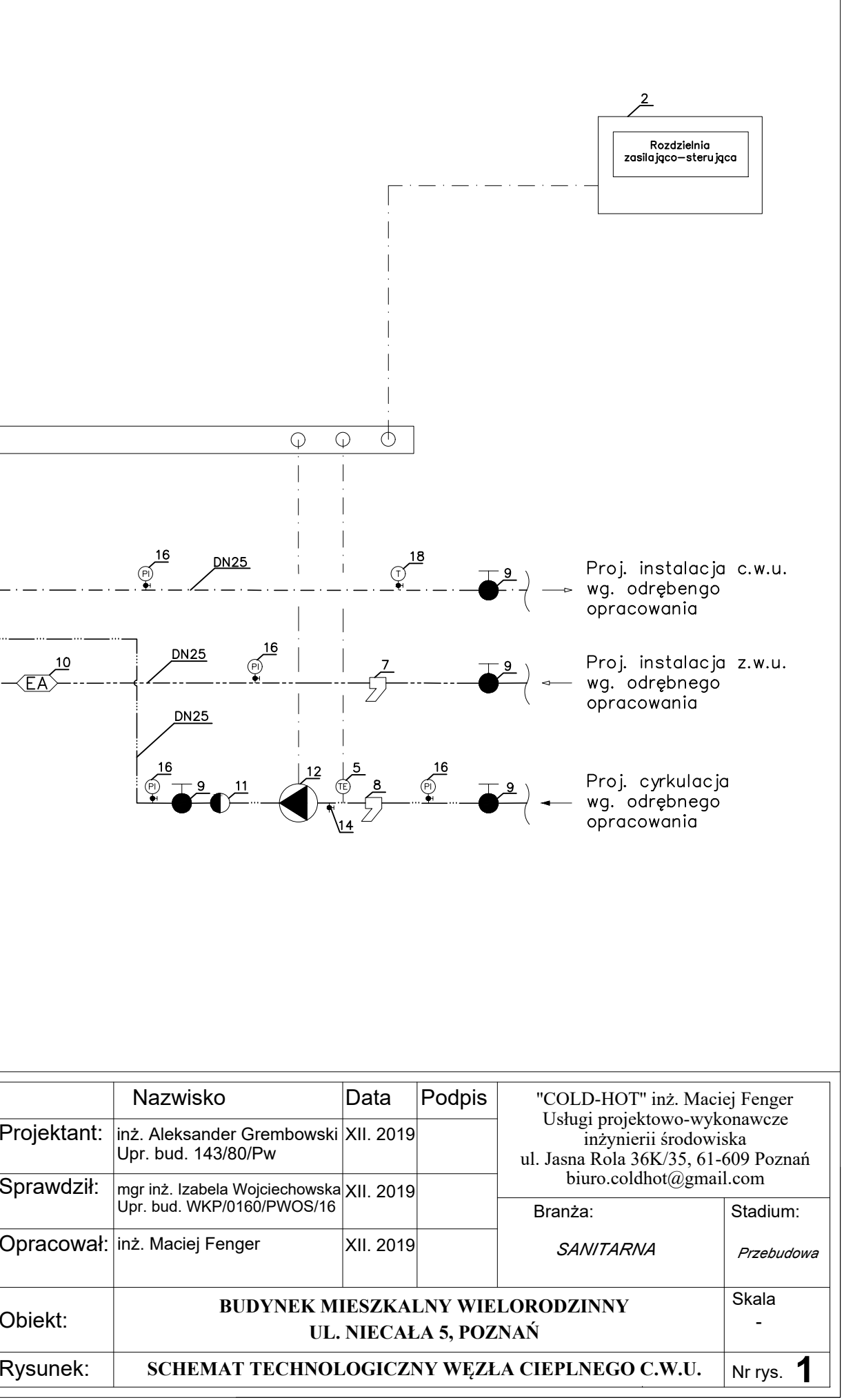

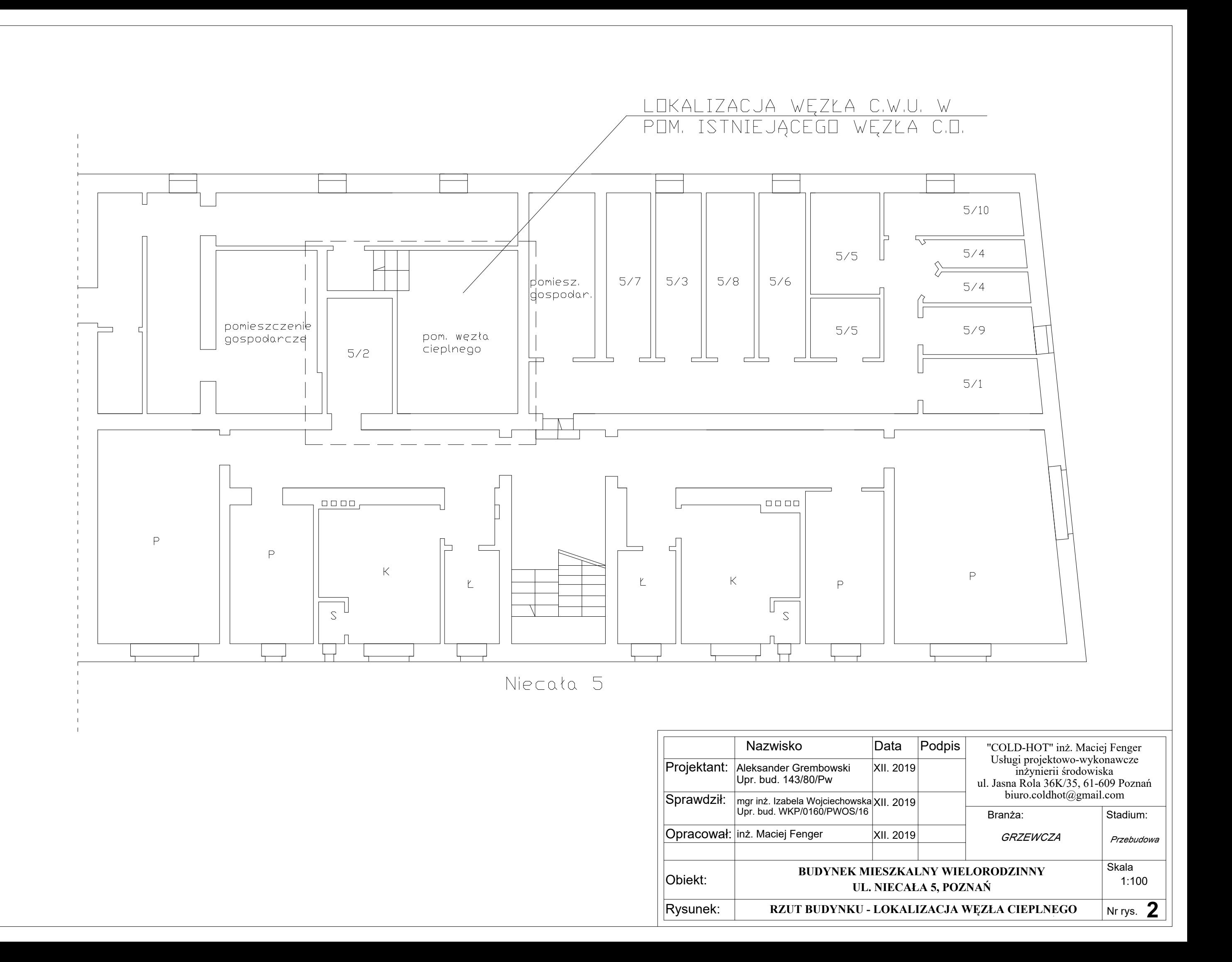

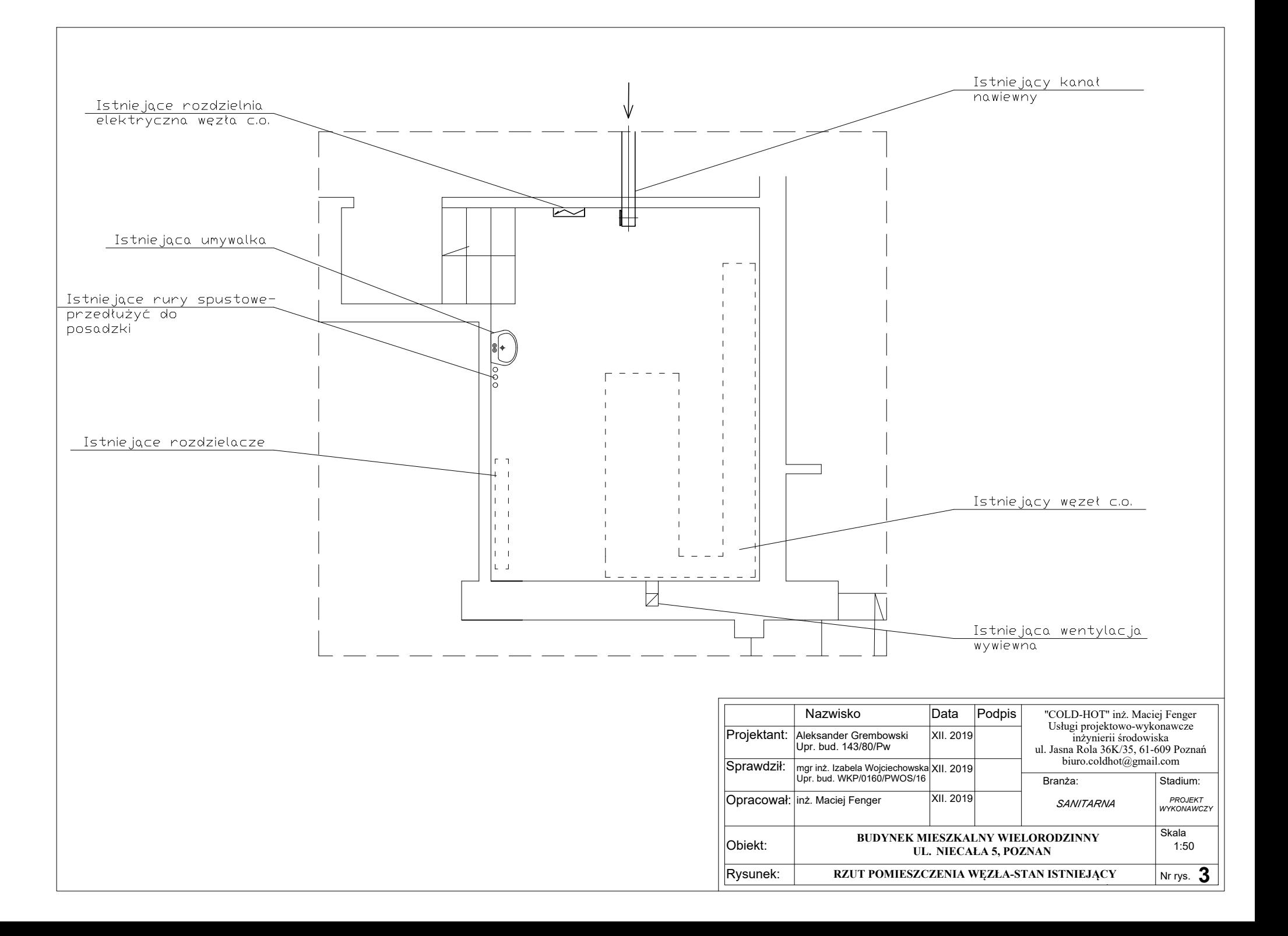

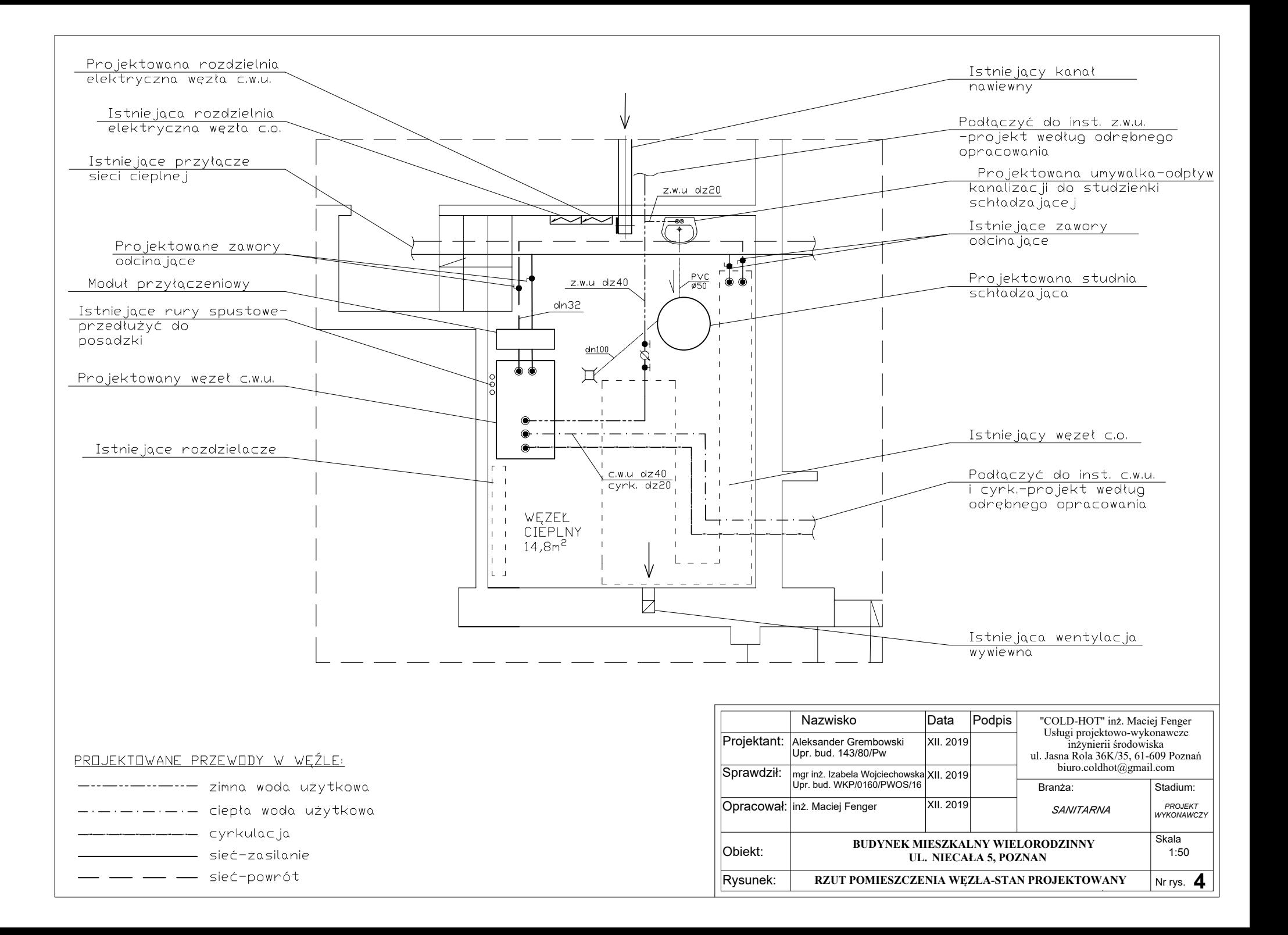